# **UNIVERSIDAD DE ORIENTE NÚCLEO DE ANZOÁTEGUI ESCUELA DE INGENIERÍA Y CIENCIAS APLICADAS DEPARTAMENTO DE ELECTRICIDAD**

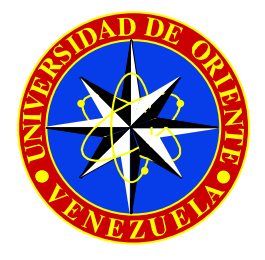

# **ELABORACIÓN DE UN PROGRAMA COMPUTACIONAL PARA EL CÁLCULO DE PUESTA A TIERRA EN SISTEMAS ELÉCTRICOS**

Realizado por: **CARLOS ALBERTO HERNÁNDEZ** 

TRABAJO DE GRADO PRESENTADO ANTE LA UNIVERSIDAD DE ORIENTE COMO REQUISITO PARCIAL PARA OPTAR AL TITULO DE:

**INGENIERO ELECTRICISTA** 

BARCELONA, Marzo de 2010

# **UNIVERSIDAD DE ORIENTE NÚCLEO DE ANZOÁTEGUI ESCUELA DE INGENIERÍA Y CIENCIAS APLICADAS DEPARTAMENTO DE ELECTRICIDAD**

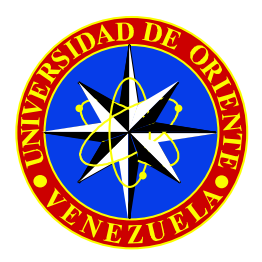

# **ELABORACIÓN DE UN PROGRAMA COMPUTACIONAL PARA EL CÁLCULO DE PUESTA A TIERRA EN SISTEMAS ELÉCTRICOS**

El Jurado hace constar que ha asignado a esta Tesis la calificación de:

 **Ing. Santiago Escalante Asesor Académico** 

**Ing. Luís Suárez Jurado Principal**  **Ing. Verena Mercado Jurado Principal** 

BARCELONA, Marzo de 2010

# **RESOLUCIÓN**

<span id="page-2-0"></span>De acuerdo al artículo Nº 41 del Reglamento de Trabajo de Grado de la Universidad de Oriente:

"Los Trabajos de Grado son de exclusiva propiedad de la Universidad y solo podrán ser utilizados a otros fines con el consentimiento de núcleo respectivo, quien lo participará al consejo universitario"

# **DEDICATORIA**

<span id="page-3-0"></span>A Dios Todopoderoso por ayudarme a concluir este proyecto, a pesar de todos los obstáculos encontrados en mi camino.

A mi madre, mi abuela y mi hijo pilares fundamentales para trazarme nuevas metas cada día.

A mi hermano, para que siga mi ejemplo y culmine sus estudios.

A los miembros de familia que ahorita se encuentran reunidos con Dios, que desde el cielo me han ayudado; mi abuela Teo y mi tía María Perales.

# **AGRADECIMIENTO**

<span id="page-4-0"></span>A Dios Todopoderoso, quien guió mis pasos y siempre me dio la fuerza necesaria para salir adelante.

A mi madre, mi abuela y mi hijo, las personas más importante en mi vida. No existen palabras que expresen todo lo que mi corazón siente por ustedes.

A mi tía Sunilde, mi tía Carmen, mi abuela María, mi madrina Yadira, mi madrina Ana, y mi tía Leo quien con sus oraciones, ayuda y buenas deseos me sirvieron de apoyo para poder culminar este proyecto.

A los profesores del Departamento de Electricidad por impartir sus conocimientos y ayuda durante mi carrera, principalmente a Santiago Escalante, Verena Mercado, Melquiades Bermúdez y Luis Suárez por brindarme su amistad.

A mis compañeros de trabajo en el Departamento de Tecnología (mi antigua casa estudiantil), en especial, a los profesores Héctor Meza, Mary González, José Guzmán; y a las secretarias Dilcia Milano e Irene Ramos por estar siempre apoyando y pendiente de la culminación de este proyecto para alcanzar mi segundo título profesional.

A las Señoras, Carmen Angélica (mi madre en la udo), Ysabel, Dayana, Fabiola Méndez, entre otras personas, que estuvieron en las buenas y en las malas conmigo y ayudándome al entrar a la carrera de Ingeniería Eléctrica.

A mi panas tanto de Eléctrica como de Tecnología, Angel Guaregua, Rodrigo Marval, César Rengel, Nelson Sánchez, Alex Dorante, María, Karla Patete, Glem Gómez, Francis Villegas, Avelimar Márquez y los otras personas que aunque no los nombre fueron parte de este proyecto; gracias por esos momentos de relax los fines de semana para no sobrecargar los pensamientos para la culminación de esta tesis.

A las personas que se me olvidan nombrar y que por algún motivo no se encuentran a mi lado, gracias por ayudarme a crecer como persona y como profesional.

A todos de corazón, GRACIAS!!!!

Que Dios y la Virgen los bendigan

# **RESUMEN**

<span id="page-6-0"></span>El objetivo principal de este proyecto es el diseño de un programa computacional en lenguaje Pascal utilizando Lazarus GPL para el cálculo de puesta a tierra en sistemas eléctricos, para así, minimizar las horas-hombre en la selección de una malla adecuada, según la topología del terreno donde será instalada, además del tipo de electrodo y configuración necesaria para la construcción, basándose en normas tanto nacionales como internacionales como son la norma IEEE 80-2000 y el Código Eléctrico Nacional. Además, se estudiarán, teóricamente, los sistemas con neutro puesto a tierra y aislado; y el análisis de los potenciales en régimen transitorio y permanente de los sistemas de puesta a tierra mediante modelos matemáticos, los cuales no estarán incluidos en el programa.

# **CONTENIDO**

<span id="page-7-0"></span>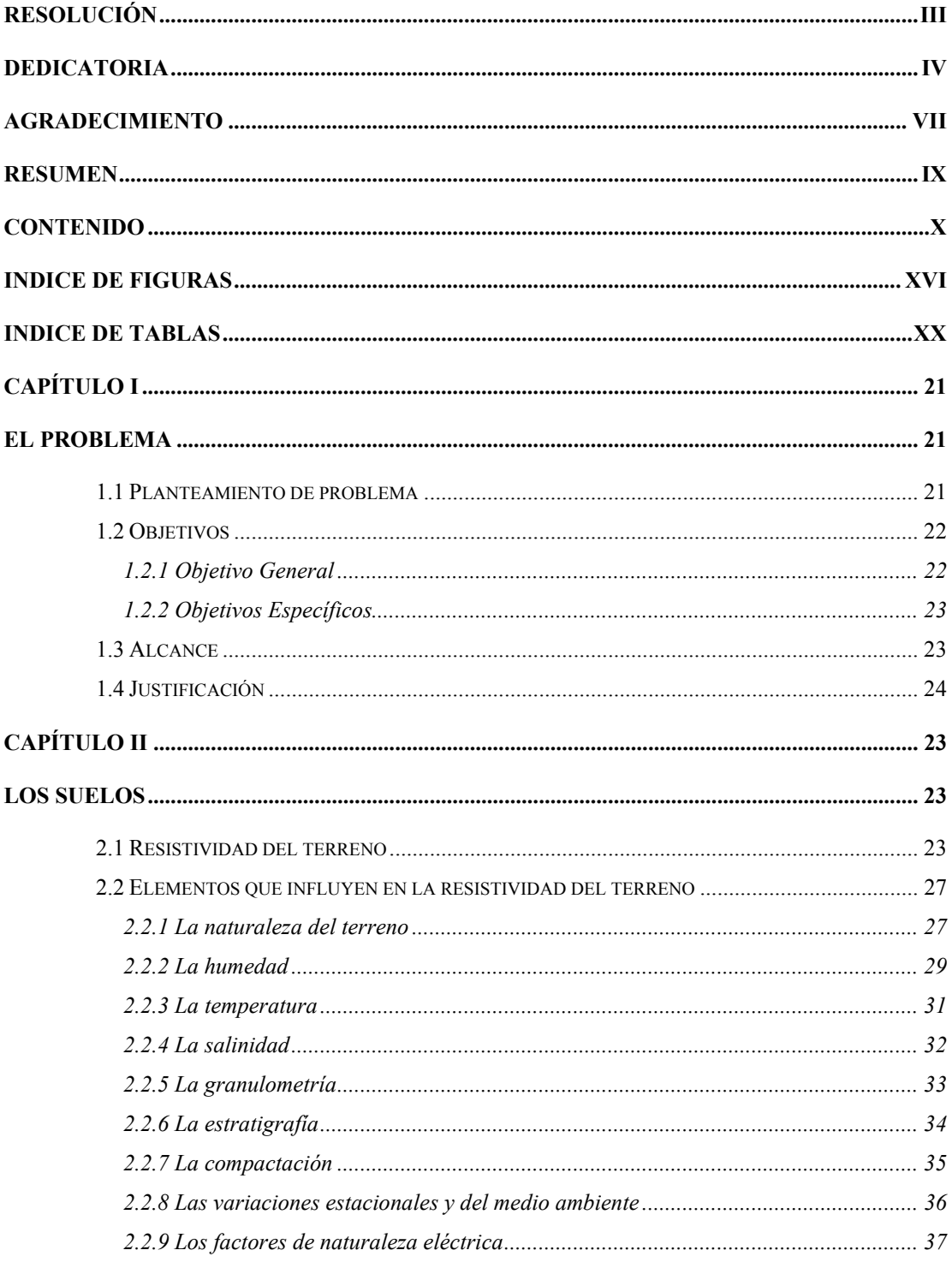

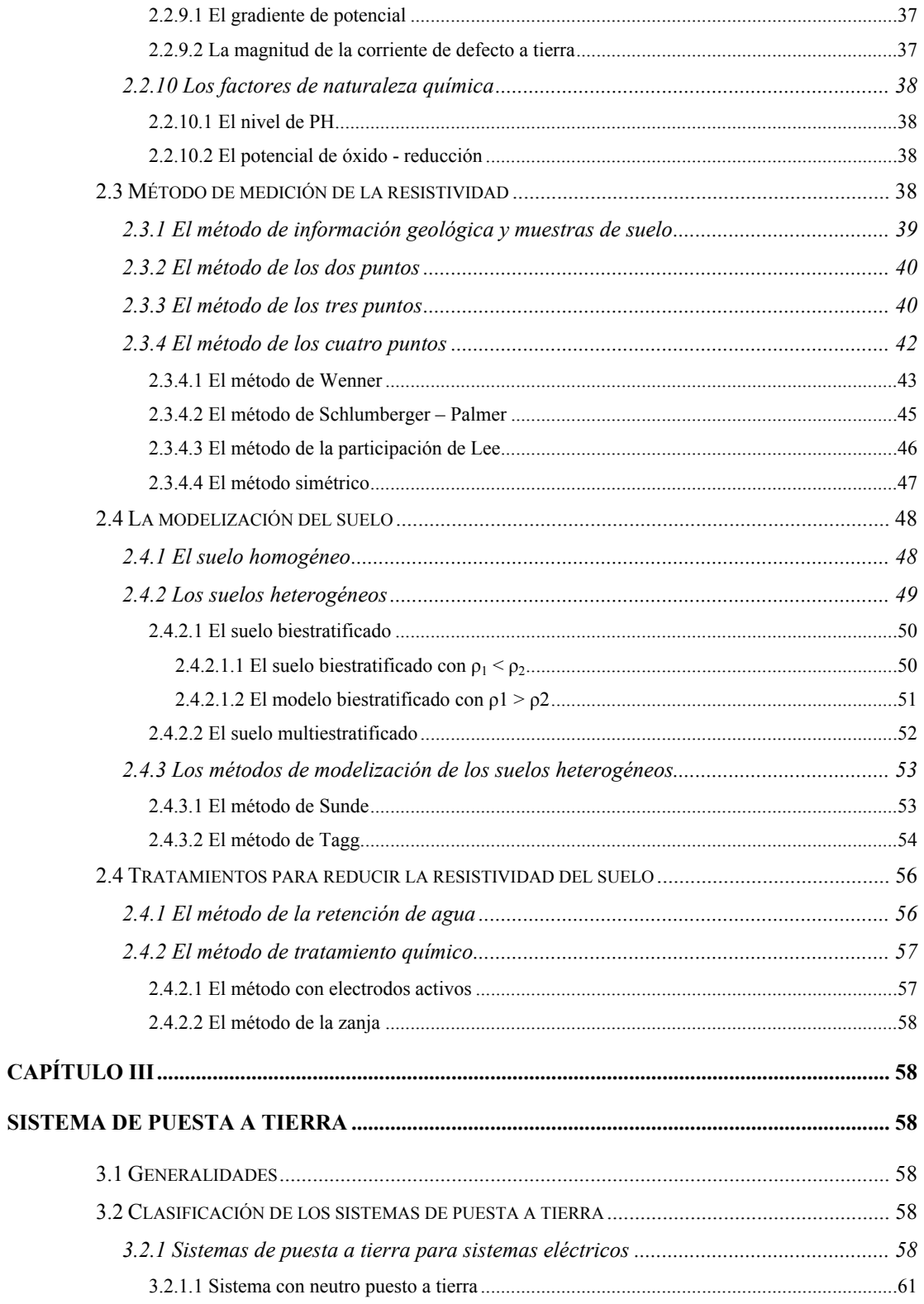

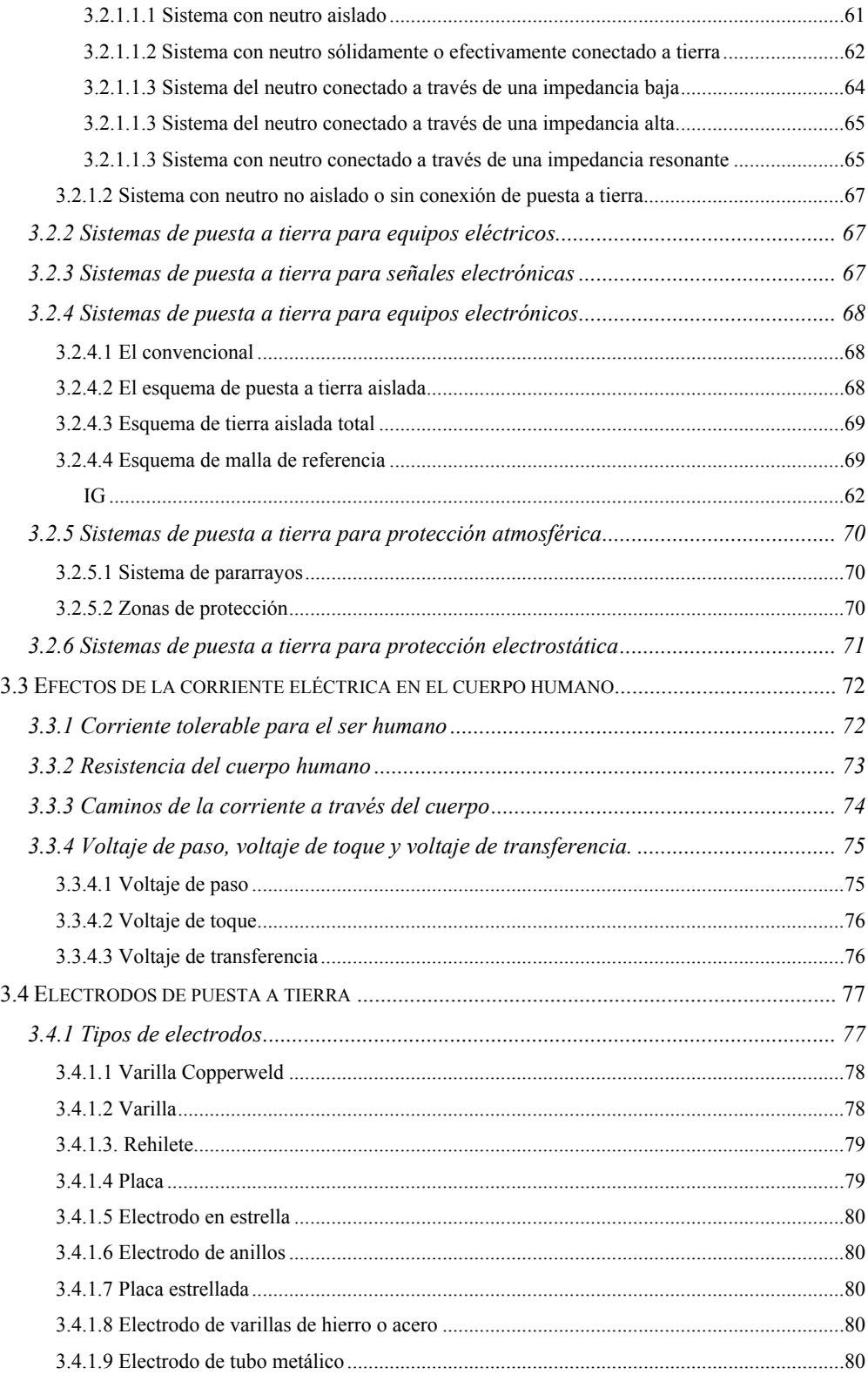

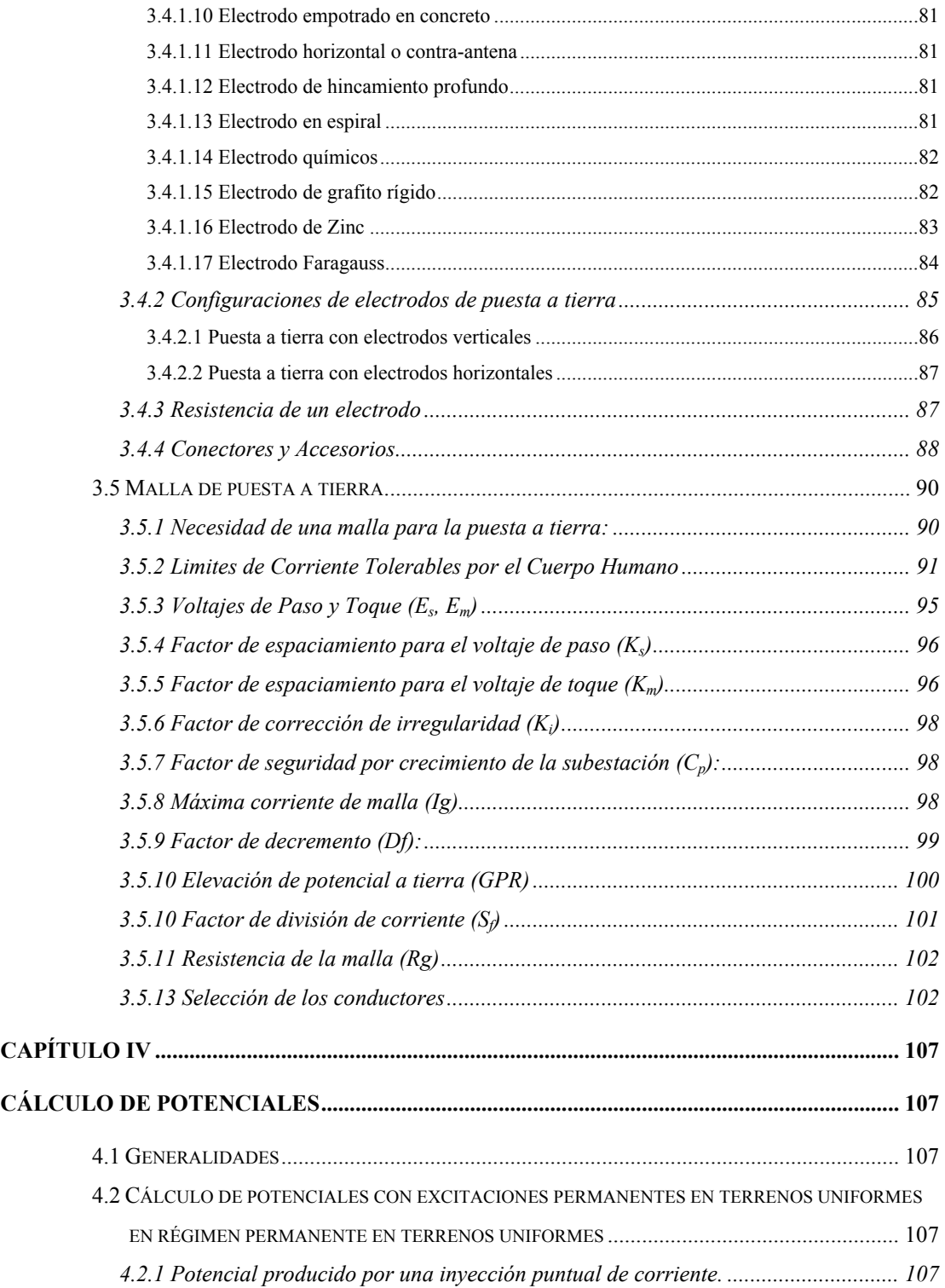

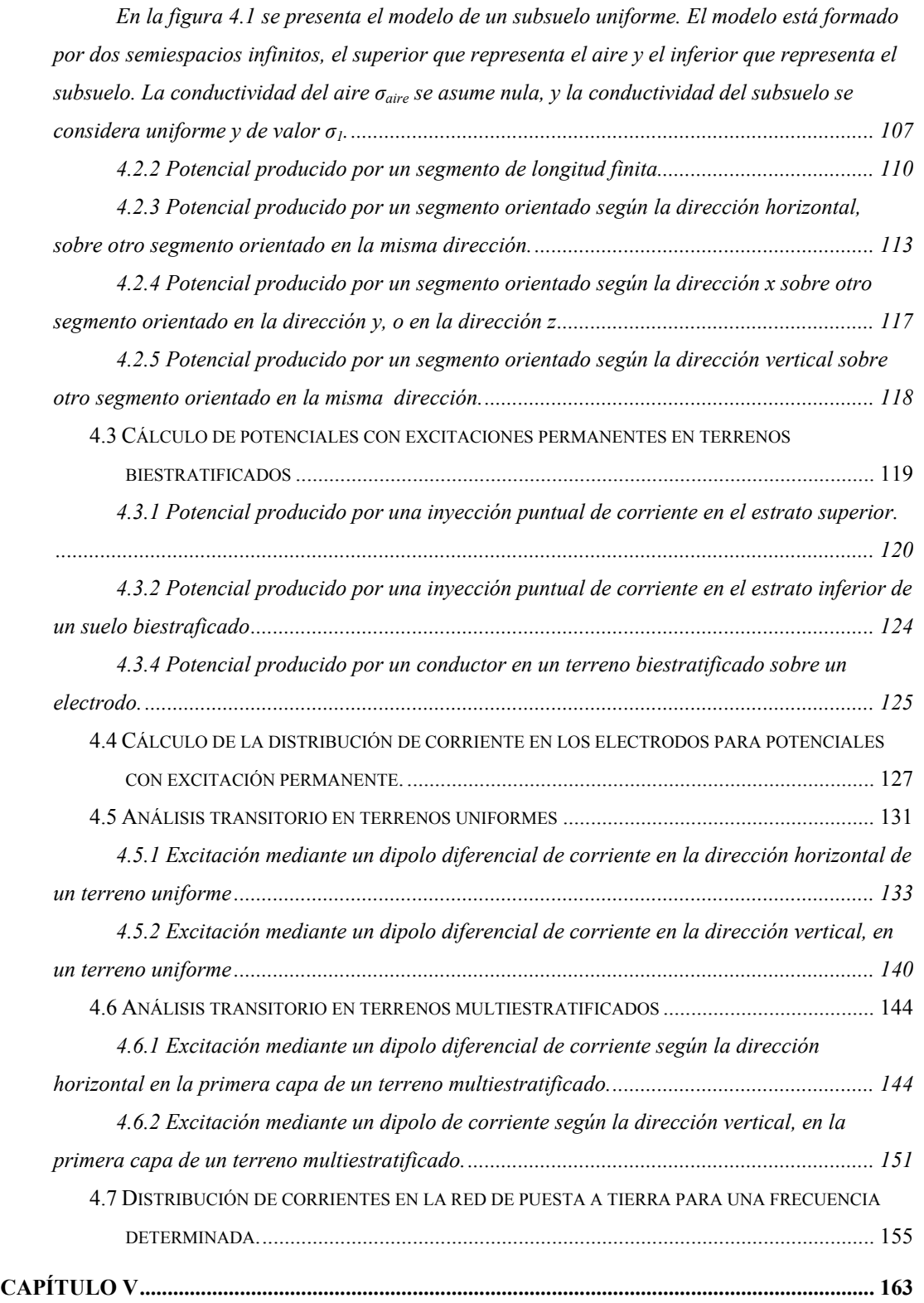

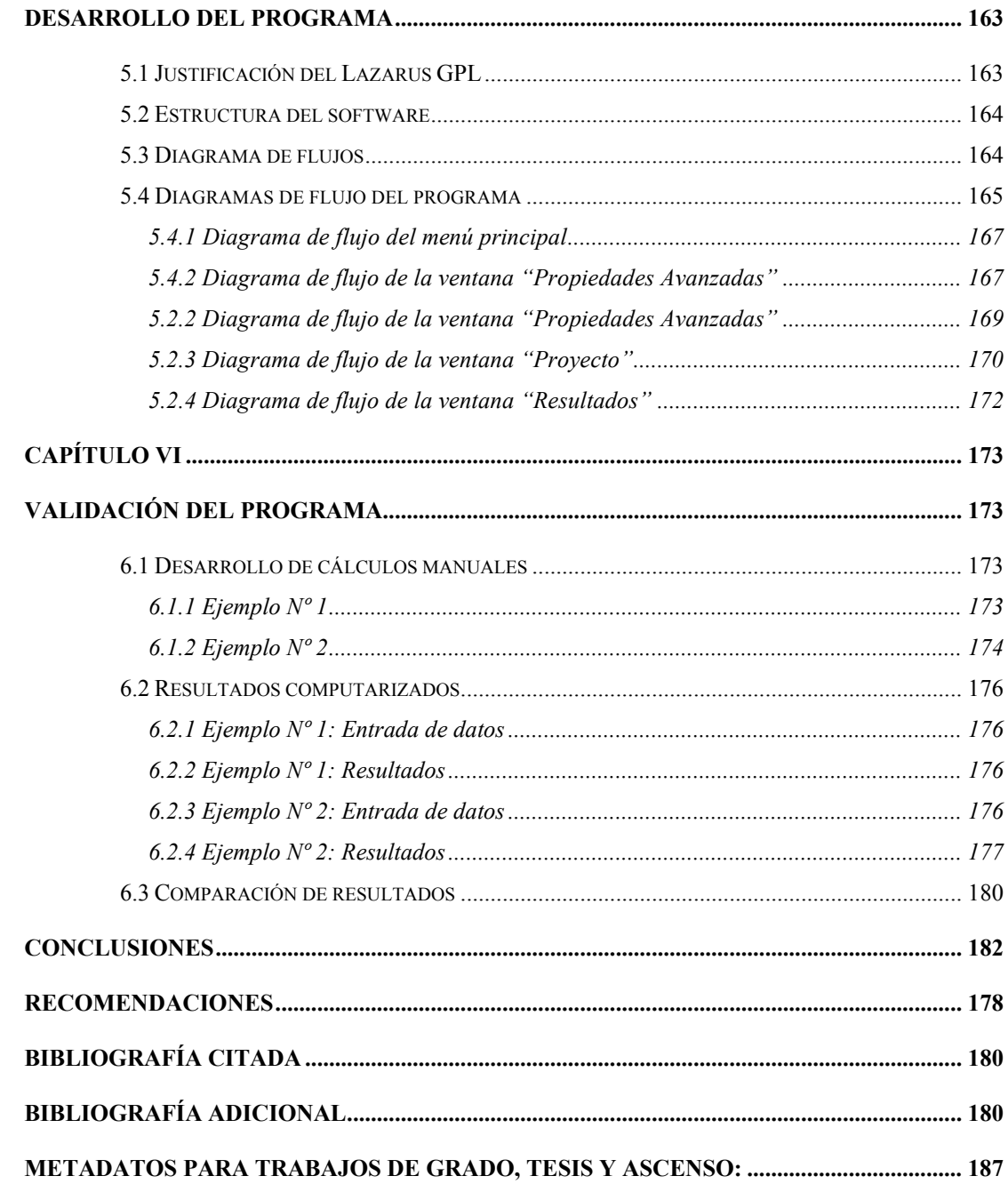

# **INDICE DE FIGURAS**

<span id="page-13-0"></span>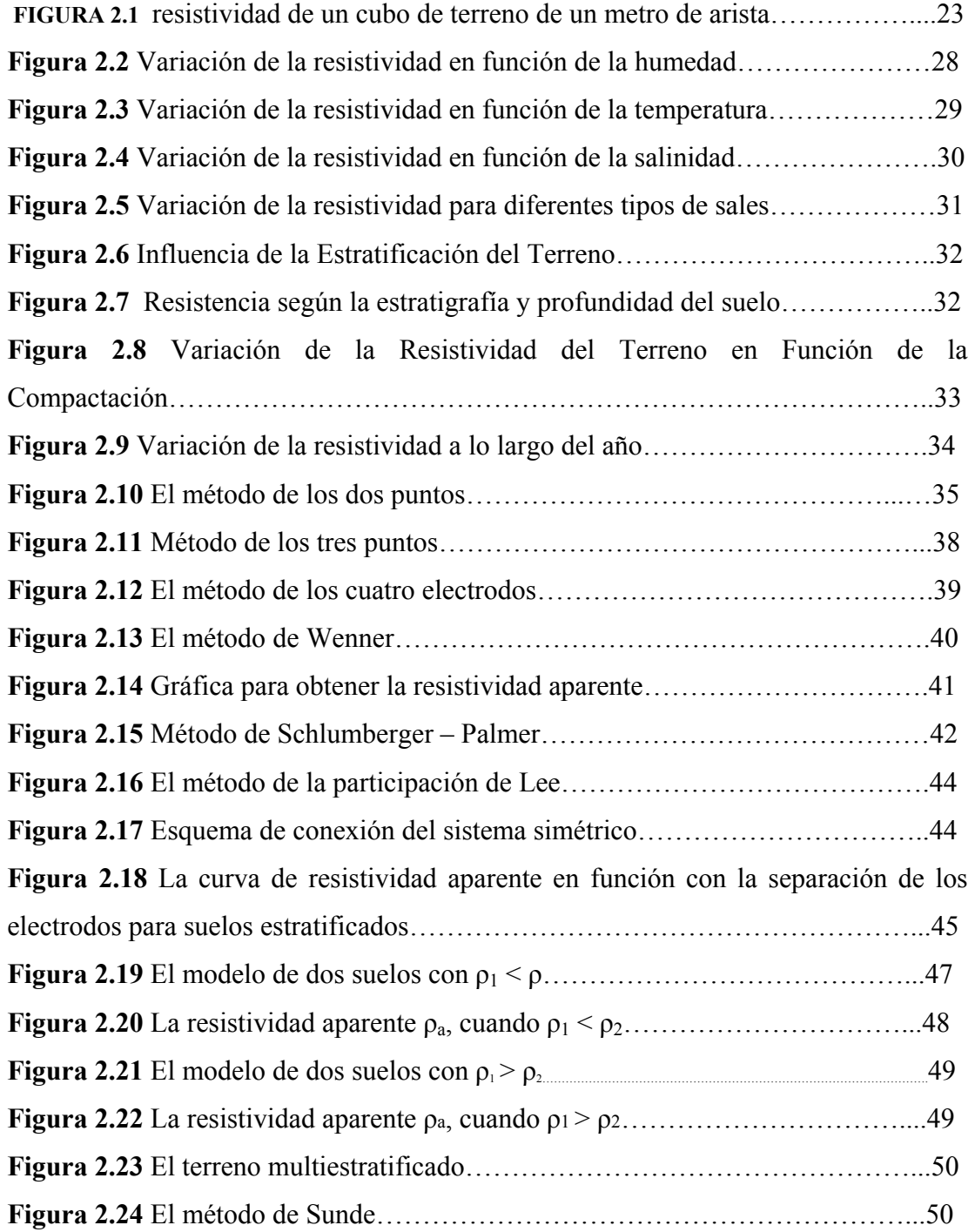

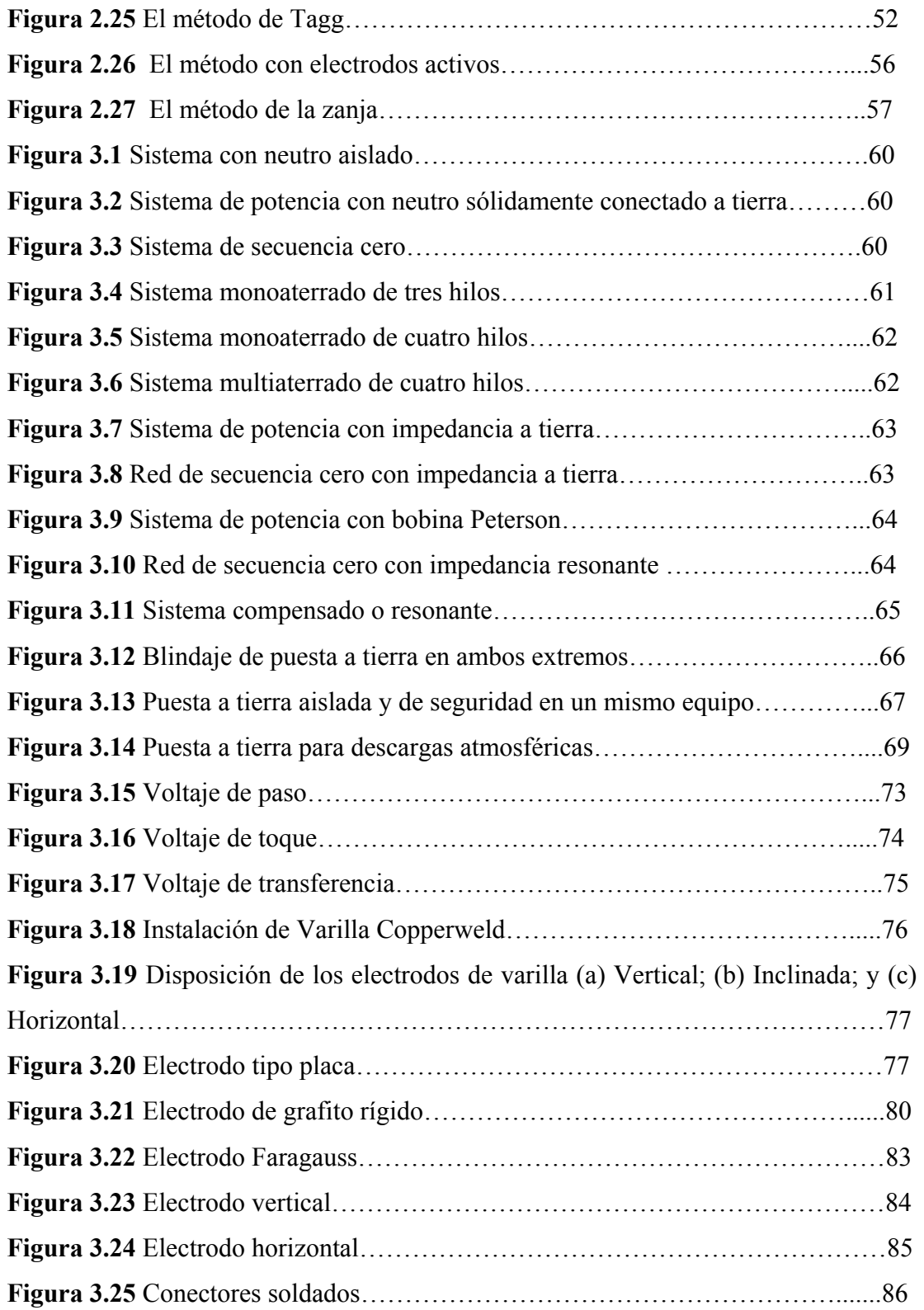

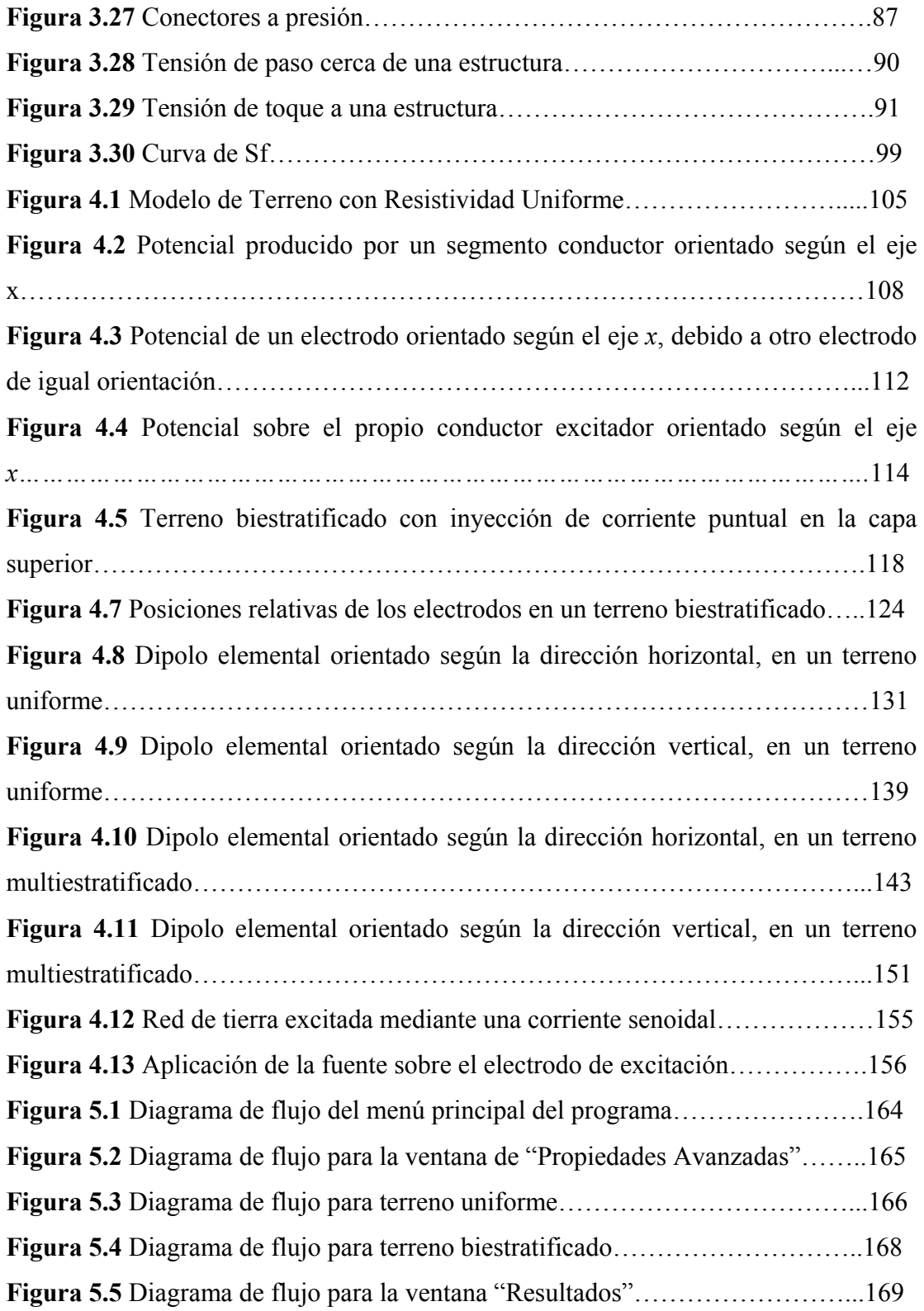

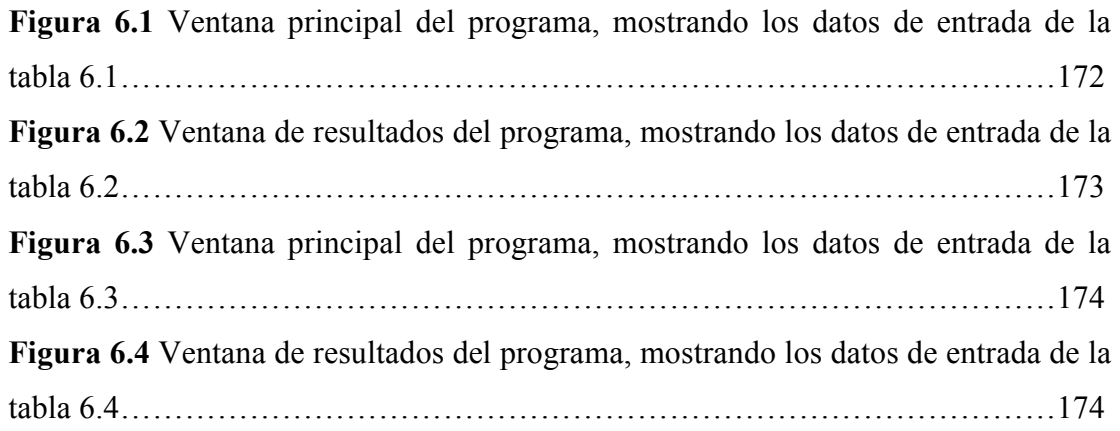

# **INDICE DE TABLAS**

<span id="page-17-0"></span>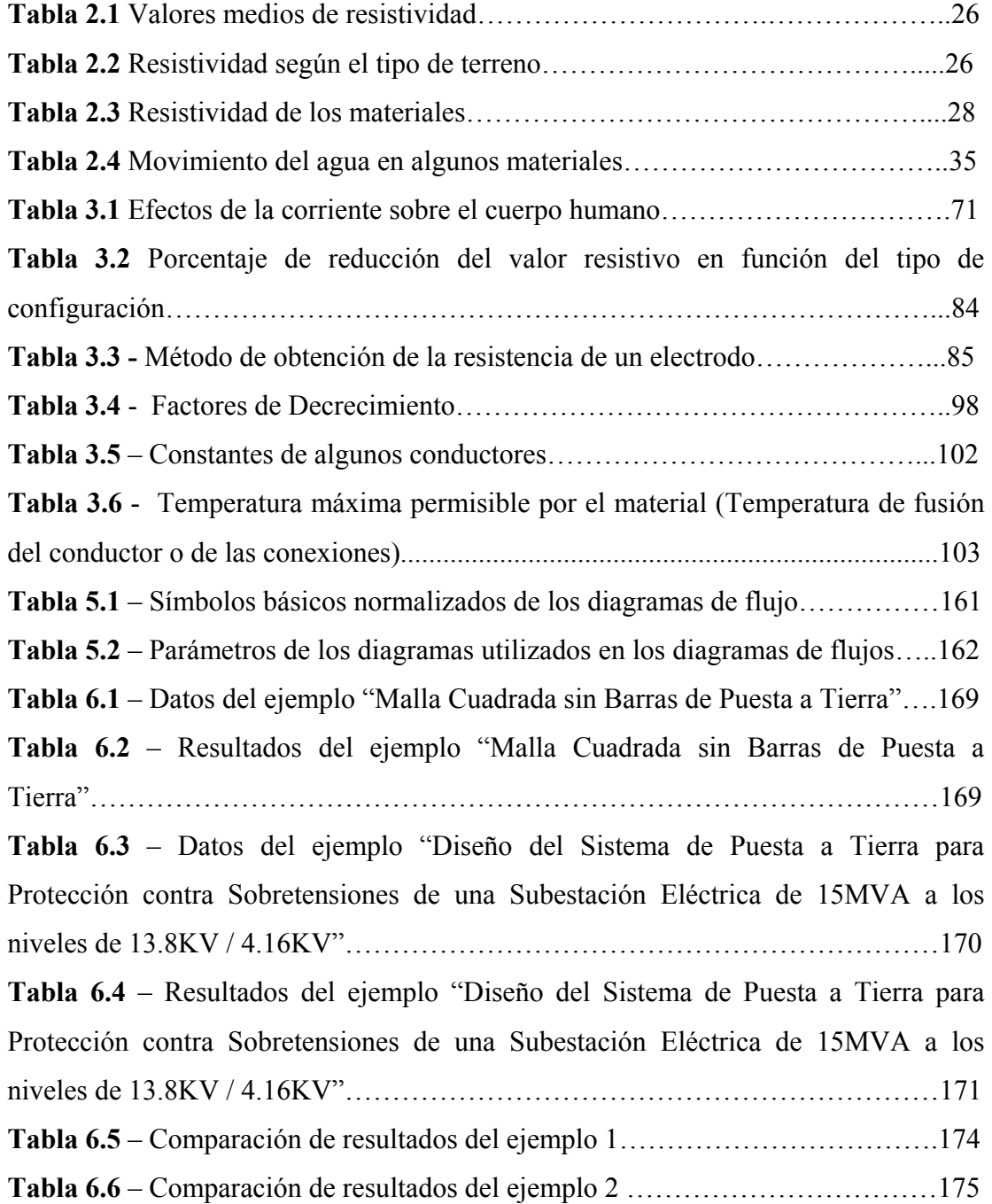

## **EL PROBLEMA**

#### <span id="page-18-0"></span>**1.1 Planteamiento de problema**

Los sistemas de puesta a tierra forman parte importante de la protección y el buen funcionamiento de los sistemas eléctricos. La red de puesta a tierra tiene la función de garantizar una referencia de potencial y permitir la circulación de corrientes no equilibradas. Preferiblemente, todos los equipos eléctricos y electrónicos deberían estar conectados a una red de puesta a tierra. Las torres que sostienen las líneas de transmisión de energía eléctrica deben tener conexión de puesta a tierra. Las subestaciones eléctricas requieren de una importante red de puesta a tierra que garantice el buen funcionamiento del sistema y la seguridad de las personas, animales, equipos, entre otros, que se encuentran en sus cercanías.

Las normas y recomendaciones nacionales e internacionales proponen criterios relativos a la seguridad de las personas y equipos, además de los materiales que deben utilizarse en la construcción de las redes de puesta a tierra. En general las normas recomiendan las máximas tensiones tolerables de paso y toque, así como la revisión de los potenciales transferidos en una subestación o entre una subestación y el ambiente.

La puesta a tierra debe ser capaz de tolerar las corrientes de cortocircuito durante la producción de una falla y soportar el tiempo necesario para que los sistemas de protecciones actúen para eliminar la falla, sin deteriorar sus propiedades mecánicas ni eléctricas. También debe ser capaz de drenar a tierra las corrientes

<span id="page-19-0"></span>provenientes de descargas atmosféricas o por sobretensiones en el sistema, sin producir diferencias de potencial significativas que puedan ocasionar el deterioro prematuro de equipos importantes en la subestación, plantas industriales, edificaciones o líneas de transporte.

En la Universidad de Oriente, todavía, no existen proyectos de programación de puesta a tierra en software libre, por lo cual, para dar cumplimiento al decreto Nº 3390 del 24 de diciembre de 2004, es necesario el desarrollo de una aplicación bajo licencia de código abierto, donde los usuarios y usuarias, con conocimientos informáticos puedan ejecutar, copiar, distribuir, estudiar, modificar y mejorar el software.

El objetivo principal de este proyecto es el diseño de un programa computacional para el cálculo de puesta a tierra en sistemas eléctricos, para así, minimizar las horas-hombre en la selección de una malla adecuada, según la topología del terreno al cual será instalada, además del tipo de electrodo y configuración necesaria para la construcción. La programación se realizará en Pascal mediante software de programación de código libre Lazarus GPL, el cual permite crear un ambiente gráfico para que le sea más fácil y agradable al usuario.

#### **1.2 Objetivos**

#### **1.2.1 Objetivo General**

Elaborar un programa de computación para el cálculo de la puesta a tierra en sistemas eléctricos, utilizando técnicas de computación.

#### <span id="page-20-0"></span>**1.2.2 Objetivos Específicos**

- 1.Describir el comportamiento de diferentes electrodos y sus configuraciones para diferentes tipos de suelo.
- 2.Calcular los potenciales con excitaciones permanentes o transitorias en terrenos uniformes o multiestratificados horizontalmente en las redes de puesta a tierra.
- 3.Obtener los voltajes máximos de toque y paso, GPR y otros, basados principalmente en la norma IEEE Std. 80-2000 y otras normas nacionales e internacionales.
- 4.Establecer la puesta a tierra del neutro en sistemas de media tensión.
- 5.Definir el algoritmo y programación del sistema bajo software libre

#### **1.3 Alcance**

El presente proyecto permitirá facilitar la información necesaria del suelo propiamente dicho, en este caso su resistividad y su resistencia y los factores que la afectan, para desarrollar un sistema de puesta a tierra de un lugar en el futuro, agilizando el proceso de diseño tanto a nivel académico como industrial a través de un programa computacional.. También se tiene como finalidad estudiar la puesta a tierra del neutro en sistemas de potencias, como por ejemplo, transformadores, generadores, etc., además de especificar métodos de cálculo de los potenciales transitorios y permanentes.

<span id="page-21-0"></span>El programa se basará en la norma internacional IEEE 80-2000 principalmente, teniendo como recomendaciones, para ajustarlo a los reglamentos del país, las normas CADAFE (actualmente Corpoelec) y PDVSA.

De esta manera se determinará el sistema de puesta a tierra, sugiriendo entre varias métodos normalizados, el que mejor se adapte al lugar especificado y tomando en cuenta sus características técnicas y presupuestarias.

#### **1.4 Justificación**

La energía eléctrica es un factor importante en muchos procesos industriales y con la creciente demanda de la electricidad, estos procesos se han vuelto prioridad pasa Venezuela, para lo cual es conveniente contar con un sistema de puesta a tierra que drene las corrientes provenientes de fallas a tierra, para proteger los equipos instalados y brindarle seguridad al personal.

La razón principal de este proyecto radica en el diseño óptimo de un sistema de puesta a tierra, considerando diferentes factores del entorno (suelo y su características), y analizando las distintas redes de puesta a tierra (electrodos, barras mallas) que se instalará en el mismo, tomando en cuenta el neutro de los equipos.

El análisis posterior abarca la determinación de la resistencia de puesta a tierra tomando en cuenta la norma IEEE 80-2000, y además brindar información de voltaje de toque y paso, potencial de superficie (GPR), y otros datos de interés, mediante el programa computacional a elaborar.

# **LOS SUELOS**

<span id="page-22-0"></span>Para analizar elementos que conforman los sistemas de puesta a tierra, es necesario realizar un estudio de la característica más importante: Los suelos. En otras palabras, la resistividad y los factores que la determinan y la influencia de otros parámetros externos.

### **2.1 Resistividad del terreno**

La resistividad del suelo es la propiedad que tiene éste, para conducir electricidad, provenientes de fallas, descargas atmosféricas y otras no deseables. En su medición se obtienen los valores de la resistencia del mismo y se promedian los efectos de los diferentes estratos que lo componen.

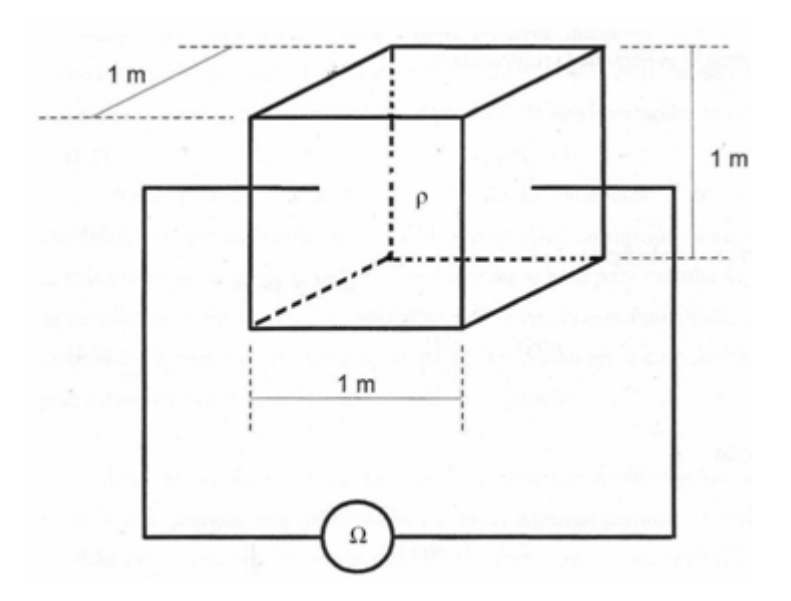

**Figura 2.1** – Resistividad de un cubo de terreno de un metro de arista

Desde el punto de vista eléctrico, la resistividad del suelo, es la resistencia que presenta al paso de la corriente un cubo de terreno de 1 metro de arista y 1 Ω cuando es medido entre cualquiera de las dos caras opuestas (figura 2.1), entonces se tiene la ecuación:

$$
\rho = \frac{R.A}{L} = \frac{1\Omega.1m^2}{1m} \tag{2.1}
$$

La resistividad de suelo depende en gran parte de los elementos componentes que aportan electrones libres concadenados por un electrolito, que en la mayoría de las veces es el agua común. La conducción del terreno es fundamentalmente electroquímica y depende principalmente de:

- El volumen de los poros del material que compone el terreno.
- La dispersión y distribución de los poros.
- La porción de los poros rellenos de agua.
- La conductividad del agua que llena los poros, la cual compone a su vez de:
	- ¾La conductividad primaria: La del agua que entra en los poros.
	- ¾La conductividad secundaria: La adquirida por disolución del material y que depende del estancamiento.

La resistividad de un terreno vale aproximadamente:

$$
\rho_T = a \cdot c \cdot V_P \tag{2.2}
$$

donde:

*a* es la resistividad del agua que llena los poros.

- <span id="page-24-0"></span>*c* es una constante que depende de la distribución de los poros.
- $V_p$  es el volumen de los poros.

#### **2.2 Elementos que influyen en la resistividad del terreno**

La resistividad del terreno varía ampliamente a lo largo y ancho del globo terrestre, ésta se ve afectada por varios factores, estos son:

- La naturaleza del terreno
- La humedad
- La temperatura
- La salinidad
- La granulometría
- La estratigrafía
- La compactación
- Las variaciones estacionales y del medio ambiente
- Los factores de naturaleza eléctrica
- Los factores de naturaleza química

## **2.2.1 La naturaleza del terreno**

Los tipos de suelo no están definidos ni delimitados claramente, por lo cual, a veces es difícil promediar la resistividad del mismo. Sucede incluso, para una misma extensión de terreno, situada en distintos parajes, la resistividad puede ser sensiblemente diferente.

A continuación, en las tablas 2.1 y 2.2 se muestran valores medios de resistividad, según la naturaleza y el tipo de suelo.

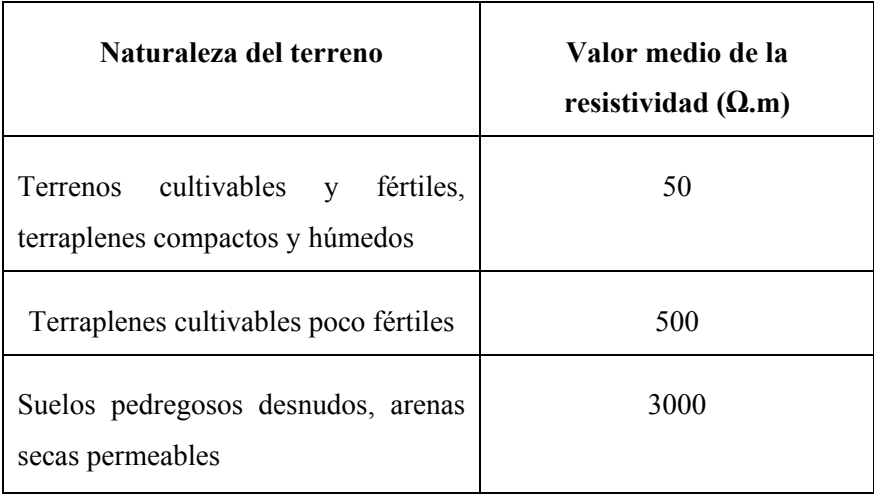

# **Tabla 2.1** - Valores medios de resistividad

# **Tabla 2.2** – Resistividad según el tipo de terreno

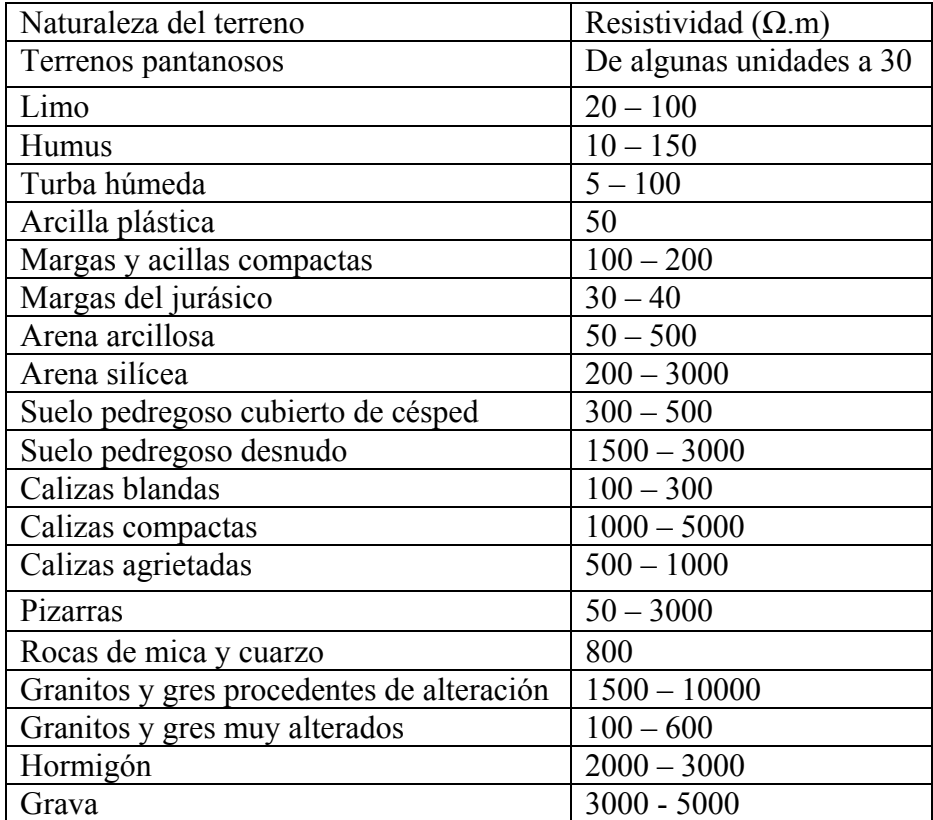

#### <span id="page-26-0"></span>**2.2.2 La humedad**

El contenido de agua del terreno influye, de forma apreciable sobre el valor de su resistividad. A medida que la humedad aumenta disminuye la resistividad y viceversa. Se dice que un terreno está "saturado de agua" cuando todos sus intersticios están llenos de agua. Todo esto se debe, mayormente, a la cantidad de sales químicas disueltas, o cualquier otro elemento químico presente en el suelo, además de su concentración, variando, en la época de lluvias o sequía.

Por efecto de la evaporación natural de la superficie del terreno que se presenta en las épocas de sequía, se produce un empobrecimiento del agua contenida en el suelo, fenómeno que se propaga lentamente desde la superficie hacia los estratos más profundos y tiene mayor importancia cuanto más seco sea el clima del lugar.

Por efecto de la evaporación natural de la superficie del terreno que se presenta en las épocas de sequía, se produce un empobrecimiento del agua contenida en el suelo, fenómeno que se propaga lentamente desde la superficie hacia los estratos más profundos y tiene mayor importancia cuanto más seco sea el clima del lugar .

En los lugares de lluvias estacionales hay que tener muy en cuenta estos fenómenos, pues en la época de lluvias el terreno presenta una resistividad muy baja mientras que en la época seca la resistividad es muy alta.

En la tabla 2.3 se encuentran la resistividad de algunos suelos dependiendo de los materiales presentes en él.

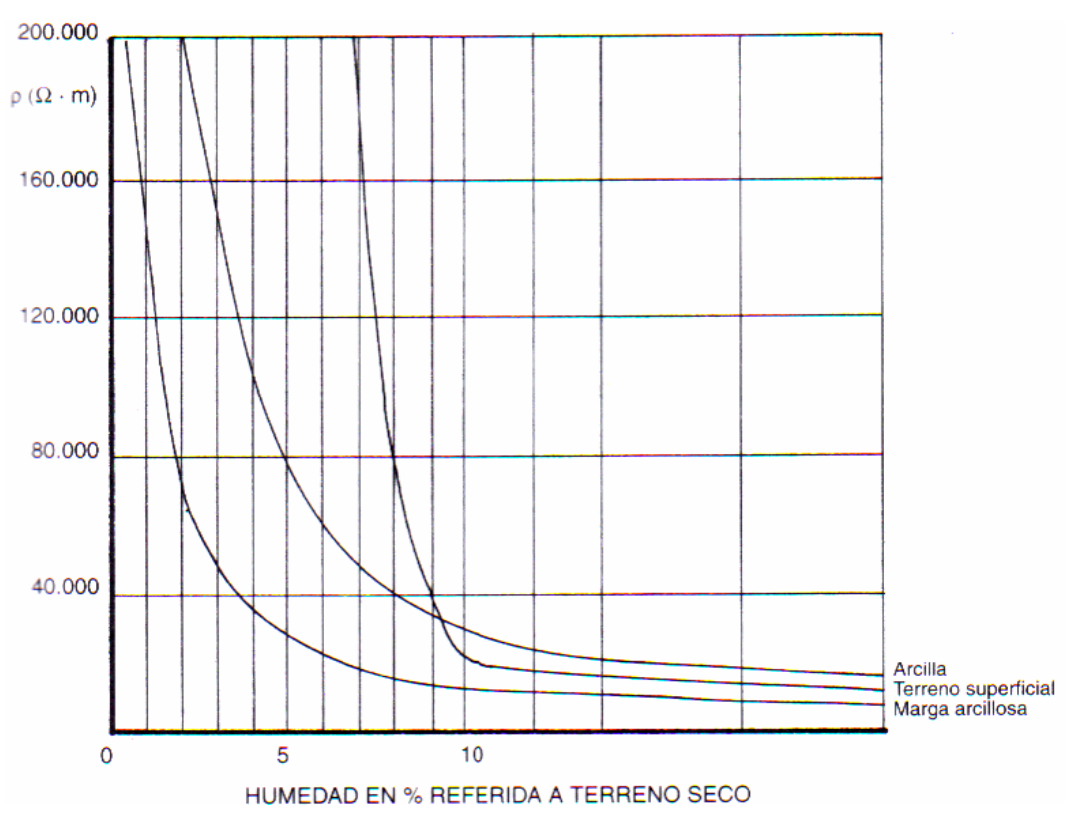

**Figura 2.2** – Variación de la resistividad en función de la humedad [1]

| Material                                     | Resistividad $(\Omega, m)$ |
|----------------------------------------------|----------------------------|
| Sal gema                                     | 1013                       |
| Cuarzo                                       | 109                        |
| Arenisca, guijarros de río, piedra triturada | 109                        |
| Rocas compactas, cemento, esquistos          | 106                        |
| Carbón                                       | $105 - 106$                |
| Rocas madres                                 | 10000                      |
| Granitos antiguos                            | 10000                      |
| Terrenos rocosos, calizos secos              | 3000                       |
| Yeso seco                                    | 1000                       |
| Concreto normal (seco)                       | $1000 - 5000$              |
| Arena fina y guijarros (secos)               | 10000                      |
| Arena arcillosa y gruesa húmeda              | 500                        |
| Suelos calcáreos y rocas aluviónarias        | $300 - 400$                |
| Tierra arenosa con humedad                   | 200                        |

**Tabla 2.3** – Resistividad de los materiales

<span id="page-28-0"></span>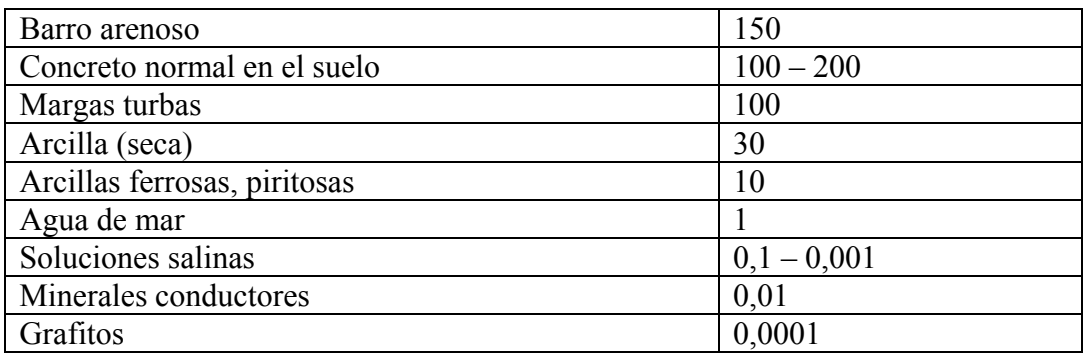

## **2.2.3 La temperatura**

La temperatura del suelo es, casi independiente del suelo para temperatura sobre  $0^{\circ}$ C. Cuando se alcanza el punto de congelamiento del agua, la resistividad aumenta exponencialmente, como se puede ver en la figura 2.3, debido a que no hay disociación de las sales, ya que el agua contenida en él se congela, formándose hielo, que es aislante desde el punto de vista eléctrico, ya que la movilidad de los iones del terreno a través del agua se ve detenida al congelarse ésta.

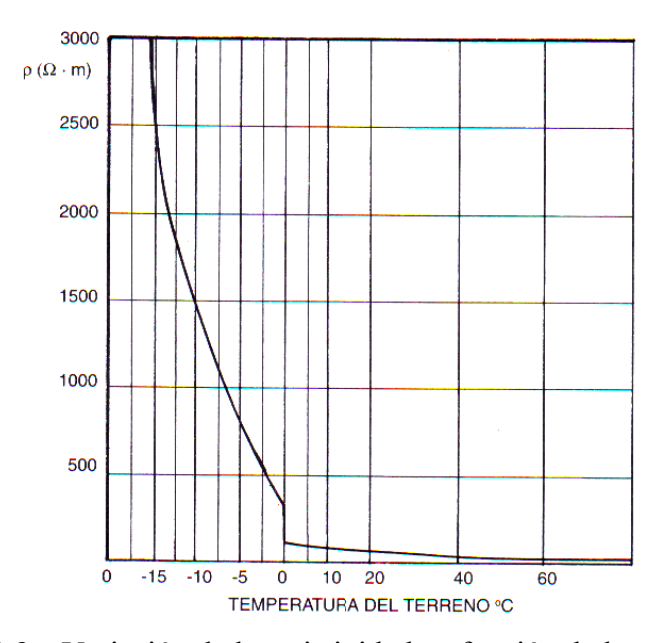

**Figura 2.3** – Variación de la resistividad en función de la temperatura [1]

<span id="page-29-0"></span>Para temperaturas, mayores a 0 ºC, las características térmicas del terreno depend en de su composición, de su grado de compactación y del grado de humedad.

#### **2.2.4 La salinidad**

La resistividad del suelo también se puede determinar por la cantidad de electrolitos, es decir, por la cantidad de minerales y sales disueltas en el agua contenidas en él. Ejemplo, para valores de 1% (por peso de sal) o mayores, la resistividad es prácticamente la misma, pero, para valores menores de esa cantidad, la resistividad aumenta considerablemente.

En la figura 2.4 se observa la influencia de la salinidad sobre la resistividad y en la fig ura 2.5 los efectos de diferentes tipos de sales.

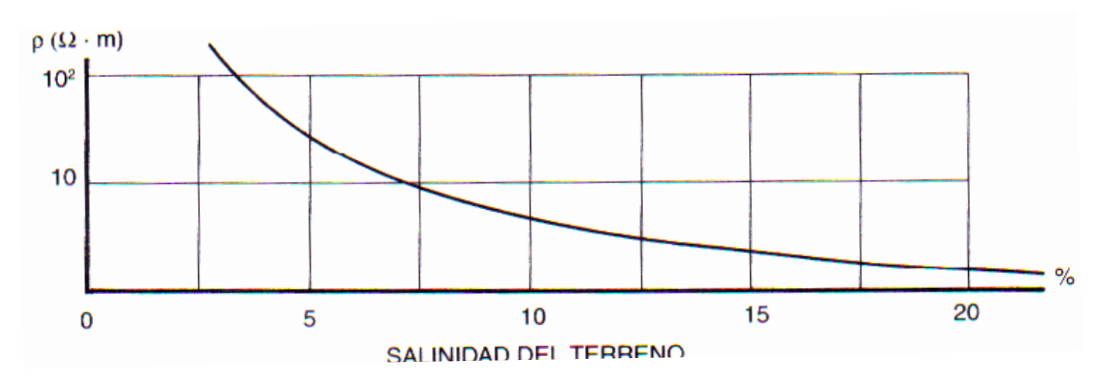

**Figura 2.4** – Variación de la resistividad en función de la salinidad

El agua hace que las sales penetren a lo profundo del terreno, y ya sea por un riego excesivo o por las lluvias en gran cantidad, lavan el suelo, arrastrando la sal que rodea los electrodos de puesta a tierra, aumentando su resistividad.

<span id="page-30-0"></span>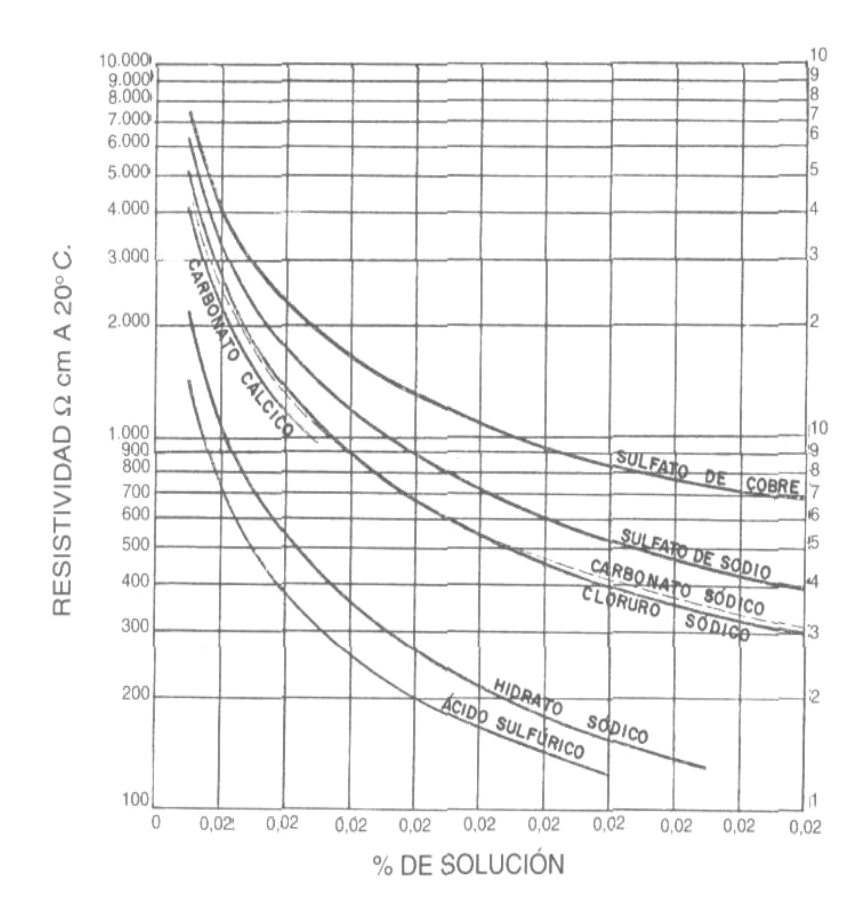

**Figura 2.5** Variación de la resistividad para diferentes tipos de sales [1]

### **2.2.5 La granulometría**

Esta característica trata sobre la retención de agua, la porosidad y la calidad de contacto de los electrodos de puesta a tierra.

A medida que disminuye el tamaño de los granos, aumenta la cantidad de agua contenida en el suelo alcanzándose una especie de saturación, ya que el agua envuelve la mayoría de las partículas e influye en la conducción, aunque ésta es determinada, esencialmente, por las características del material.

<span id="page-31-0"></span>En la tabla 2.4 se muestra una evaluación cualitativa del movimiento de las zonas superiores a las zonas inferiores debido a la infiltración y al movimiento de las zonas superiores a las zonas inferiores debido a su capilaridad.

| Tipo    | de | Infiltración | Retención de   | Capilaridad | del<br>Altura |
|---------|----|--------------|----------------|-------------|---------------|
| terreno |    |              | Agua           |             | terreno       |
| Humus   |    | Rápida       | <b>Optima</b>  | Normal      | Pequeña       |
| Arena   |    | Normal       | Mucha          | Rápida      | Mediana       |
| Creta   |    | Lenta        | Poca           | Lenta       | Mediana       |
| Arcilla |    | Lentísima    | Insignificante | Lentísima   | Grande        |

**Tabla 2.4** – Movimiento del agua en algunos materiales

## **2.2.6 La estratigrafía**

Este término se refiere a los terrenos que están formados en profundidad por capas de diferentes agregados y por lo tanto de distintas resistividades. Entonces la resistividad media o aparente será la combinación de las resistividades de todas las capas que componen el terreno.

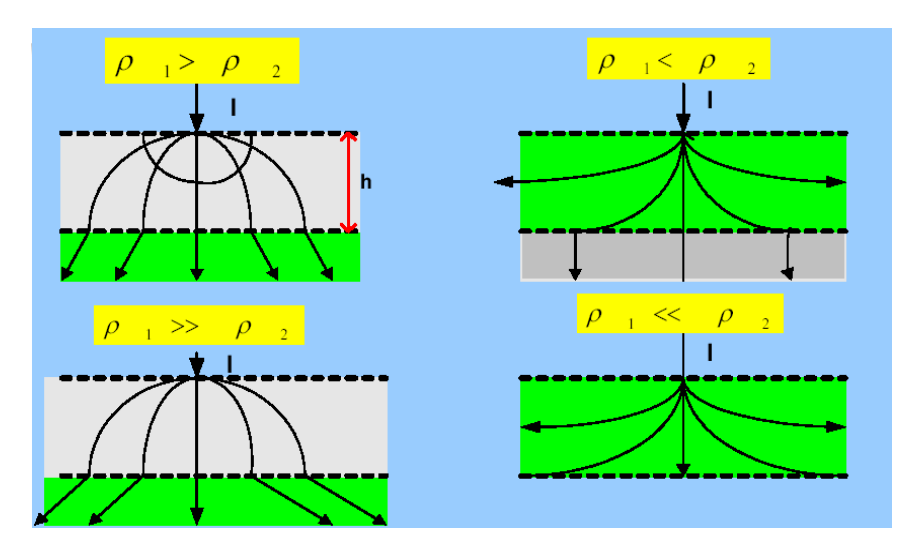

**Figura 2.6 -** Influencia de la Estratificación del Terreno

<span id="page-32-0"></span>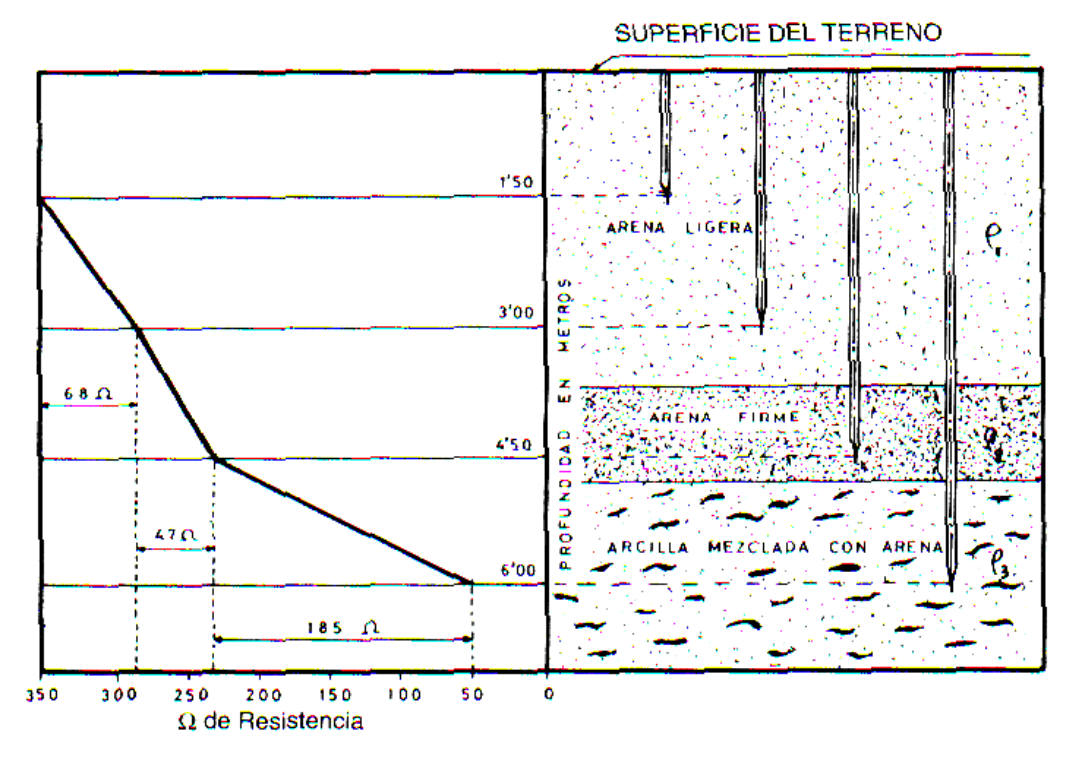

**Figura 2.7** – Resistencia según la estratigrafía y profundidad del suelo [1]

Por lo general las capas más profundas tienen una resistividad más baja porque están más cerca del nivel freático.

En este caso, se obliga a medir y a analizar la resistividad del suelo, ya que a la hora de instalar un sistema de puesta a tierra es necesario conocer las resistividades de la capa o capas en donde estarán enterrados los electrodos.

#### **2.2.7 La compactación**

Íntimamente ligado a la granulometría, la compactación trata sobre los granos dispersos en el suelo y los espacios intergranulares. En cualquier terreno existen granos de distintos tamaños pudiéndose inferir que los espacios entre granos son

<span id="page-33-0"></span>rellenos por otros más pequeños lo cual reduciría la resistividad. Sin embargo, esta característica es válida solo si no se ha alcanzado el nivel de saturación del suelo.

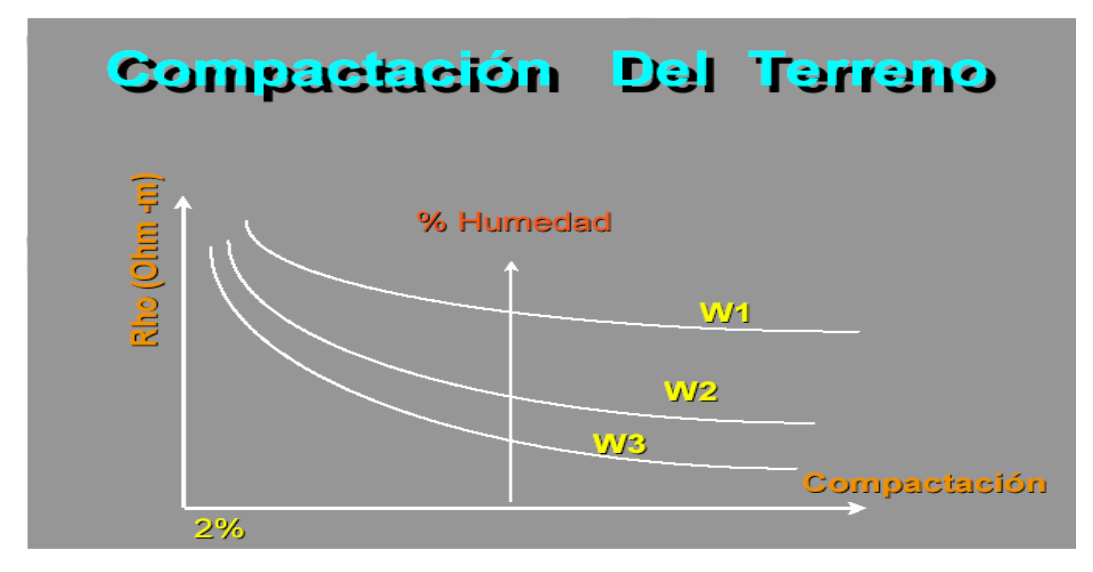

**Figura 2.8 -** Variación de la Resistividad del Terreno en Función de la Compactación

## **2.2.8 Las variaciones estacionales y del medio ambiente**

En Venezuela, existe épocas de lluvia y de sequía, de las cuales, en la primera existe una resistividad muy baja, caso contrario ocurre en la época de sequías donde la resistividad del terreno es alta. La figura 2.9 muestra una gráfica tentativa del comportamiento de la resistividad en la mayoría de los suelos.

Desde el punto de vista eléctrico, todo diseño que incluye la variable de resistividad de los suelos, debe hacerse tomando la temporada más seca del mismo donde la resistividad es alta.

<span id="page-34-0"></span>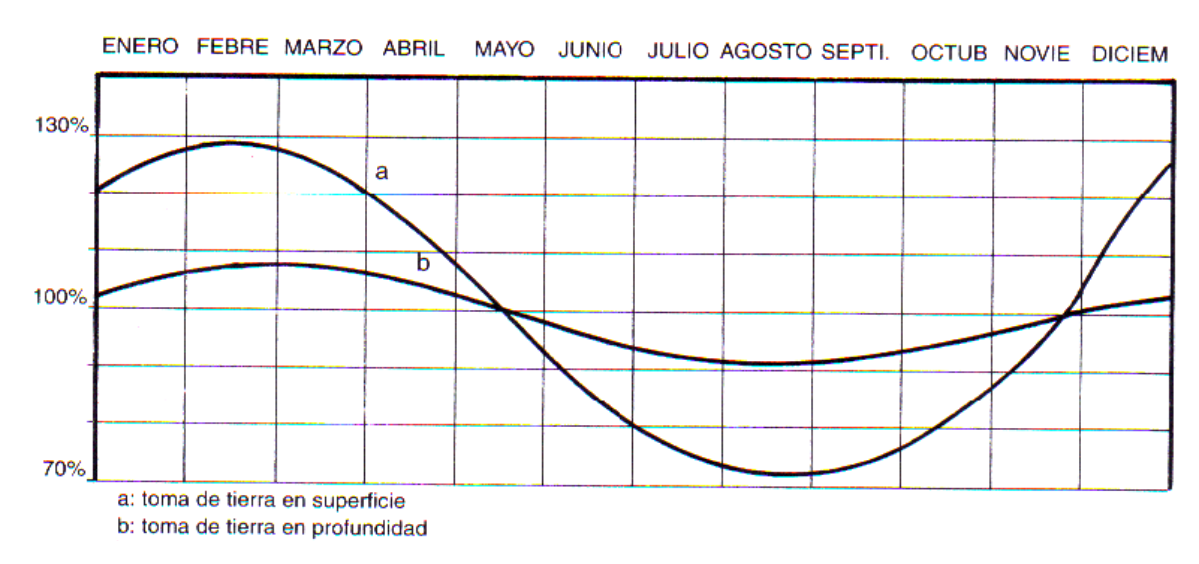

**Figura 2.9** – Variación de la resistividad a lo largo del año [1]

### **2.2.9 Los factores de naturaleza eléctrica**

Estos parámetros pueden modificar la resistividad de un terreno; los más significativos son el gradiente de potencial y la magnitud de la corriente de de falla que va a tierra.

#### **2.2.9.1 El gradiente de potencial**

El gradiente de potencial afecta al terreno cuando alcanza un valor crítico, de algunos kV/cm, lo que puede originar la formación de pequeñas áreas eléctricas en el suelo, lo cual hace que el electrodo se comporte como si fuera de mayor tamaño.

#### **2.2.9.2 La magnitud de la corriente de defecto a tierra**

Esta puede también modificar la resistividad del suelo mediante gradientes excesivos y provocar el calentamiento del terreno y causando la evaporación del agua contenida en él.

#### <span id="page-35-0"></span>**2.2.10 Los factores de naturaleza química**

Este término se refiere a los cambios de resistividad por factores como el efecto de las sales o ácidos y el potencial de oxido – reducción presente.

#### **2.2.10.1 El nivel de PH**

La naturaleza del suelo también depende de factores tales como la presencia de materia orgánica, los abonos químicos, la contaminación industrial o doméstica, etc., con lo cual las características primitivas de un suelo pueden cambiar extraordinariamente su resistividad.

#### **2.2.10.2 El potencial de óxido - reducción**

El potencial de oxidación - reducción "red - ox" de un suelo ha servido para predecir el riesgo de corrosión anaeróbica que puede sufrir una estructura enterrada y especialmente para los casos de corrosión bacteriana, pero no para dictaminar sobre otros tipos de corrosión.

## **2.3 Método de medición de la resistividad**

 $\overline{\phantom{a}}$ 

Las mediciones para obtener la resistividad del terreno deben hacerse, obligatoriamente, en el sitio en donde se instalará un sistema de puesta a tierra.

La norma IEEE 80-2000 supone una resistividad uniforme en el terreno. Esta suposición tiene varios problemas: En primer lugar, es escaso encontrar terrenos con resistividad uniforme, aunque normalmente la resistividad no varía mucho. En segundo lugar la norma se ha cuidado de no recomendar una profundidad a la cual
deban hacerse las medidas, con lo cual, aún bajo la suposición de resistividad uniforme, dos ingenieros distintos llegarían a valores de resistividad diferentes para usar en sus estudios.

Típicamente, existe un número de capas considerables, cada una de ellas con resistividad diferente. Las mediciones deben hacerse varias veces para verificar la homogeneidad o heterogeneidad del terreno, y su resistividad en función de la profundidad.

En 1983 se publicó la norma IEEE 81 "Guide for measuring earth resistivity, ground impedance and earth surface potencial of a ground system" en la cual se hace un especial énfasis en las medidas de resistividad para el uso del modelo de las dos capas utilizando el método de los dos y cuatro puntos.

Existen en la práctica varios métodos para medir la resistividad de un terreno, siendo cuatro los recomendados en la norma IEEE 81-1983:

- El método de medición por muestras de suelo.
- El método de los dos puntos
- El método de los tres puntos
- El método de los cuatro puntos

# **2.3.1 El método de información geológica y muestras de suelo**

La estimación de la resistividad del terreno se puede realizar empleando el método de los cuatro puntos en una caja prismática pequeña de sección transversal cuadrada, en la cual se introduce el material extraído de la probeta respectiva.

El valor de la resistividad que se obtiene de esta manera resulta menos exacto, en consecuencia esta técnica es poco practicada, pero en algunas ocasiones es el único camino posible.

#### **2.3.2 El método de los dos puntos**

Este método consiste en realizar mediciones sobre pequeños volúmenes de suelo homogéneos, utilizando para ellos dos pequeños electrodos de hierro. Uno de los electrodos es más corto que el otro, y se conectan a una batería a través de un miliamperímetro. El terminal positivo de la batería se conecta a través del miliamperímetro al electrodo más pequeño y el terminal negativo al otro electrodo.

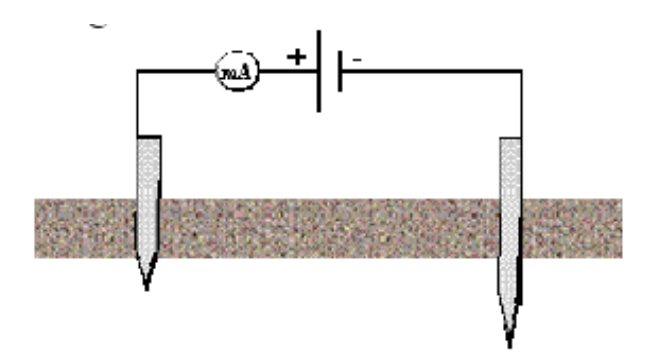

**Figura 2.10** – El método de los dos puntos [2]

# **2.3.3 El método de los tres puntos**

También llamado variante del método de profundidad, consiste en: "a" es el electrodo de puesta a tierra con resistencia desconocida; "b" y "c" son los electrodos auxiliares colocados a una distancia adecuada "p" y "d". Una corriente I conocida se hace circular a través de la tierra, entrando por el electrodo "a" y saliendo por el electrodo "c". La medida de potencial entre los electrodos "a" y "b" se toma como el voltaje V para hallar la resistencia desconocida por medio de la ley de ohm *R =V/I*.

La resistencia de los electrodos auxiliares se desprecia, porque la resistencia del electrodo "c" no tiene determinación de la caída de potencial V. La corriente I una vez determinada se comporta como contante. La resistencia del electrodo "b", hace parte de un circuito de alta impedancia y su efecto se puede despreciar.

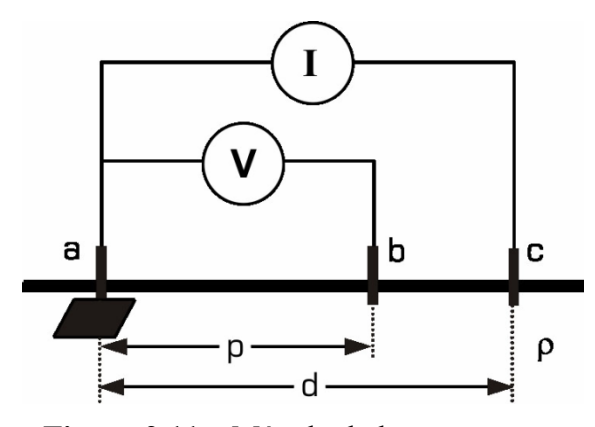

**Figura 2.11** – Método de los tres puntos

Si se toman en cuenta la distancia de enterramiento de la barra "a" y las distancias entre las barras, la resistividad aparente viene dada por:

$$
\rho_a = \frac{2 \cdot \pi \cdot (V_f)}{\ln \left( 8 \cdot l_f \right)^{-1}} \tag{2.3}
$$

donde:

- *V* es la tensión
- *I* es la corriente
- *l* es la profundidad de la barra "a" en metros
- *d* es el diámetro de la barra "a" en metros

## **2.3.4 El método de los cuatro puntos**

Este método es el más utilizado y recomendado para medir el promedio de la resistividad para grandes volúmenes de terreno.

Este consiste en inyectar corrientes a través de dos electrodos externos y medir la tensión o caída de potencial entre los dos electrodos internos. Todos los electrodos están alineados y enterrados a una misma profundidad "*b*", como se pude observar en la figura 2.12

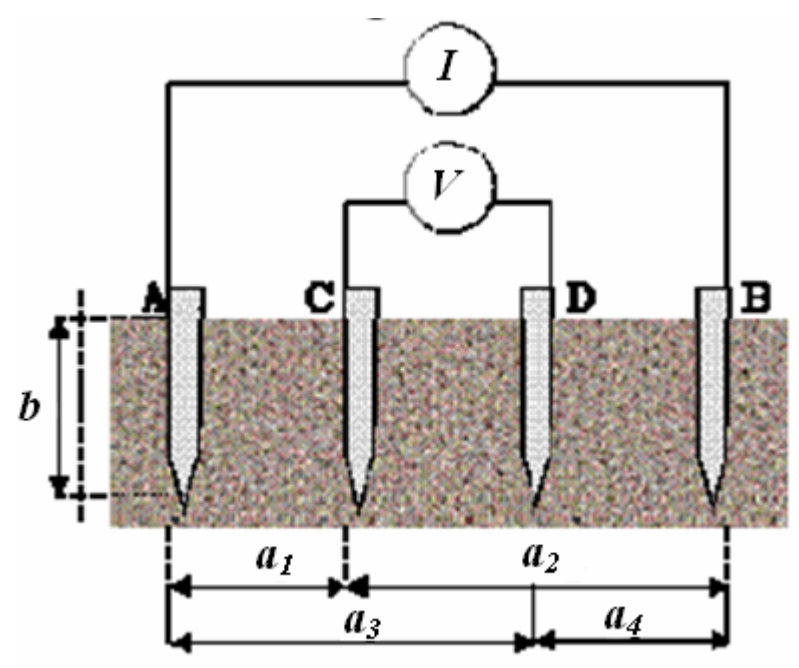

**Figura 2.12** – El método de los cuatro electrodos [2]

Entre los electrodos A y B se inyecta una corriente I, y entre C y D se mide la diferencia de potencial. Si la profundidad b es muy pequeña, en comparación a la separación entre electrodos (*a* » *b*), puede suponerse una distribución radial de corriente y electrodos puntuales y además se supone homogeneidad o uniformidad del terreno. Como los suelos no son homogéneos, se hace necesario espaciar los

electrodos para que la corriente pueda circular en más porción de suelo y así obtener un valor de resistividad lo más cerca a lo real.

Para ello, hay cuatro variantes o arreglos en donde se toman en cuenta estos factores. Entre ellas tenemos:

#### **2.3.4.1 El método de Wenner**

Desarrollado por el Dr. Frank Wenner en 1915, este método consiste en calcular la resistividad aparente del terreno colocando cuatro electrodos en el suelo dispuestos en línea recta con la misma distancia "*a*" entre ellos y a una profundidad "*b*", luego estos se conectan a los terminales de un instrumento de medida denominado Megger mediante cables aislados respectivos como se muestra en la figura 2.13.

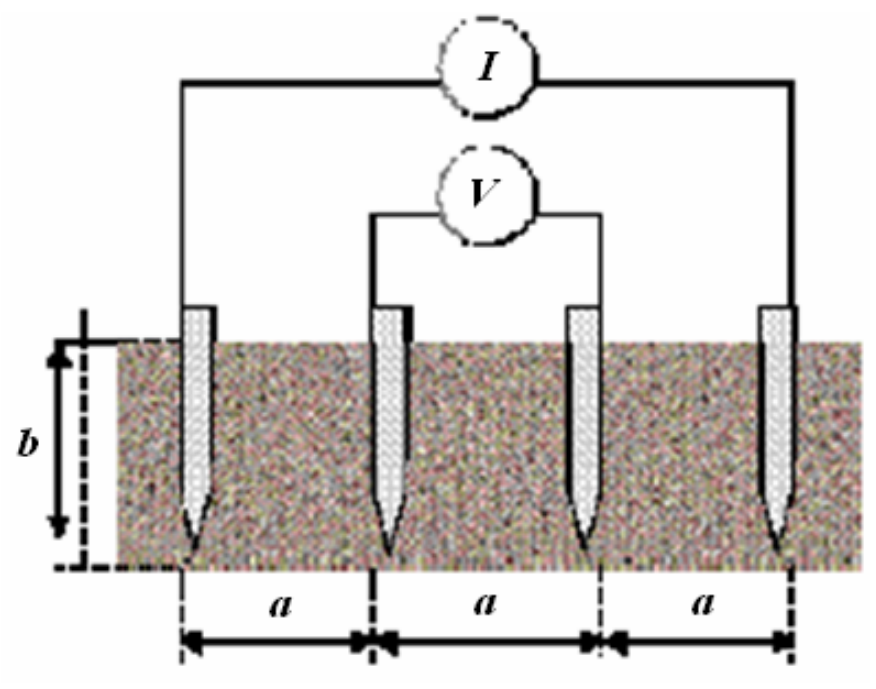

**Figura 2.13** – El método de Wenner [2]

Con un cierto número de lecturas, tomadas a diferentes separaciones entre electrodos, se van a obtener varios valores de resistividad (figura 2.14), que sí se

grafica la resistividad versus separación de electrodos, se podrá obtener una indicación de la composición del terreno y da una idea de su correspondiente resistividad.

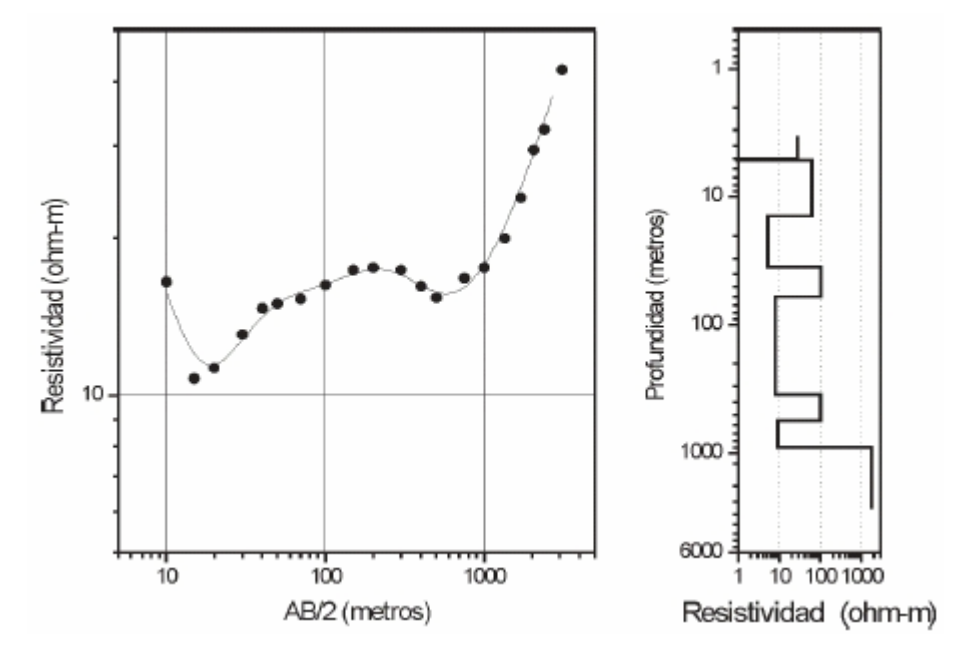

**Figura 2.14** – Gráfica para obtener la resistividad aparente

El espesor de la capa de terreno de la que estamos midiendo la resistividad es directamente proporcional a la separación entre los electrodos y su valor es:

$$
h = \frac{3}{4} \tag{2.4}
$$

donde

*h* profundidad para la medición de la resistividad

*a* separación entre los electrodos

Entonces el valor de la resistividad aparente que se calculará para un estrato de terreno de espesor h, será:

$$
\rho_a = \frac{4 \pi a R}{1 + \frac{2 \cdot a}{\sqrt{a^2 + 4b^2}} - \frac{a}{\sqrt{a^2 + b^2}}} \tag{2.5}
$$

donde:

- *ρ<sup>a</sup>* es la resistividad aparente del suelo en Ω.m
- *R* la resistencia medida en Ω
- *a* es la distancia entre los electrodos en metros
- *b* es la profundidad de los electrodos en metros

Si "*b*" es pequeña en comparación con "*a*", la ecuación (2.5) puede ser reducida a:

$$
\rho_a = 2 \pi a R \tag{2.6}
$$

# **2.3.4.2 El método de Schlumberger – Palmer**

El método de Schlumberger es una modificación del método de Wenner, ya que también emplea cuatro electrodos, pero en este caso la separación entre los electrodos centrales se mantiene constante, y las mediciones se realizan variando la distancia de los electrodos exteriores a partir de los electrodos interiores, a distancia múltiplos "*n.a*" de la separación base de los electrodos internos "*a*".

En esta configuración se toma generalmente  $a = 1$ m, siempre y cuando el valor del voltaje sea lo suficientemente grande para no producir errores en la medición.

El valor de la resistividad aparente de se puede obtener por:

$$
\rho_a = 2 \pi \cdot R \cdot n \cdot a(n+1) \tag{2.7}
$$

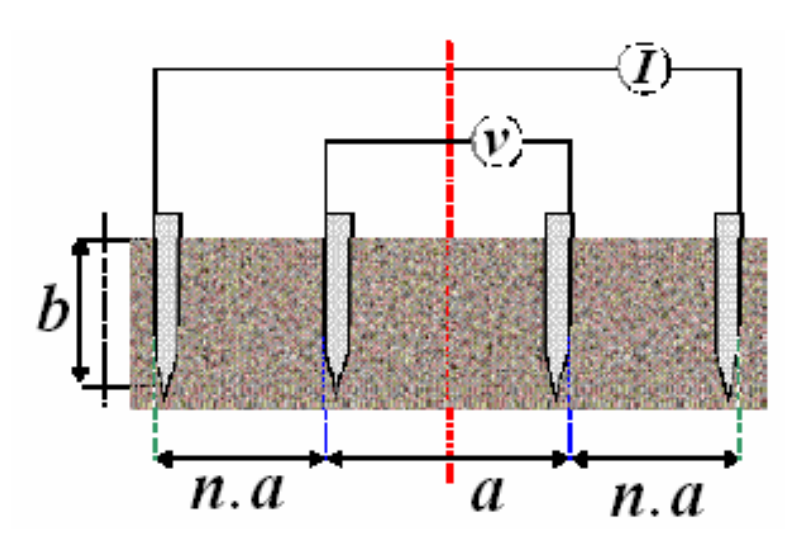

**Figura 2.15** – Método de Schlumberger – Palmer [2]

# **2.3.4.3 El método de la participación de Lee**

Este es un método complementario a los métodos anteriores para determinar posibles variaciones laterales en el terreno a medir. En el empleo de cualquiera de los dos métodos antes descritos, se adiciona un electrodo auxiliar intermedio entre los dos electrodos de potencial, tal como se muestra en la figura 2.16.

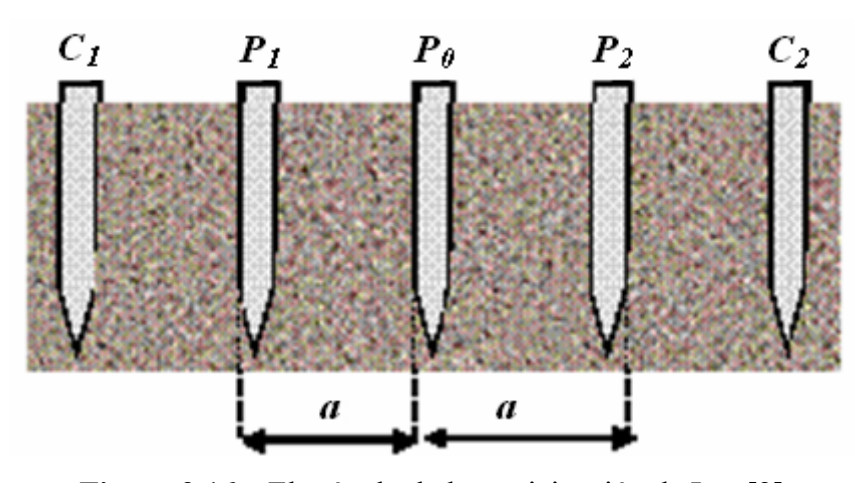

**Figura 2.16** – El método de la participación de Lee [2]

## **2.3.4.4 El método simétrico**

También es una variante del método de Wenner, que se utiliza cuando los electrodos auxiliares no pueden clavarse a intervalos regulares.

Del mismo modo se utilizan dos electrodos de intensidad y dos de tensión que se conectan a los terminales del aparato. Las primeras serán las exteriores y las otras las interiores. Según se aprecia en la figura 2.17, los electrodos se colocan simétricamente respecto de un punto central O, debajo del cual queremos medir la resistividad del terreno.

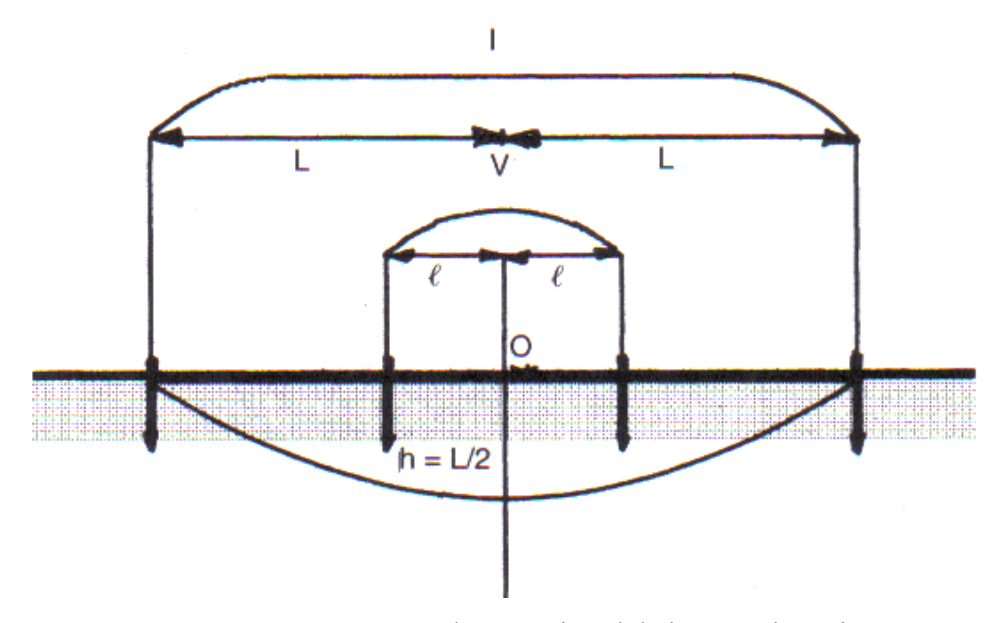

**Figura 2.17** – Esquema de conexión del sistema simétrico

Al igual que en el método de Wenner, se irán separando los electrodos de intensidad, y por lo tanto aumentando la distancia L, de este modo se conocerá el valor de la resistividad a una profundidad h mayor.

El valor de la resistividad aparente se obtiene por medio de la siguiente expresión:

$$
\rho = \frac{\pi \cdot R\left(L^2 - l^2\right)}{2l} \tag{2.8}
$$

# **2.4 La modelización del suelo**

Comúnmente, las modelos de resistividad usados son el modelo de suelo uniforme y el modelo de suelo biestratificados. Dado, que la mayoría de los suelos s no son homogéneos se usa el segundo modelo nombrado.

#### **2.4.1 El suelo homogéneo**

Un modelo de suelo uniforme se utiliza cuando las mediciones arrojan una variación moderada en la resistividad aparente. La resistividad se puede obtener mediante un promedio de todos los datos de la resistividad aparente medidos, o del valor máximo y mínimo de la misma, como se muestra en las ecuaciones 2.9 y 2.10:

$$
\rho_{a(\text{avg})} = \frac{\rho_{a(1)} + \rho_{a(2)} + \dots + \rho_{a(n)}}{n} \tag{2.9}
$$

donde:

 $\rho_{a(1)} + \rho_{a(2)} + \cdots + \rho_{a(n)}$ son datos de la resistividad aparente obtenida de las mediciones de campo. *n* es el número total de mediciones.

$$
\rho_{a(\text{avg})} = \frac{\rho_{a(\text{max})} + \rho_{a(\text{min})}}{2} \tag{2.10}
$$

donde:

- es el valor de la resistividad aparente máxima obtenida en la medición  $\rho_{a{\rm (max)}}$ de campo
- es el valor de la resistividad aparente mínima medida obtenida en la  $\rho_{a(\min)}$ medición de campo

## **2.4.2 Los suelos heterogéneos**

Los suelos heterogéneos, con varios estratos o capas, pueden ser tratados como un suelo formado por dos estratos de diferente resistividad (superficial ρ1, y profunda ρ2). Al graficar las mediciones de campo, se obtiene una resistividad aparente ρa en función de la distancia de los electrodos de prueba. En la figura 2.18 se puede observar las diferentes tipos de curvas tentativas para varios estratos.

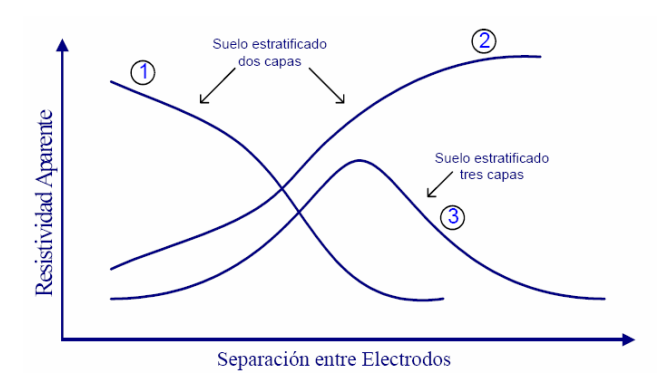

**Figura 2.18** – La curva de resistividad aparente en función con la separación de los electrodos para suelos estratificados

#### **2.4.2.1 El suelo biestratificado**

El modelo de suelo de dos capas es, generalmente, una representación adecuada de los suelos heterogéneos, donde existe una resistividad del primer estrato  $\rho_1$ , una resistividad del segundo estrato  $\rho_2$ , y la altura del primer estrato, que es la distancia entre la superficie y el inicio del segundo estrato. La altura del segundo estrato se asume como un valor tan grande que tiende a infinito ∞.

# **2.4.2.1.1 El suelo biestratificado con**  $\rho_1 < \rho_2$

La conducción de corriente, durante la medición de la resistividad empleando cuatro electrodos, cuando  $\rho_1 < \rho_2$  es como se indica en la figura 2.19 y los valores de resistividad aparente medidos  $\rho_a$  son como se muestran en la figura 2.20.

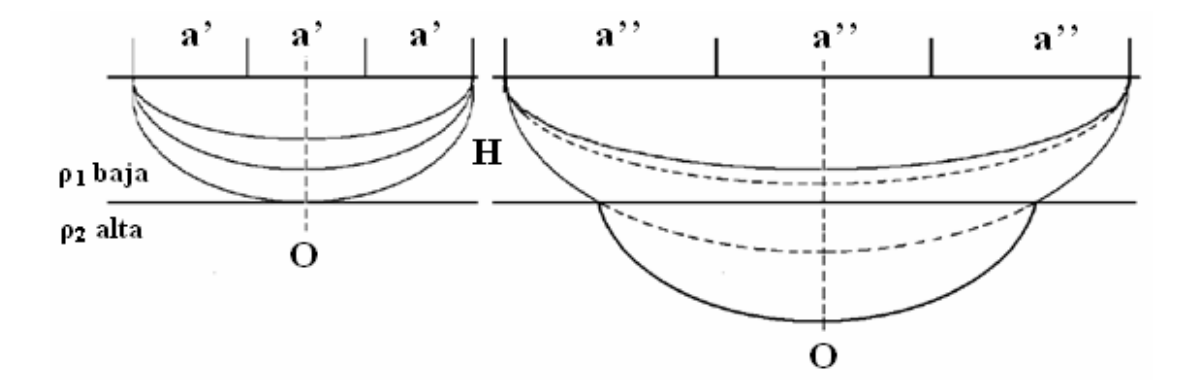

**Figura 2.19** – El modelo de dos suelos con  $\rho_1 < \rho$ .

En la figura anterior se tiene dos suelos, de los cuales el superficial es de menor resistividad que el inferior, además se aprecian las líneas de corriente, que para valores bajos de "a" (separación entre electrodos) no atraviesan la segunda capa, en cambio para separaciones grandes entre los electrodos de medición, sí la atraviesan, aumentando por este motivo la resistividad aparente  $\rho_a$ , este efecto puede apreciarse en las figuras 2.19 y 2.21.

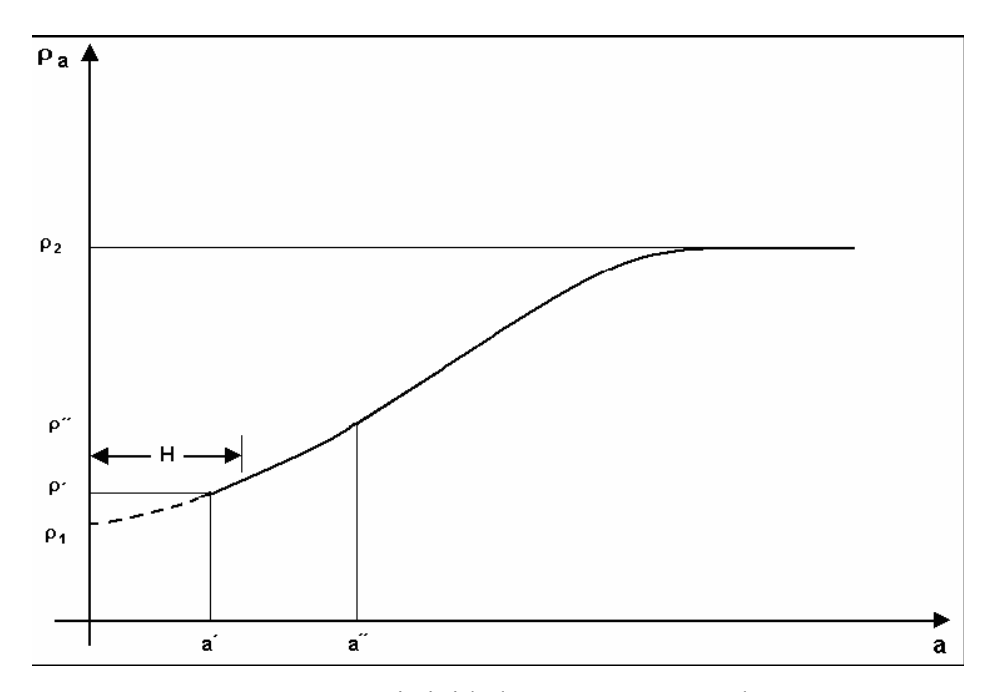

**Figura 2.20** – La resistividad aparente  $\rho_a$ , cuando  $\rho_1 < \rho_2$ .

# **2.4.2.1.2 El modelo biestratificado con ρ1 > ρ2**

En la figura 2.21. se tiene que la resistividad del suelo de la superficie, es más alta que la del más profundo,  $\rho_1 > \rho_2$ .

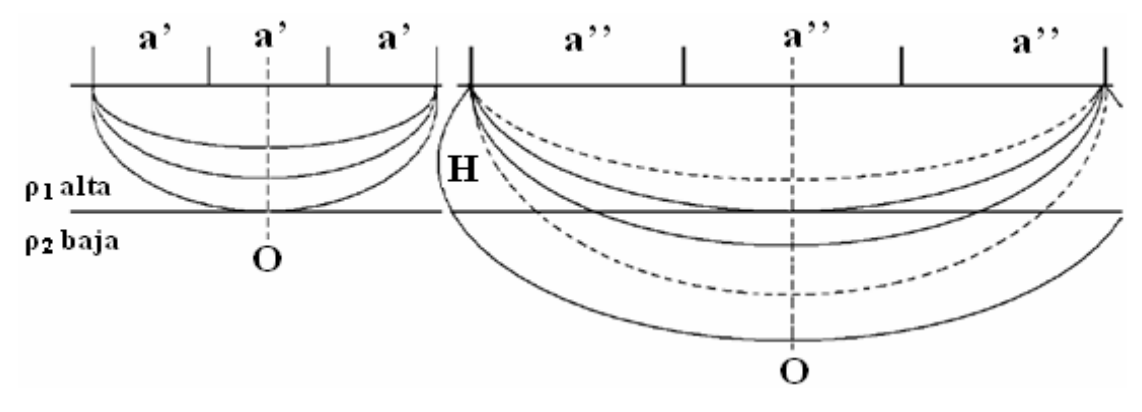

**Figura 2.21** – El modelo de dos suelos con  $\rho_1 > \rho_2$ 

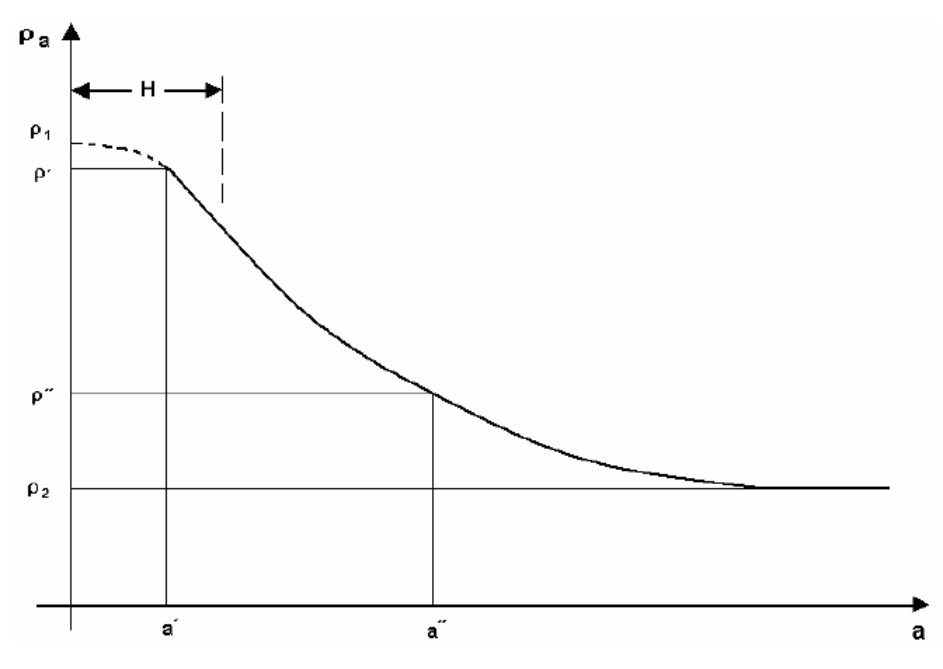

**Figura 2.22** – La resistividad aparente  $\rho_a$ , cuando  $\rho_1 > \rho_2$ .

# **2.4.2.2 El suelo multiestratificado**

En algunos casos, las curvas de la figura 2.18, suele mostrar varios estratos para el mismo tipo de suelo, por lo cual el uso del modelo biestratificado no es viable debido a la pérdida de información. Las técnicas para interpretar este tipo de suelos se requiere la utilización de programas computacionales avanzados, ecuaciones matemáticas profundas o métodos gráficos muy complejos.

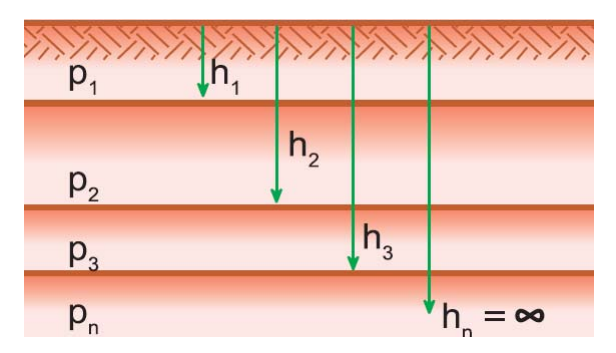

**Figura 2.23** – El terreno multiestratificado

# **2.4.3 Los métodos de modelización de los suelos heterogéneos**

Los métodos gráficos de interpretación de las resistividades aparentes para suelos, comúnmente, biestratificados, son métodos empíricos, derivados de la experiencia al momento de medir en el campo e interpretación de los valores casi estadísticos de la resistividad de la naturaleza.

Entre los métodos más usados a nivel mundial para suelos biestratificados, se tiene:

# **2.4.3.1 El método de Sunde**

En este método, los valores de cuando ρ1, ρ2 son obtenidos de la mediciones de campo. Solo "h" se consigue por este método, como se explica a continuación: [3]

- Se traza una gráfica de resistividad aparente  $\rho_a$  en el eje "y" y versus distancia de los electrodos de prueba en el eje "x".
- Se estiman los valores de  $\rho_1$  y  $\rho_2$  a partir del paso anterior. La resistividad aparente  $\rho_a$  viene dada por un valor pequeño de  $\rho_1$  y un valor grande de  $\rho_2$ .
- Se determina  $\rho_2 / \rho_1$  y se selecciona una curva en la figura 2.23 o se interpola y dibuja una nueva curva.
- Se selecciona el valor en el eje "y" en la región inclinada de la curva  $\rho_2/\rho_1$ apropiada.
- Se lee el valor de a / h en el eje "x"
- Se calcula ρ multiplicando el valor seleccionado,  $\rho_2 / \rho_1$  por  $\rho_1$
- Se lee el espacio de la gráfica de resistividad aparente hecha al inicio.
- Se calcula "h", la profundidad del primer estrato, usando la separación de los electrodos apropiada "a".

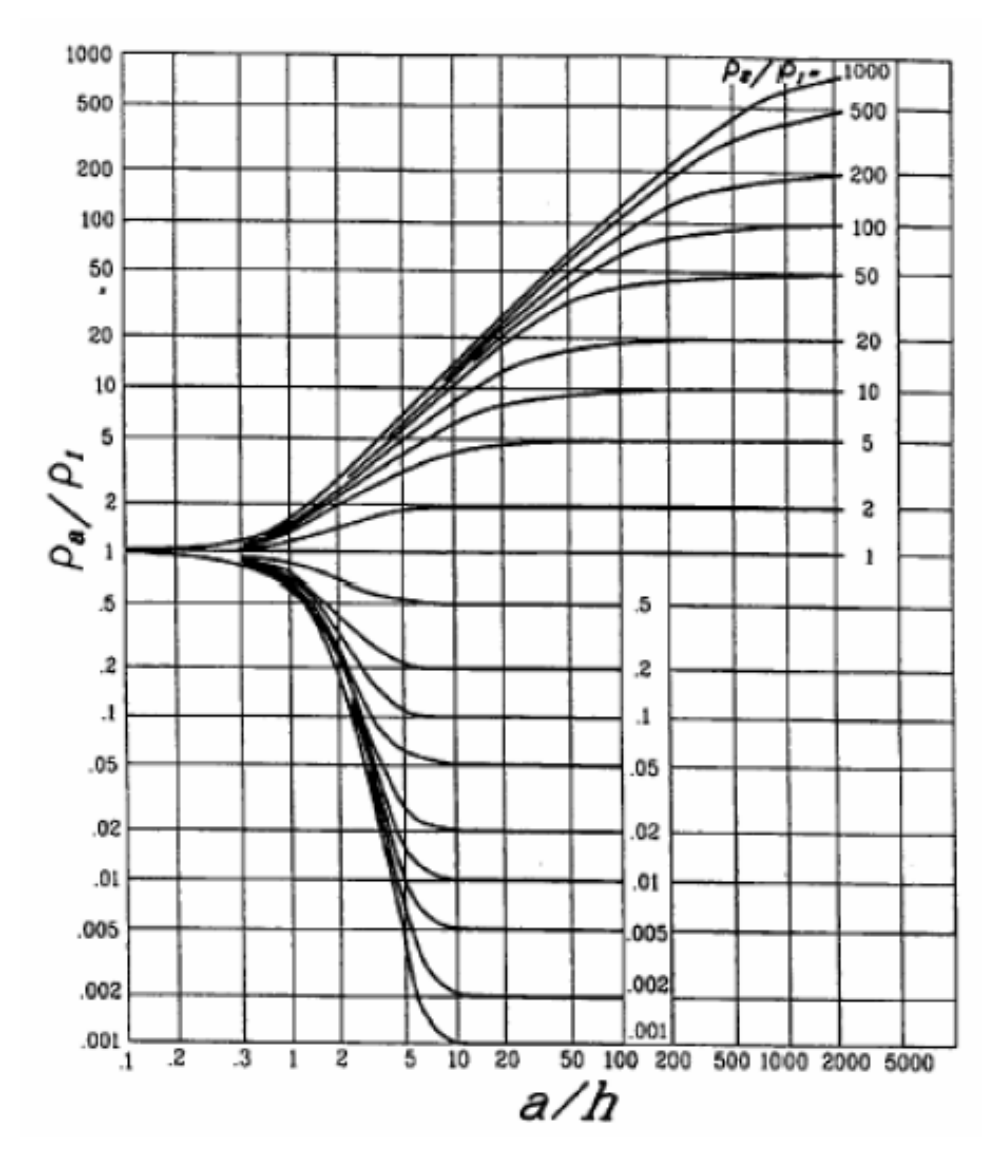

**Figura 2.24** – El método de Sunde [3]

# **2.4.3.2 El método de Tagg**

El Dr. G. Tagg, considera que hay una relación entre la resistividad aparente ρ<sup>a</sup> medida y la resistividad  $\rho_1$  de la primera capa, dada por la siguiente ecuación:

$$
\frac{\rho_{a}}{\rho_{1}} = 1 + 4 \sum_{n=1}^{\infty} \left[ \frac{k^{n}}{\sqrt{1 + \left(\frac{2 \cdot n \cdot h}{a}\right)^{2}}} - \frac{k^{n}}{\sqrt{4 + \left(\frac{2 \cdot n \cdot h}{a}\right)^{2}}}\right]
$$
(2.11)

donde:

- $\rho_a$  es la resistividad aparente
- h es la profundidad del primer estrato
- a es la separación de los electrodos
- n es el cociente entre  $\rho_2 / \rho_1$
- k es el cociente de la reflexión de los medios, definido mediante la ecuación:

$$
k = \frac{\rho_2 - \rho_1}{\rho_2 + \rho_1}
$$
 (2.12)

El procedimiento para aplicar este método es el siguiente:

- Para una separación entre electrodos "a", la resistividad aparente es  $p_a$ .
- Siendo "m" un número entero, para una separación de electrodos "m.a", la resistividad aparente será
- El cociente  $\rho_a$  /  $\rho_{ma}$  es en función de h y k. Los valores de "a" y "m" son conocidos.

Tomando como base la curva de la resistividad aparente, el cociente de  $\rho_a/\rho_{\text{ma}}$ permite graficar una curva de k en función de h como se muestra en la figura 2.24. Se debe repetir el procedimiento para diferentes valores de "a". La intersección de ambas curvas dará los valores de h y k.

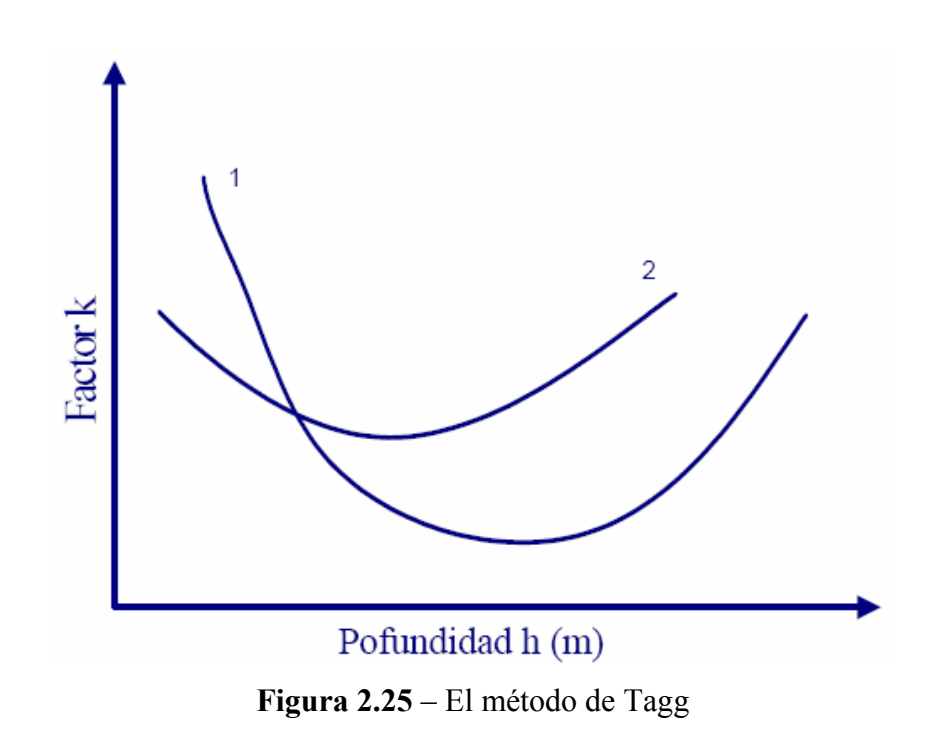

# **2.4 Tratamientos para reducir la resistividad del suelo**

En algunos casos, es necesario disminuir la resistividad del suelo para poder trabajar eléctricamente en él. Para ello se utilizan métodos a fin de reducir la resistividad del terreno, como son el método de retención del agua y el método de tratamiento químico.

# **2.4.1 El método de la retención de agua**

Dependiendo de la granulometría, porosidad y sales que posea el terreno, se puede aumentar la humedad del mismo a fin de retener mayor la cantidad de agua posible para mejorar la distribución de la sales ionizable y de esta manera aumentar la conductividad.

### **2.4.2 El método de tratamiento químico**

Para la disminución de la alta resisitivdad de algunos terrenos, se le agregan sustancias químicas que contribuyen al aumento de la conductividad. Las sustancias químicas y naturalmente las más utilizadas son: sulfato de magnesio (MgSO4), sulfato de cobre (CuSO<sub>4</sub>), cloruro de calcio (CaCl<sub>2</sub>), cloruro de sodio (NaCl), nitrato de potasio (KNO3), potasio (K), carbón vegetal, bentonita, yeso y marconita.

En algunos casos, deben tenerse precauciones de los altos efectos corrosivos de este método sobre los sistemas de puesta a tierra

Existen unos tratamientos químicos muy particulares a la hora de intentar la reducción de la resistividad de un terreno, tales como:

# **2.4.2.1 El método con electrodos activos**

Consiste en colocar un electrodo especial formado por un tubo de hierro y otro de cobre, dispuesto concéntricamente y dos barras de cobre.

La a figura 2.26, muestra el electrodo rellenado parcialmente con sales o sustancias conductivas, con perforaciones en los extremos superior (para ventilación) e inferior (para drenaje y así protegerlo de los efectos corrosivos) y sellados ambos extremos con tapas.

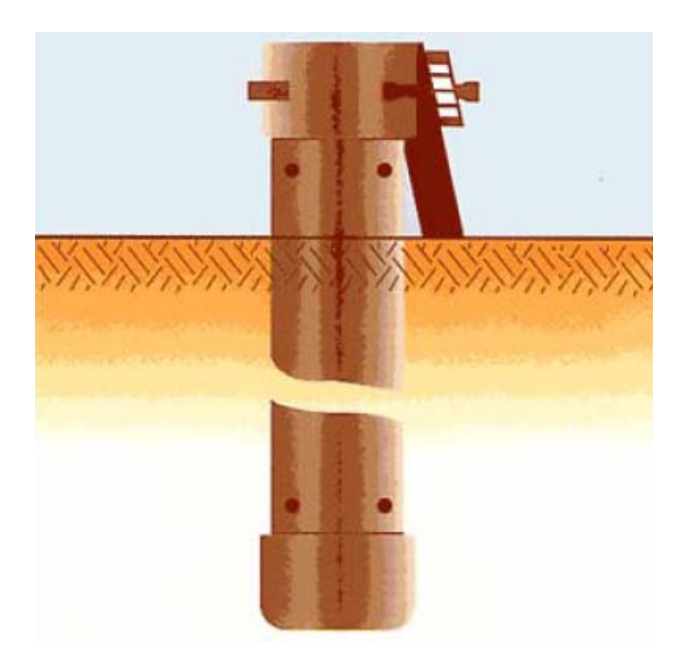

**Figura 2.26** – El método con electrodos activos

# **2.4.2.2 El método de la zanja**

De acuerdo a la figura 2.27, se cava una zanja de aproximadamente 3 metros de profundidad por 0.3 metros de diámetro, la cual se rellena con material químico donde se coloca un electrodo especial.

En conclusión, los métodos de tratamiento químico, mejoran temporalmente la resistividad del terreno en donde se instalará el sistema de puesta a tierra, por lo cual necesita un mantenimiento periódico a fin de mantener una resistividad efectiva por el período más largo posible.

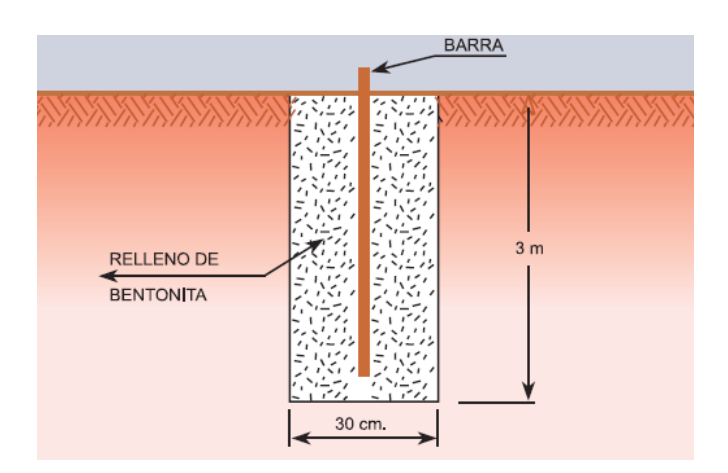

**Figura 2.27** – El método de la zanja

# **SISTEMA DE PUESTA A TIERRA**

# **3.1 Generalidades**

El principal objetivo de diseño de un sistema de puesta a tierra es el del controlar los potenciales en la superficie cuando se drenar una corriente de falla en el suelo. Además, proteger los equipos e individuos presentes al momento de la falla.

Los procedimientos para diseñar un sistema de puesta a tierra se basan en conceptos tradicionales, pero su aplicación puede ser muy compleja. Los conceptos son ciencia, pero la aplicación correcta es un arte, ya que cada instalación es única en su localización, tipo de suelo, y equipos a proteger.

# **3.2 Clasificación de los sistemas de puesta a tierra**

Existen varias formas de clasificar las redes de tierra en sistemas de potencia, como son:

# **3.2.1 Sistemas de puesta a tierra para sistemas eléctricos**

Es el conjunto de elementos que, en caso de una falla a tierra en alguna parte de un sistema de potencia con sus neutros puestos a tierra, constituyen junto con el suelo, el divisor de corrientes de retorno a los neutros de las fuentes de energía eléctrica contribuyentes a la falla. Entre los elementos más comunes de un sistema de puesta a tierra se encuentran los siguientes: suelo natural, cables de guarda, neutros corridos, pantallas de cables de potencia, envolturas metálicas de cables de potencia y tuberías enterradas para cables.

Por lo nombrado anteriormente, se puede decir que este es un sistema de puesta a tierra para bajas frecuencias (50Hz - 60 Hz).

Dependiendo del tipo de sistema de potencia, se puede encontrar sistemas con neutro puesto a tierra o no. A continuación, se definirá cada uno de los casos y su importancia.

# **3.2.1.1 Sistema con neutro puesto a tierra**

La conexión de un sistema eléctrico a una red de puesta a tierra es muy importante para la calidad, estabilidad y economía para la generación, transmisión y distribución de energía. Para ello, siempre es recomendable la conexión a tierra del neutro para aumentar la seguridad de las instalaciones y el personal, facilitar la detección y despeje de las fallas, aumento de la temperatura de operación y controlar las sobretensiones.

Para ello, la puesta a tierra del neutro, se clasifica de la siguiente manera:

# **3.2.1.1.1 Sistema con neutro aislado**

Este sistema, como se ve en la figura 3.1, el neutro no tiene una conexión intencional a tierra; sino que está conectado a través de las capacitancias línea – tierra. Una falla monofásica a tierra altera la tensión del neutro mientras que deja intacto el voltaje línea – línea.

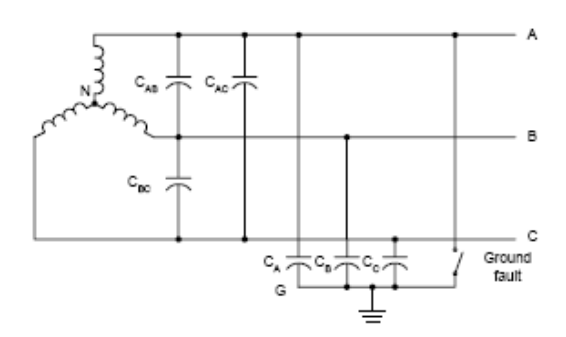

**Figura 3.1** – Sistema con neutro aislado

# **3.2.1.1.2 Sistema con neutro sólidamente o efectivamente conectado a tierra**

En este caso, el neutro del sistema de potencia está conectado directamente al sistema de puesta a tierra. Para que un sistema sea calificado como este tipo, se debe tener  $(X_0)$ /  $X_1$ )  $\leq$  3 y (R<sub>0</sub> / R<sub>1</sub>)  $\leq$  1, donde  $X_0$  y R<sub>0</sub> son reactancias y resistencias de secuencia cero respectivamente, y X1 es la reactancia de secuencia positiva en el sistema de potencia.

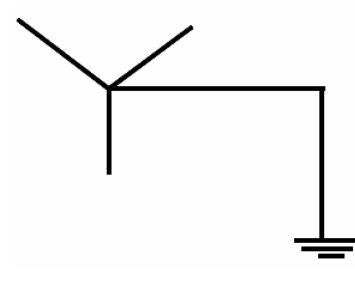

**Figura 3.2** – Sistema de potencia con neutro sólidamente conectado a tierra

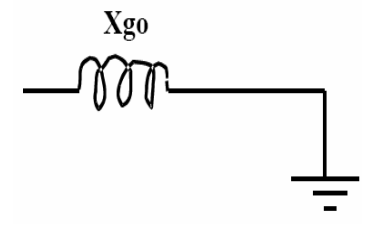

**Figura 3.3** – Sistema de secuencia cero

El uso del este sistema tiene el beneficio de no tener problemas como los provocados por las sobretensiones transitorias debido a que la magnitud de la impedancia de secuencia cero generalmente es mucho menor que el valor de la impedancia de secuencia positiva de la red lo cual asegura el control de las sobretensiones a valores seguros para el sistema de aislamiento. Para asegurar este beneficio es requerido determinar el grado de efectividad de la conexión a tierra mediante la determinación de los efectos de las corrientes de falla en función de los caminos de retorno y divisores de corriente creados por estructuras metálicas entre el punto de falla y la fuente de electricidad.

Hay dos diferentes sistemas con neutro sólidamente puesto a tierra: monoaterrados los cuales pueden ser de tres hilos con cargas conectadas línea a línea como se ve en la figura 3.4 y de cuatro hilos con neutro aislado con cargas conectadas línea a neutro, mostrado en la figura 3.5; y multiaterrados con cuatro hilos y cargas conectadas de línea a neutro como es mostrado en la figura 3.6.

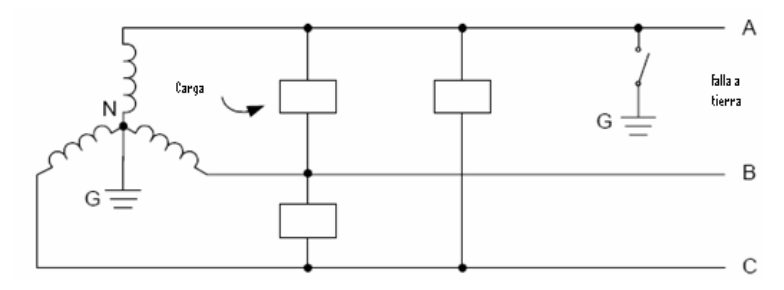

**Figura 3.4** – Sistema monoaterrado de tres hilos

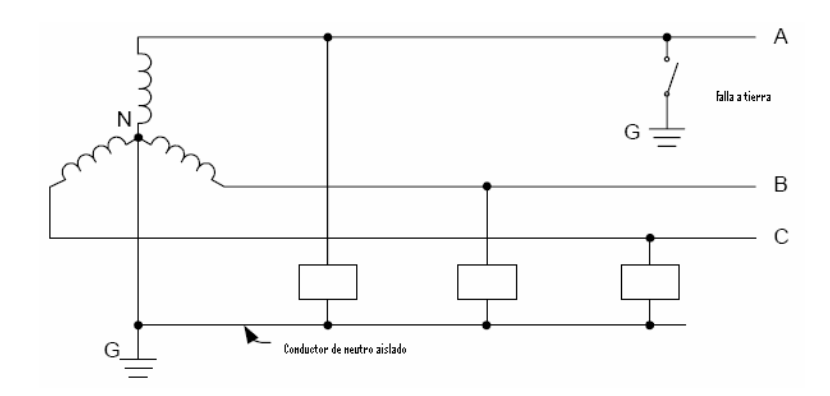

**Figura 3.5** – Sistema monoaterrado de cuatro hilos

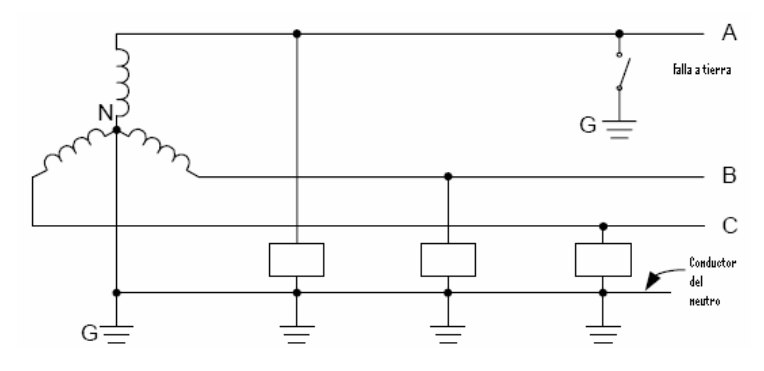

**Figura 3.6** – Sistema multiaterrado de cuatro hilos

# **3.2.1.1.3 Sistema del neutro conectado a través de una impedancia baja**

En este sistema se utiliza una resistencia o reactancia con el objeto de limitar la corriente de falla a tierra. Al limitar esta corriente se pueden comprar equipos como switchgear más económicos. En algunos casos, el valor máximo es de 1000 A con un promedio entre 150 A y 300 A.

La ventaja de este tipo de sistema es el despeje inmediato y selectivo de la corriente de falla y su implementación es muy económica.

#### **3.2.1.1.3 Sistema del neutro conectado a través de una impedancia alta**

En este método, el sistema de potencia es puesto a tierra mediante una resistencia o reactancia de alta impedancia con una impedancia igual o un poco menor a la reactancia capacitiva total a tierra del sistema.

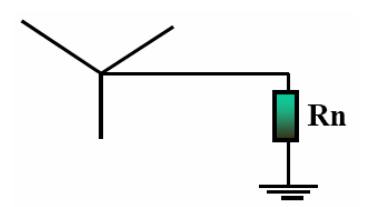

**Figura 3.7** – Sistema de potencia con impedancia a tierra [4]

Prácticamente, la corriente de falla es de 10 A o menos, y para asegurar el control de sobretensiones se debe cumplir la relación ( $R \leq X_{\text{CO}}$ ), donde R es la resistencia intencional entre el neutro del sistema de potencia y el sistema de puesta a tierra y  $X_{\rm CO}$  es la reactancia total capacitiva del sistema de puesta a tierra.

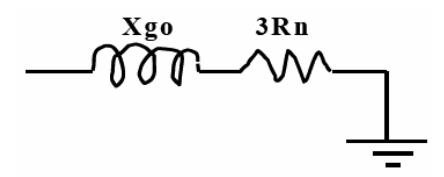

**Figura 3.8** – Red de secuencia cero con impedancia a tierra [4]

# **3.2.1.1.3 Sistema con neutro conectado a través de una impedancia resonante**

En este método, también llamado sistema compensado, el sistema de potencia es puesto a tierra a través de una reactancia de alto valor óhmico, idealmente, sintonizado al valor de la capacitancia existente entre el sistema de potencia y el sistema de puesta a tierra obteniendo así, un control de la corriente de falla a tierra la

cual resulta del tipo resistivo y de baja magnitud. La impedancia de la reactancia variable es llamada bobina de Peterson o bobina de supresión de arco.

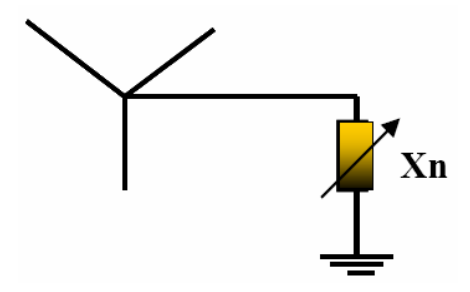

**Figura 3.9** – Sistema de potencia con bobina Peterson [4]

Este método puede reducir la corriente de falla entre 3 % y 10 % en comparación con un sistema con neutro aislado. Una característica importante es que en caso de fallas intermitentes la reactancia de la bobina neutraliza la corriente capacitiva de la falla recurrente y si esta ocurre a través del aire, es posible extinguir el arco.

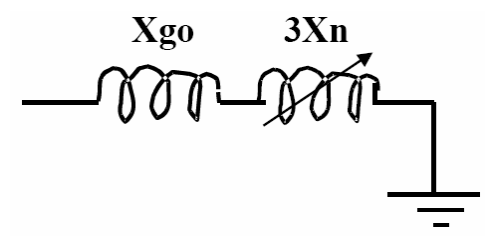

**Figura 3.10** – Red de secuencia cero con impedancia resonante [4]

Si la capacitancia del sistema varía debido la configuración o la extensión de la red, la bobina deberá sintonizarse. Los límites de aplicación del sistema están fijados por las posibilidades de sintonización, de potencia de la reactancia, de extensión de la red y del valor de la tensión.

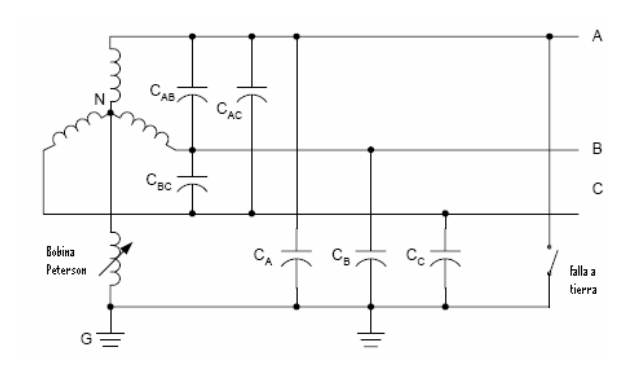

**Figura 3.11** – Sistema compensado o resonante

# **3.2.1.2 Sistema con neutro no aislado o sin conexión de puesta a tierra**

Significa sin una conexión intencional a tierra, excepto la que se da a través de un indicador de potencial o dispositivo de medida.

# **3.2.2 Sistemas de puesta a tierra para equipos eléctricos**

Su principal objetivo es reducir los potenciales de toque de los equipos para proteger sus propiedades y operaciones. Se logra mediante la conexión de todas las partes metálicas que puedan energizarse, a un conductor apropiado para drenar la corriente de corto circuito.

# **3.2.3 Sistemas de puesta a tierra para señales electrónicas**

Se usa para evitar la contaminación con señales en frecuencias diferentes a la deseada utilizando un blindaje que está conectado al sistema de puesta a tierra. Entre las causas más comunes, para el uso de un este sistema tenemos los transitorios y la interferencia por armónicos, espectro de radiofrecuencia y electromagnético.

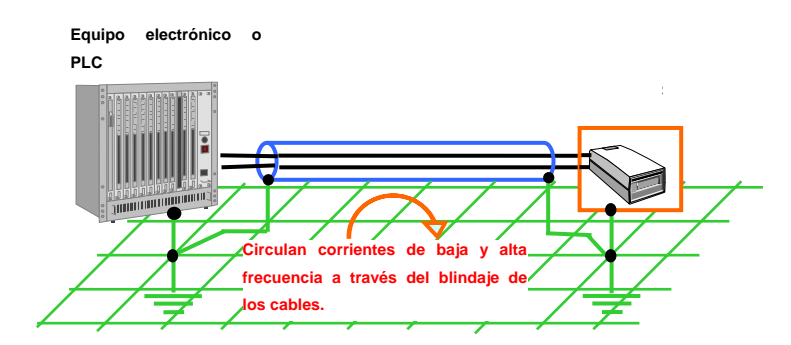

**Figura 3.12** - Blindaje de puesta a tierra en ambos extremos

# **3.2.4 Sistemas de puesta a tierra para equipos electrónicos**

Se utiliza para evitar la destrucción de los elementos semiconductores de los equipos por sobretensiones o sobrecorrientes. Principalmente, se colocan dispositivos de protección conectados entre los conductores activos y el sistema de puesta a tierra, cuyo potencial es aproximadamente cero.

Existen cuatro esquemas de puesta a tierra de equipos electrónicos. Estos son:

# **3.2.4.1 El convencional**

Este esquema encuentra su uso en salones de computadoras donde únicamente existe alumbrado y algún otro equipo eléctrico o electrónico.

# **3.2.4.2 El esquema de puesta a tierra aislada**

Este esquema es el más utilizado en la industria, y por la mayoría de los proveedores de equipos electrónicos, porque reduce el ruido de modo común. En él, la puesta a tierra del equipo está separada de la puesta a tierra de las canalizaciones, así cualquier corriente parásita no afecta a los equipos así conectados.

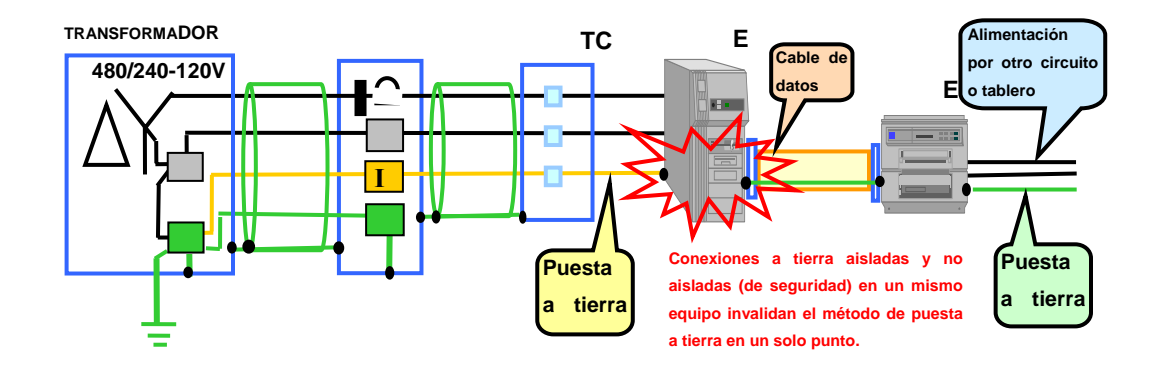

**Figura 3.13** - Puesta a tierra aislada y de seguridad en un mismo equipo

# **3.2.4.3 Esquema de tierra aislada total**

Este esquema consiste en conectar todas las computadoras, los aparatos e instrumentos a tierra usando una configuración de estrella a partir de un solo punto físico, el cual es un cabezal o placa de conexión, el o la cual a su vez está conectada mediante un conductor apropiado a la red general de tierras.

Esta configuración es utilizada en los transmisores de comunicaciones donde es posible tener un mismo punto de puesta a tierra para todos los equipos y para todos los blindajes de los cables.

#### **3.2.4.4 Esquema de malla de referencia**

Los equipos y partes metálicas estructurales se conectan a este tipo de piso falso mediante trencillas, y que al ofrecer un plano de referencia de tierra, baja la impedancia a tierra en todas las frecuencias. Dicha malla se conoce como Signal Reference Grid (SRG).

## **3.2.5 Sistemas de puesta a tierra para protección atmosférica**

Sirve para canalizar la energía proveniente de las perturbaciones atmosféricas a tierra. Se logra con una malla metálica igualadora de potencial conectada al sistema de puesta a tierra que cubre los equipos o edificios a proteger.

Las descargas atmosféricas pueden causar grandes diferencias de potencial en sistemas eléctricos distribuidos fuera de edificios o de estructuras protegidas. A consecuencia de ello, pueden circular grandes corrientes en las canalizaciones metálicas, y entre conductores que conectan dos zonas aisladas. En la figura 3.14 se aprecia, este tipo de sistema.

Entre este tipo de sistema, tenemos:

#### **3.2.5.1 Sistema de pararrayos**

Los rayos ocurren con diferentes intensidades y un sistema que proteja contra su efecto deberá ser diseñado tomando en cuenta los rayos promedio o mayores del área en cuestión. Las descargas no pueden ser detenidas, pero la energía puede ser desviada en una forma controlada. El intentar proteger contra descargas directas puede ser excesivamente costoso.

#### **3.2.5.2 Zonas de protección**

Los equipos y estructuras son clasificados según su necesidad de protección contra descargas atmosféricas de acuerdo a la norma ANSI/NFPA 78-1989.

• Primera clase: Las estructuras de esta clase, requieren de poca o ninguna protección.

- Segunda clase: Ésta clase consiste de edificios con cubierta conductora y estructura no conductora, tal como edificios con cubierta metálica.
- Tercera clase: Ésta clase consiste de edificios con estructura metálica y cubierta no conductora.
- Cuarta clase: Ésta clase consiste de estructuras no metálicas, que requieren una protección.
- Quinta clase: Una quinta clase consiste de aquellas cosas cuya pérdida puede ser de consecuencias severas, y por lo tanto, normalmente recibe un tratamiento de pararrayos completo, incluyendo terminales aéreas, cables de bajada y electrodos de de puesta a tierra.

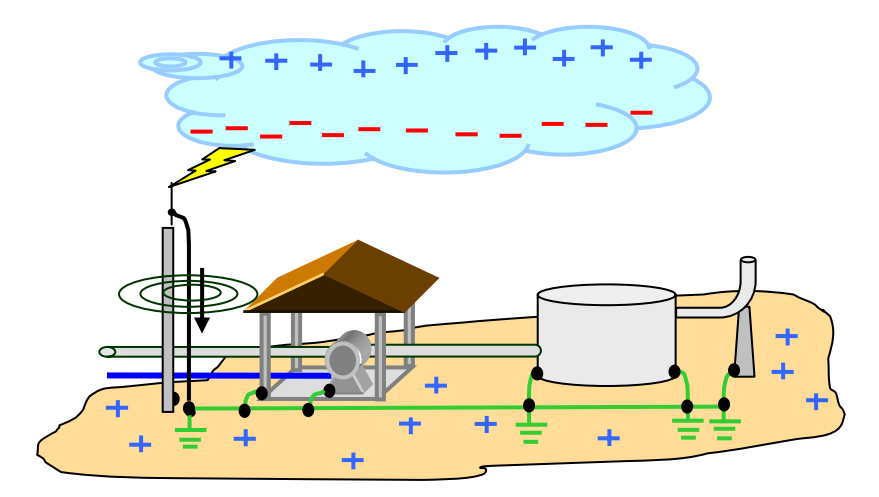

**Figura 3.14** - Puesta a tierra para descargas atmosféricas

# **3.2.6 Sistemas de puesta a tierra para protección electrostática**

Sirve para neutralizar las cargas electrostáticas producidas en los materiales dieléctricos. Se logra uniendo todas las partes metálicas y dieléctricas, utilizando al sistema de puesta a tierra como referencia.

### **3.3 Efectos de la corriente eléctrica en el cuerpo humano.**

La conducción de altas corrientes a tierra en instalaciones eléctricas, debidas a disturbios atmosféricos o a fallas del equipo, obliga a tomar precauciones para que los gradientes eléctricos o las tensiones resultantes no ofrezcan peligro a los operadores o, en general, al personal que labora en el recinto.

Intensidades del orden de miles de amperios, producen gradientes de potencial elevados en la vecindad del punto o puntos de contacto a tierra y si, además, se da la circunstancia de que algún ser viviente se apoye en dos puntos, entre los cuales existe una diferencia de potencial debida al gradiente arriba indicado, puede sufrir una descarga de tal magnitud que sobrepase el límite de su contractilidad muscular y provoque su caída. En tal situación, la corriente que circula por su cuerpo aumenta y si ésta pasa por algún órgano vital como el corazón, puede originar fibrilación ventricular y sobrevenir la muerte.

El umbral de percepción se acepta generalmente como de aproximadamente 1 miliamperio. Si el camino de la corriente incluye la mano y el antebrazo, las contracciones musculares, el malestar y el dolor aumentan al crecer la corriente y bastan intensidades de algunos pocos miliamperios para evitar que el sujeto pueda soltar el electrodo agarrado con la palma de la mano, que es la condición de contractilidad antes mencionada.

#### **3.3.1 Corriente tolerable para el ser humano**

Se pueden tolerar intensidades de corriente superiores, sin originar fibrilación, si la duración es muy corta. La ecuación que liga los parámetros de la intensidad de corriente tolerable y el tiempo que puede tolerarla un organismo es:

$$
I_b = \frac{0,116}{\sqrt{t_f}}
$$
 (3.1)

En donde  $I<sub>b</sub>$  es el valor efectivo de la corriente que circula por el cuerpo, en amperios y  $t_f$  es el tiempo de duración del choque eléctrico en segundos. 0,116 es una constante de energía, derivada empíricamente por Charles Dalziel, para una persona de 50 Kg de peso.

**Tabla 3.1** – Efectos de la corriente sobre el cuerpo humano

| Magnitud<br>de<br>la<br>corriente (mA) | Efecto sobre el cuerpo humano                    |
|----------------------------------------|--------------------------------------------------|
| $1 - 2$                                | Umbral de percepción                             |
| $2 - 9$                                | Contracción muscular involuntaria leve           |
| $9 - 25$                               | Dolor y contracción muscular involuntaria fuerte |
| $25 - 60$                              | Dificultad para respirar                         |
| $60 - 100$                             | Fibrilación cardíaca y paro respiratorio         |
| >100                                   | Quemadura o muerte                               |

La ecuación (3.1) para una persona de 70 Kg cambia a:

$$
I_b = \frac{0.157}{\sqrt{t_f}}
$$
\n(3.2)

#### **3.3.2 Resistencia del cuerpo humano**

Para corrientes DC o AC de 50 Hz ó 60 Hz el cuerpo humano puede ser representado mediante un valor resistivo. La corriente, típicamente, circular desde una mano hacia ambos pies, o desde un pie hacia el otro. La resistencia internet del cuerpo es aproximadamente 300 Ω y la total incluyendo la piel varía desde 500 Ω hasta 3 KΩ.

Mediante algunas pruebas realizadas por Dalziel, el estándar IEEE 80-2000, considera que las resistencias de contacto de mano y pie son iguales a cero y la

resistencia de guantes y zapatos son iguales a cero. Debido a lo anterior, el valor de 1 K $\Omega$  en la ecuación (3.3), que representa a la resistencia del cuerpo humano (R<sub>b</sub>) desde las manos hasta los pies y también desde una mano a otra, o desde un pie hacia el otro, es usado en el estándar.

$$
R_b = 1000 \Omega \tag{3.3}
$$

### **3.3.3 Caminos de la corriente a través del cuerpo**

Al recodar el valor de la resistencia desde las manos hasta los pies y también desde una mano a otra, o desde un pie hacia el otro, no se debe olvidar que cuando la corriente circula hacia esos miembros, existen órganos vitales, incluyendo al corazón. En los estudios de Loucks se menciona que la corrientes que puede circular entre los pies es mucho mayor a la que puede circular entre las manos.

Basado en lo anterior, se debe considerar los siguientes factores:

- Un voltaje entre los pies, doloroso pero no fatal, podría resultar en una caída que podría causar que una corriente mayor fluya a través del área del pecho. El grado de este peligro dependerá luego de la duración de la falla y de la posibilidad de otro choque sucesivo, posiblemente en la reconexión.
- Una persona podría estar trabajando o descansando en una posición propensa a accidentes cuando ocurre una falla.
#### **3.3.4 Voltaje de paso, voltaje de toque y voltaje de transferencia.**

Al usar la ecuación (3.1) o la ecuación (3.2) y las constantes adecuadas del circuito de potencia, es posible calcular los voltajes máximos tolerables entre dos puntos de contacto. Es necesario para una buena comprensión tomar en cuenta los diversos casos que pueden presentarse al hacer contacto con superficies a diferente potencial. Las diferencias de potencial tolerables se determinan de acuerdo con los conceptos de voltajes o tensiones de paso, de toque y de transferencia.

#### **3.3.4.1 Voltaje de paso**

Es la diferencia de potencial que puede existir entre dos puntos cualesquiera sobre la superficie del terreno. También se define como la diferencia de potencial cuando los pies de una persona están a un metro de separación del suelo.

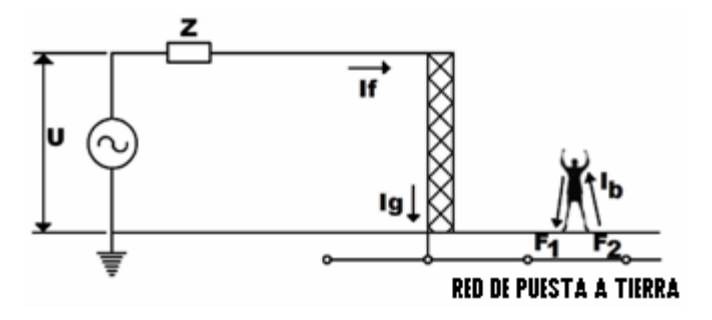

**Figura 3.15** - Voltaje de paso

Donde:

- $U = T$ ensión de la subestación
- $Z = Impedancia de la línea de transmisión$
- $I_f$  = Corriente de falla
- $I<sub>g</sub>$  = Corriente a tierra
- $I<sub>b</sub>$  = Corriente que atraviesa por el cuerpo
- $F_{1,2}$  = Pie izquierdo y derecho respectivamente

#### **3.3.4.2 Voltaje de toque**

Se define como la diferencia de potencial a la cual se encuentra sometida una persona que, tocando un equipo u objeto metálico puesto a tierra, está a una distancia horizontal de un metro del mismo, cuando una corriente es disipada a tierra.

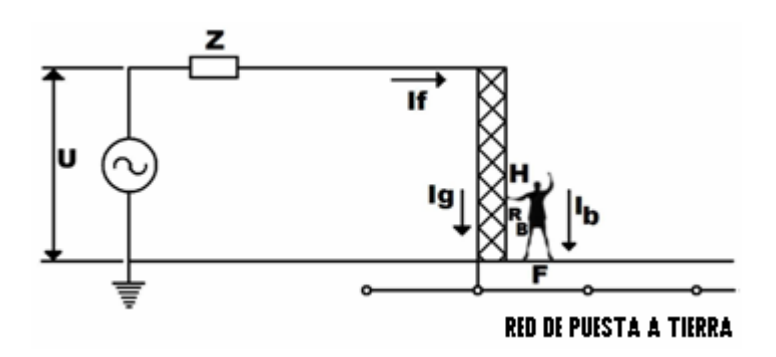

**Figura 3.16** - Voltaje de toque

Donde:

U = Tensión de la subestación

Z = Impedancia de la línea de transmisión

 $I_f$  = Corriente de falla

- $I<sub>g</sub>$  = Corriente a tierra
- $I<sub>b</sub>$  = Corriente que se drena a tierra a través del cuerpo
- H = Altura del contacto de la estructura
- $R_b$  = Resistencia del cuerpo
- $F = P$ ies de la persona

## **3.3.4.3 Voltaje de transferencia**

Es un caso especial del voltaje de contacto, donde el voltaje es transferido desde un punto externo de la subestación eléctrica.

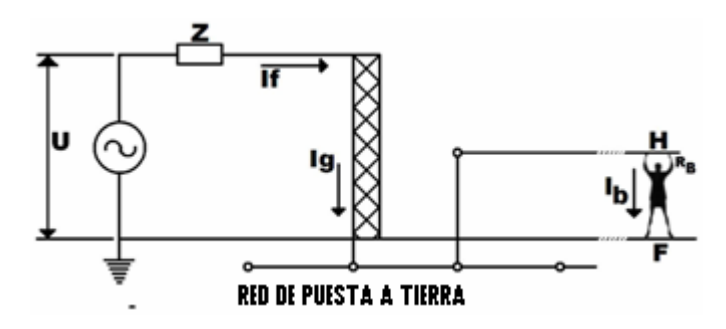

**Figura 3.17** - Voltaje de transferencia

- $U = T$ ensión de la subestación
- Z = Impedancia de la línea de transmisión
- $I_f$  = Corriente de falla
- $I<sub>g</sub>$  = Corriente a tierra
- $I_b$  = Corriente que se drena a tierra a través del cuerpo
- $H =$  Altura del contacto de la estructura
- $R_b$  = Resistencia del cuerpo
- $F = P$ ies de la persona

#### **3.4 Electrodos de puesta a tierra**

Para realizar un sistema de puesta a tierra se necesitan electrodos metálicos, los cuales existen de muchos tipos, algunos mejores que otros en ciertas características como el costo, entre otras.

#### **3.4.1 Tipos de electrodos**

Como se mencionaba anteriormente los electrodos metálicos se pueden encontrar en diferentes tamaños, formas y con diferentes características. A continuación se describen los tipos de electrodos más comunes:

#### **3.4.1.1 Varilla Copperweld**

Esta varilla es una de las más usadas, ya que es de material de bajo costo. Este tipo de electrodo esta hecho de acero y recubierto de una capa de cobre, su longitud es de 3.05 metros y un diámetro de 16 milímetros. Por norma, esta varilla se debe enterrar en forma vertical y a una profundidad de por lo menos 2.4 metros, esto por norma. Aunque también por norma, se acepta que la varilla valla enterrada en forma horizontal, siempre y cuando sea en una zanja de 80 cm de profundidad como mínimo, pero no es muy recomendable. La varilla copperweld no tiene mucha área de contacto, pero si una longitud considerable, con la cual es posible un contacto con capas de tierra húmedas, lo cual representa un valor de resistencia bajo.

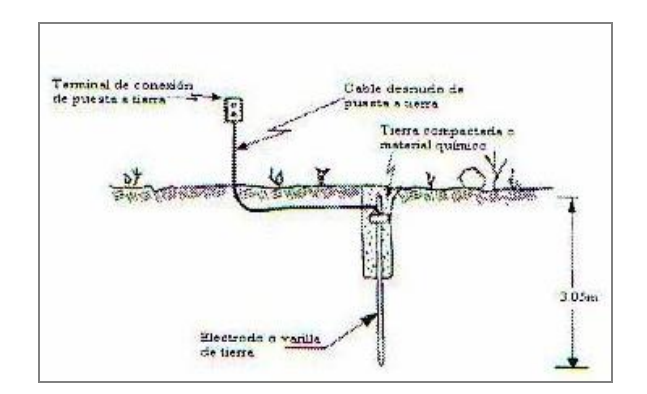

**Figura 3.18 -** Instalación de Varilla Copperweld

#### **3.4.1.2 Varilla**

Este tipo de electrodo de puesta a tierra tiene un área de contacto más grande que la varilla copperweld, por lo que necesita mucha longitud. Este electrodo se forma por un perfil de acero galvanizado y puede ser en forma de cruz, de ángulo recto o en T.

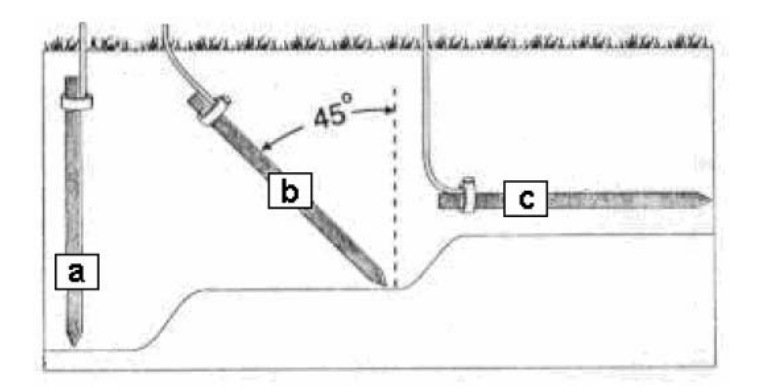

**Figura 3.19** - Disposición de los electrodos de varilla (a) Vertical; (b) Inclinada; y (c) Horizontal.

## **3.4.1.3. Rehilete**

Este electrodo se forma de dos placas de cobre cruzadas, las cuales van soldadas. Este tipo de electrodo es bueno para terrenos donde es difícil excavar, ya que tiene mucha área de contacto.

## **3.4.1.4 Placa**

Cada electrodo de placa debe tener una superficie útil de contacto con el suelo de al menos 0.2 m<sup>2</sup>. Los electrodos de hierro o de placa de acero serán de un espesor mínimo de 6 mm. Los electrodos de metales no ferrosos serán de un espesor mínimo de 1.5 mm, según el artículo 250-83 del Código Eléctrico Nacional (CEN).

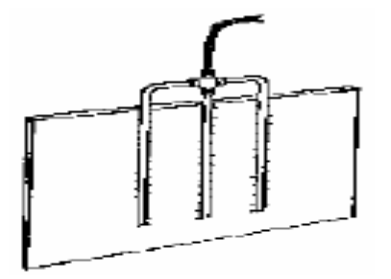

**Figura 3.20** – Electrodo tipo placa

## **3.4.1.5 Electrodo en estrella**

Este tipo de electrodo se puede hacer con cable de cobre desnudo con ramificaciones de 60<sup>°</sup> de ángulo. Estos electrodos se utilizan en el campo, ya que por la longitud del cable se obtiene un valor de resistencia menor.

#### **3.4.1.6 Electrodo de anillos**

Este electrodo consiste en una espira de cable de cobre desnudo, con un diámetro mínimo de 33.6 mm<sup>2</sup> y una longitud mínima de 6m en contacto con la tierra, también el artículo 250-80 del CEN, establece que debe tener una profundidad de por lo menos 80 cm, así como también dice que se le pueden conectar electrodos.

#### **3.4.1.7 Placa estrellada**

Este tipo de electrodo es una placa que tiene varias puntas en su contorno, esta se conecta por medio de una barra atornillable. Su principal ventaja es que ayuda a que se disipe la energía a través de sus puntas.

## **3.4.1.8 Electrodo de varillas de hierro o acero**

Prácticamente este electrodo son las varillas que se aprovechan en la construcción de algún edificio, las varillas deben tener por lo menos 16mm de diámetro.

## **3.4.1.9 Electrodo de tubo metálico**

Este tipo de electrodo puede ser la tubería metálica del agua. El diámetro debe ser de mínimo 19 mm, si el tubo es de acero tiene que tener una cubierta de otro metal para que lo proteja de la corrosión, la tubería debe estar enterrada por lo menos 3 m.

#### **3.4.1.10 Electrodo empotrado en concreto**

Este tipo de electrodo se debe encontrar en una cimentación que este enterrada y tenga una longitud de por lo menos 6 metros, con varillas desnudas con 13 mm de diámetro mínimo. El electrodo debe estar incrustado en concreto como mínimo 5 cms.

## **3.4.1.11 Electrodo horizontal o contra-antena**

El electrodo horizontal es un conductor de cobre desnudo enterrado de forma horizontal en una zanja de 50 cm de profundidad mínimo, se pueden hacer varias configuraciones, pero la más utilizada es la línea recta. Su principal inconveniente es que la excavación es muy costosa.

#### **3.4.1.12 Electrodo de hincamiento profundo**

Este tipo de electrodo no es más que una varilla copperweld de 1 ½ metro de longitud y ¾ de pulgada de diámetro, con la particularidad de permitir la unión entre barras de manera atornillable. Este electrodo es utilizado en terrenos donde haya mucha roca o donde la resistividad del mismo sea grande, se hace una perforación vertical profunda hasta encontrar las capas húmedas de la tierra, ya que la humedad aumenta la conductividad.

#### **3.4.1.13 Electrodo en espiral**

El electrodo en espiral es un cable de cobre desnudo en espiral de diferentes diámetros y enterrados a diferentes profundidades para hacer contacto con las diferentes capas de la tierra.

#### **3.4.1.14 Electrodo químicos**

Los electrodos químicos son aquellos electrodos a los que se le adiciona algún compuesto químico para aumentar la conductividad y de esta forma disminuir el valor de la resistencia.

De acuerdo a pruebas que se han realizado a los electrodos mencionados anteriormente se puede decir que el más utilizado es la varilla copperweld, gracias a su gran eficiencia y bajo costo de material e instalación.

#### **3.4.1.15 Electrodo de grafito rígido**

La conformación del electrodo de grafito rígido en forma de ánodo, con un activadorconductor de relleno para la mejora de la intimación con el terreno, hacen que este sistema de puesta a tierra, sea de alta fiabilidad.

Al tratarse de un electrodo constituido enteramente por grafito, no se encuentra afectado intensamente por la corrosión a diferencia de lo que ocurre con los metales.

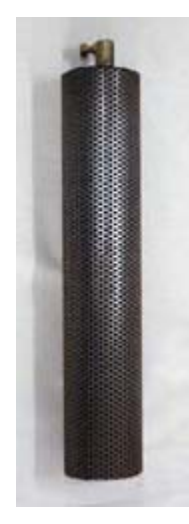

**Figura 3.21** - Electrodo de grafito rígido.

En cuanto a los valores de resistencia de puesta a tierra en suelos de diferentes resistividades, su comportamiento es muy similar o incluso mejor al de las placas estrella, y mucho mejor al de las jabalinas convencionales.

Paralelamente, la evolución de estos valores con el paso del tiempo, es inmejorable dada su baja velocidad de desgaste por corrosión, y por tanto su vida útil es en principio ilimitada en comparación con los sistemas tradicionales.

Así, la propia naturaleza del electrodo, sus dimensiones y el activador conductor envolvente, hacen que este no necesite ningún mantenimiento (regado o mineralizado) tan frecuente en los demás sistemas.

Por todas estas características, el electrodo de grafito rígido es el ideal para puestas a tierra, superficiales y profundas ya que garantizan su larga durabilidad y un rendimiento más que aceptable.

#### **3.4.1.16 Electrodo de Zinc**

Los electrodos de Zinc constituyen una solución ideal para la protección catódica contra la corrosión de los sistemas de puesta a tierra cuando éstos están constituidos por conductores de acero galvanizado. Previenen además los pares galvánicos tan frecuentes en sistemas de puesta tierra de estructuras de acero (tanques enterrados, o bases de tanques aéreos) frente a conductores de cobre desnudo. Las principales características de estas picas son:

- Buen rendimiento por su baja resistencia eléctrica.
- Gran superficie de dispersión y buena intimación con el terreno ya que se presentan con saco relleno de activador - conductor en base bentonítica.
- Fácil manipulación y fácil instalación por cualquier usuario.

• Posibilidad de determinar su estado de degradación sin desenterrarlas.

#### **3.4.1.17 Electrodo Faragauss**

El funcionamiento del sistema Faragauss se basa en el otorgamiento de vectores de acoplamiento a tierra en campo electromagnético, a través de una baja impedancia constante bajo su rango frecuencial de cálculo base (Impedancia total / frecuencia), vectores que definen el optimo funcionamiento, en los siguientes conceptos:

- Funcionamiento del "X0" de un transformador de potencia, o referencia del neutro en centros de cargas.
- Acoplamiento a tierra de descargas atmosféricas, evitando la participación de las estructuras a proteger durante la disipación del impulso electromagnético.
- Referencia del tercer conductor o GND para equipos electrónicos.
- "0" (cero) lógico digital cuando el equipo electrónico lo requiera.
- Optimización de los sistemas de protección catódica, ofreciendo drenaje de corriente de dispersión, aportación de corriente catódica, funcionamiento eficiente de los ánodos de sacrificio.
- Un excelente drenaje de las corrientes de dispersión, evitando la concentración de cargas electrostáticas, así como la disminución del voltaje de toque.

El sistema Faragauss de acuerdo al respeto de funcionamiento de los vectores, es que pueden obtenerse hasta 180º defasamientos electromagnéticos, y que no necesitan equipos auxiliares o protecciones con sistemas aislados para evitar que los sistemas de energía eléctrica de corriente alterna afecten o interfieran a los equipos electrónicos, o bien al funcionamiento de los sistemas de protección catódica.

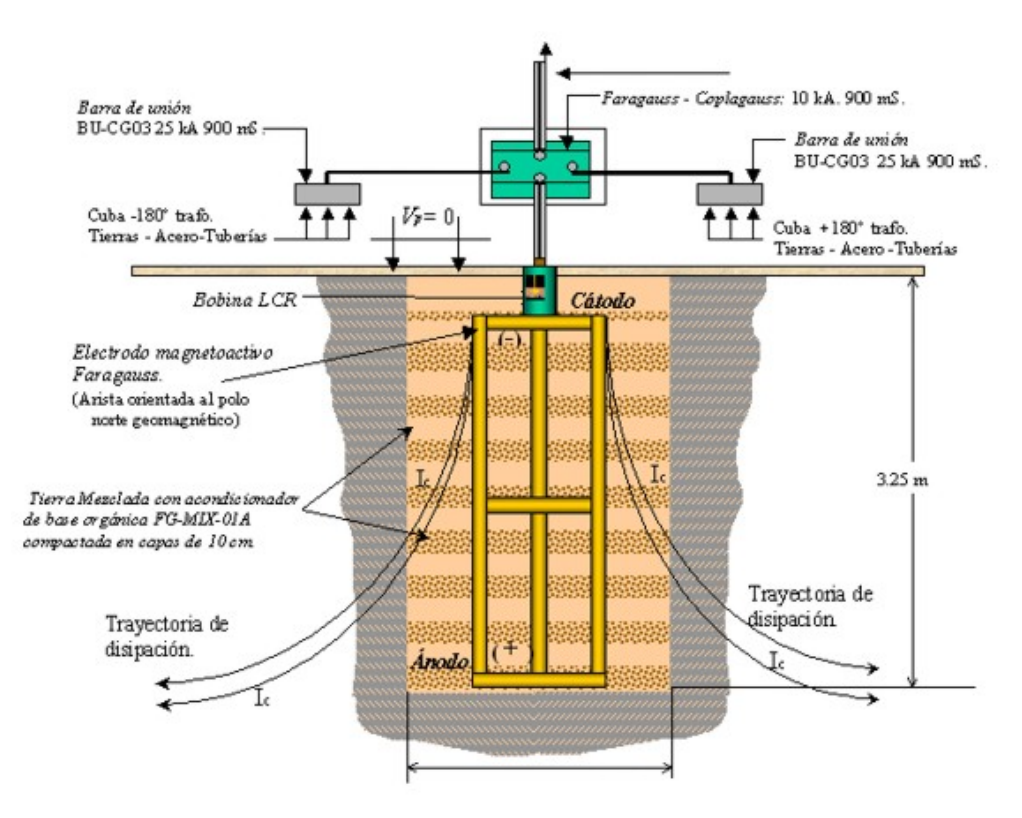

**Figura 3.22** – Electrodo Faragauss

## **3.4.2 Configuraciones de electrodos de puesta a tierra**

Como ya se mencionó, la varilla copperweld es el electrodo más utilizado debido a sus características, también ya mencionadas. El objetivo de este electrodo es el de estar en contacto con las capas húmedas de la tierra, y para lograrlo se recomienda instalar en forma vertical, enterrada por lo menos 2,44 metros (figura 3.18), con esto se debe obtener un valor de resistencia bajo. Si no se logra con una varilla enterrada en forma vertical, se pueden colocar más varillas en diferentes orientaciones (horizontal o vertical) conectadas por medio de un conductor de cobre desnudo y un espaciado de por lo menos la longitud del electrodo.

En la tabla 3.2 se muestra el porcentaje al que se disminuye el valor de resistencia de acuerdo a diferentes configuraciones de electrodos.

**Tabla 3.2 -** Porcentaje de reducción del valor resistivo en función del tipo de configuración

| Números de electrodos          | Valor Original | El valor original se<br>reduce al |
|--------------------------------|----------------|-----------------------------------|
| Un solo electrodo              | 100%           |                                   |
| Dos electrodos en línea        |                | 55%                               |
| Tres electrodos en línea       |                | 38%                               |
| Tres electrodos en triangulo   |                | 35%                               |
| Cuatros electrodos en simetría |                | 28%                               |
| Ocho electrodos en simetría    |                | $16\%$                            |

# **3.4.2.1 Puesta a tierra con electrodos verticales**

Son las que más se aplican por el mínimo espacio que necesitan, se utilizan un electrodo simple tipo varilla de cobre y se clava de manera perpendicular a la superficie del suelo a una profundidad determinada para obtener un buen valor de resistencia de dispersión.

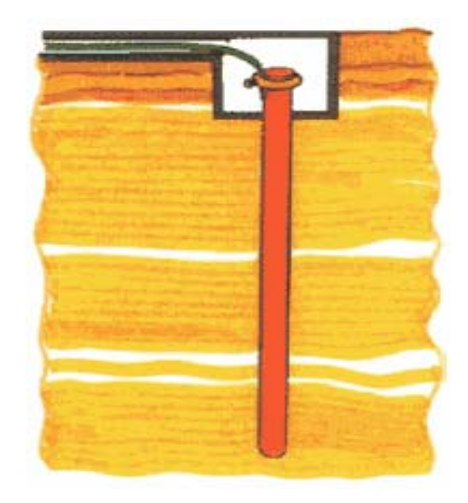

**Figura 3.23** – Electrodo vertical

## **3.4.2.2 Puesta a tierra con electrodos horizontales**

Se aplica poco, solo cuando el subsuelo o segundo estratos son rocosos, se emplea un electrodo simple de cobre y se clava en forma paralela a la superficie del suelo a una profundidad determinada.

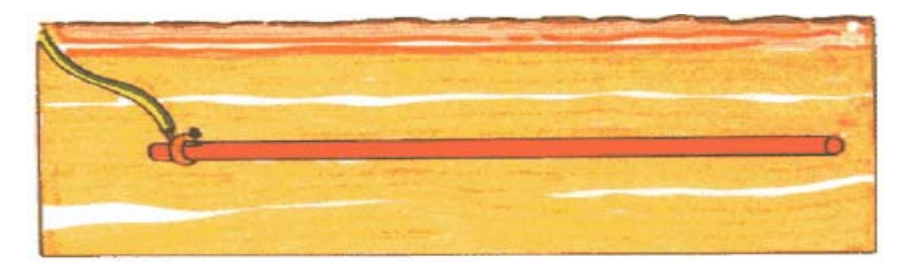

**Figura 3.24** – Electrodo horizontal

## **3.4.3 Resistencia de un electrodo**

Las fórmulas dadas en la Tabla 3.3 nos pueden servir para estimar la resistencia de un electrodo en función de la resistividad del terreno.

| Electrodo                           | Resistencia de tierra $(\Omega)$ |
|-------------------------------------|----------------------------------|
| Placa enterrada                     |                                  |
| Electrodo vertical                  | $R=\frac{p}{I}$                  |
| Conductor enterrado horizontalmente |                                  |

**Tabla 3.3 -** Método de obtención de la resistencia de un electrodo

donde:

 $\rho$  es la resistividad del terreno ( $\Omega$ m).

*P* es el perímetro de la placa.

*L* es la longitud del electrodo.

88

#### **3.4.4 Conectores y Accesorios**

Son los elementos que nos sirven para unir a la red de tierra, los electrodos profundos, las estructuras, los neutros e los transformadores, etc.

Los conectores utilizados en los sistemas de puesta a tierra son principalmente de tres tipos:

• Conectores soldados:

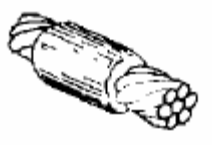

TIPO SS CONEXIÓN HORIZONTAL

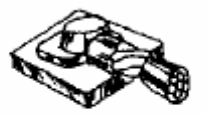

TIPO HB Cable horizontal unido a una lámina horizontal de acero o una tuberia

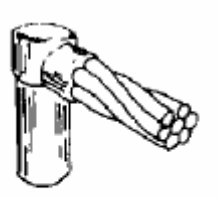

**TIPO GR** Cable con tope de barra de tierra

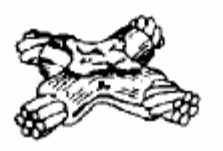

**TIPO XA CRUCE HORIZONTAL** 

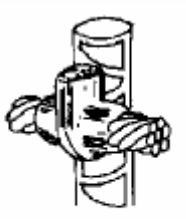

**TIPO RC** Cruce horizontal de cable con cabilla a barra veritcal

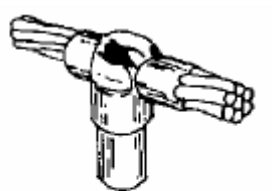

TIPO GT Cable horizontal formando T con barra de hierro

**Figura 3.25** – Conectores soldados

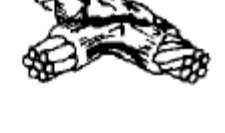

TIPO TA **CRUCE EN FORMA T** 

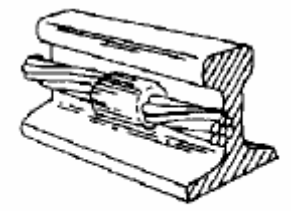

TIPO TP Cruce horizontal unido a una viga de acero

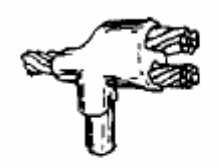

**TIPO NC** Llegan dos cables horizontales y sale uno horizontal, unidos a barra de tierra

• Conectores atornillados

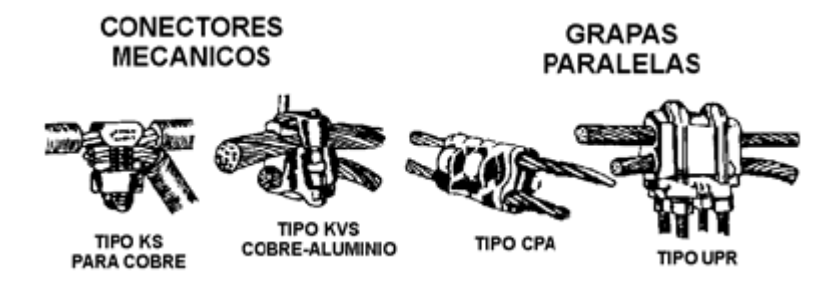

**Figura 3.26** – Conectores atornillados

• Conectores a presión

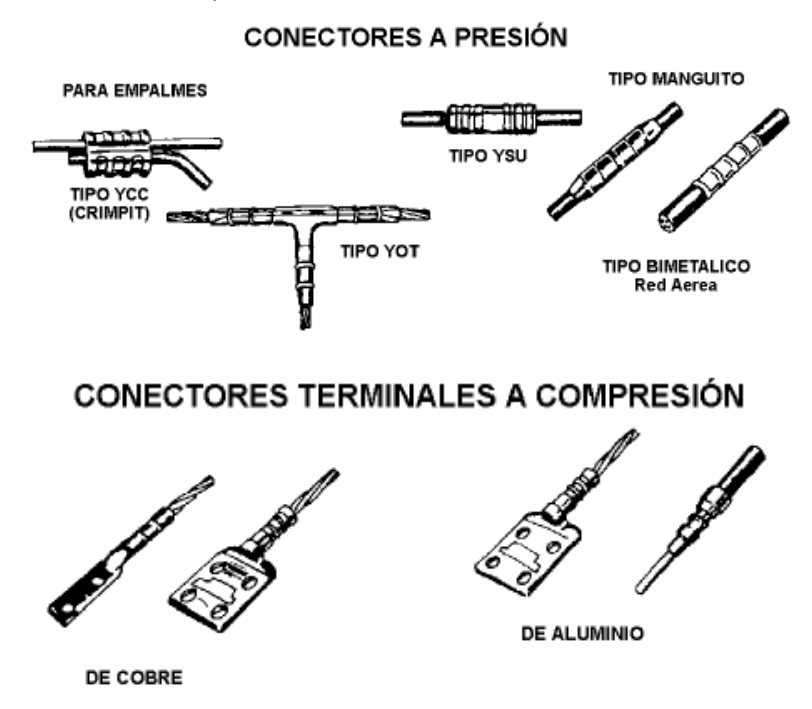

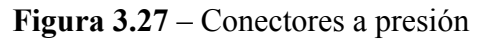

Todos los tipos de conectores deben poder soportar la corriente de la red de puesta a tierra en forma continua. Los conectores atornillados se fabrican con bronces de alto contenido de cobre, formando dos piezas que se unen por medio de tornillos cuyo material está formado por bronces al silicio que les dan alta resistencia mecánica y a la corrosión. Los conectores a presión son más económicos que los atornillados y dan mayor garantía de buen contacto. Los conectores soldados (Cadweld) son los más económicos y seguros por lo que se usan con mayor frecuencia.

#### **3.5 Malla de puesta a tierra**

La malla de puesta a tierra es el conjunto de elementos conductores, que enterrados en el suelo, permiten disipar a través de ella corrientes de cortocircuito a tierra del sistema de potencia y controlar gradientes de potencial en la superficie del suelo.

Uno de los aspectos principales para protección contra sobretensiones en las subestaciones es la de contar con una red de puesta a tierra adecuada, a la cual se conectan los neutros de los aparatos, los pararrayos, los cables de guarda, las estructuras metálicas y todas aquellas otras partes metálicas que deben estar a potencial de tierra.

#### **3.5.1 Necesidad de una malla para la puesta a tierra:**

- La necesidad de contar con una red de puesta a tierra en las subestaciones es la de cumplir con las siguientes funciones:
- Proporcionar un circuito de muy baja impedancia para la circulación de las corrientes a tierra, ya sea que se deban a una falla de cortocircuito o a la operación de un pararrayo.

- Evitar que durante la circulación de estas corrientes a tierra, puedan producirse diferencias de potencial entre distintos puntos de la subestación y con ello evitar un peligro para el personal.
- Facilitar, mediante sistema de relevadores la eliminación de las fallas a tierra en los sistemas eléctricos
- Dar mayor confiabilidad y continuidad al servicio eléctrico.

#### **3.5.2 Limites de Corriente Tolerables por el Cuerpo Humano**

La conducción de altas corrientes a tierra en instalaciones eléctricas, debidas a disturbios atmosféricos o a fallas del equipo, obliga a tomar precauciones para que los gradientes eléctricos o las tensiones resultantes no ofrezcan peligro a los operadores. Intensidades del orden de miles de amperes, producen gradientes de potencial elevados en la vecindad del punto o puntos de contacto a tierra y si, además, se da la circunstancia de que algún ser viviente se apoye en dos puntos, entre los cuales exista una diferencia de potencial debida al gradiente arriba indicado, puede sufrir una descarga de tal magnitud que sobrepase el límite de su contractilidad muscular y provoque su caída.

Para una buena comprensión es necesario tener en cuenta los diversos casos que pueden presentarse al haber contacto con superficies a diferente potencial. Las diferencias de potencial tolerables se determinan de acuerdo con los conceptos de tensiones de paso, de contacto y de transferencia

El voltaje de paso se define como la diferencia de potencial que aparece entre los pies de una persona, separados entre sí a una distancia de un metro, que se desplaza por una subestación en el momento en que se produce una falla, la cual produce un cortocircuito a tierra. En la figura 3.27 se muestra el circuito equivalente

de la diferencia de tensión de un paso, la distancia de contacto entre los pies se supone de un metro.

El voltaje de paso tolerable es "la máxima tensión que puede admitir una persona, en condición de tensión de paso sin que experimente fibrilación ventricular." [5]

Para poder limitar este voltaje se tiene que cumplir que el voltaje de paso tolerable por el cuerpo humano sea mayor que el voltaje de paso permitido por la malla en la periferia de la subestación. (Es)

El voltaje de toque es la diferencia de potencial a la cual se encuentra sometida una persona que, tocando un equipo u objeto metálico puesto a tierra, está a una distancia horizontal de un metro del mismo, cuando una corriente es disipada a tierra. En la figura 3.28 se muestra el circuito equivalente para un contacto entre la mano y los dos pies, la distancia medida sobre el suelo, igual al alcance normal es de un metro.

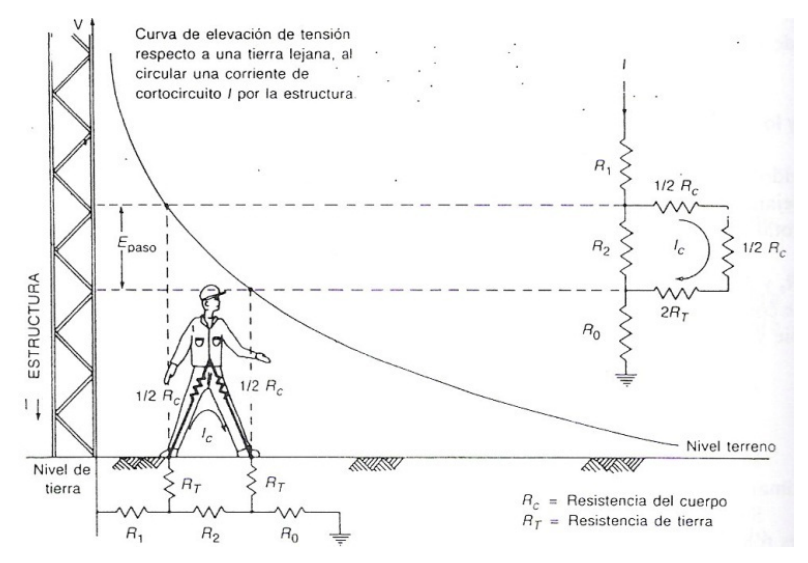

**Figura 3.28** - Tensión de paso cerca de una estructura

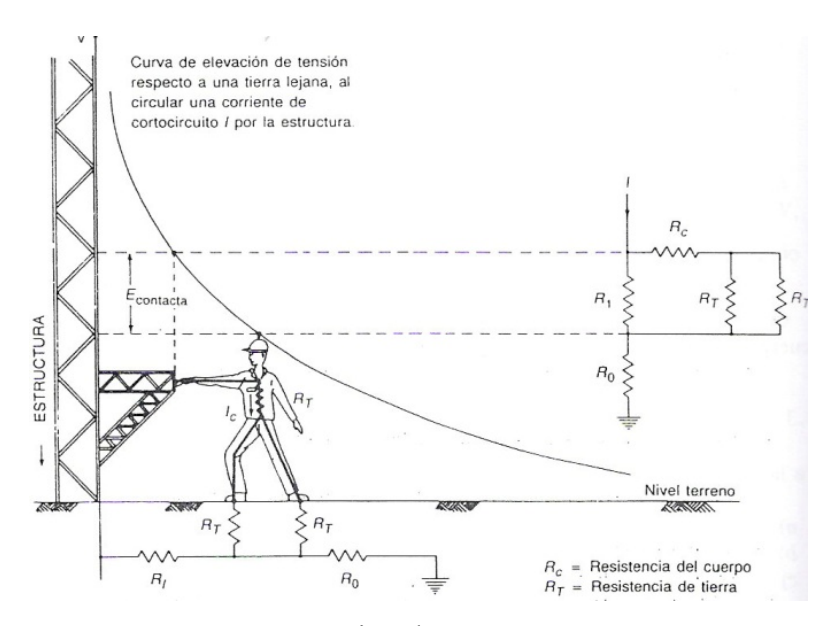

**Figura 3.29** - Tensión de toque a una estructura

El voltaje de toque tolerable es la máxima tensión que puede admitir una persona, en condición de tensión de toque sin que experimente fibrilación ventricular.

Para poder limitar este voltaje y garantizar la seguridad del personal, se tiene que cumplir que el voltaje de toque tolerable por el cuerpo humano debe ser mayor al voltaje de toque permitido por la malla en la periferia de la subestación (Em).

Los voltajes de paso y de toque tolerables por el cuerpo humano se determinan por las siguientes ecuaciones: [5]

$$
E_{\text{pass50}} = (1000 + 6C_s \rho_s) \cdot \frac{0,116}{\sqrt{t_s}}
$$
(3.4)

$$
E_{paso70} = (1000 + 6C_s \rho_s). \frac{0,157}{\sqrt{t_s}}
$$
(3.5)

$$
E_{toque50} = (1000 + 1.5C_s \rho_s). \frac{0,116}{\sqrt{t_s}}
$$
(3.6)

$$
E_{toque70} = (1000 + 1.5C_s \rho_s). \frac{0,157}{\sqrt{t_s}}
$$
 (3.7)

$$
C_s = 1 - \frac{0.09 \left(1 - \frac{\rho}{\rho_s}\right)}{2h_s + 0.09}
$$
\n(3.8)

Donde:

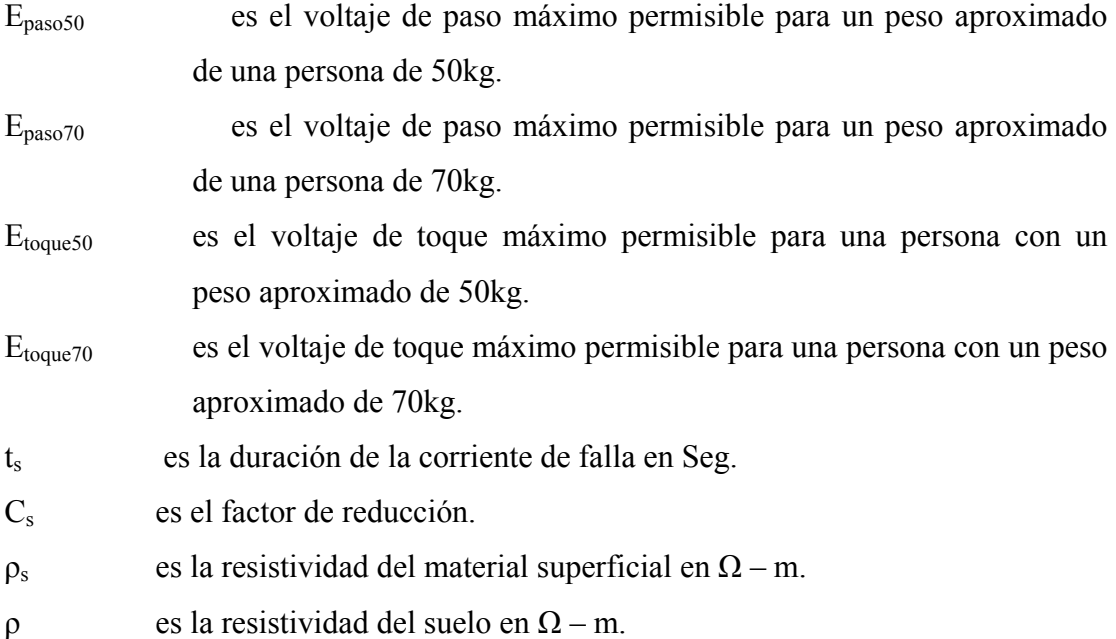

#### **3.5.3 Voltajes de Paso y Toque (Es, Em)**

En el diseño del sistema de puesta a tierra en subestaciones se trata de limitar en primer lugar el voltaje de toque, ya que las tensiones de paso que se obtienen en instalaciones apropiadas son generalmente menores a los tolerables y, además, las resistencias en serie con los pies limitan la corriente a través del cuerpo, y este soporta corrientes de magnitud superior a través de las extremidades inferiores.

El voltaje de toque en la periferia es la diferencia de potencial que se produce en el centro de una retícula de la esquina de la malla de puesta a tierra. Esta consideración se remite al hecho de que las esquinas de las mallas es donde se producen los grandes gradientes de potencial más peligrosos.

Los voltajes de paso y toque en la periferia se determinan según las siguientes ecuaciones:

$$
E_s = \frac{K_s.K_i.\rho.I_G}{L_s} \tag{3.9}
$$

$$
E_m = \frac{K_m \cdot K_i \cdot \rho \cdot I_G}{L} \tag{3.10}
$$

donde:

- K<sub>s</sub> es el factor de espaciamiento para el voltaje de paso
- $K<sub>m</sub>$  es el factor de espaciamiento para el voltaje de toque
- Ig es la corriente máxima drenada por la malla
- L es la longitud total del conductor

- $L<sub>s</sub>$  es igual a 0,75.L
- ρ es la resistividad el suelo
- Ki es el factor de corrección de irregularidad

#### **3.5.4 Factor de espaciamiento para el voltaje de paso (Ks)**

Para determinar este factor se toma en consideración el espaciamiento (D) de las cuadriculas, el número de conductores paralelos a los ejes (n) y la profundidad de enterramiento de los conductores (h) se tiene que:

$$
K_s = \frac{1}{\pi} \left[ \frac{1}{2h} + \frac{1}{D+h} + \frac{1}{D} \left( 1 - 0.5^{n-2} \right) \right]
$$
(3.11)

# **3.5.5 Factor de espaciamiento para el voltaje de toque (Km)**

Este factor se determina con la siguiente expresión:

$$
K_m = \frac{1}{2\pi} \times \left[ \ln \left[ \frac{D^2}{16 \times h \times d} + \frac{(D+2h)^2}{8 \times D \times d} - \frac{h}{4 \times d} \right] + \frac{K_u}{K_h} \times \ln \left[ \frac{8}{\pi (2 \times n-1)} \right] \right]
$$
(3.12)

donde:

- *h* es la profundidad de enterramiento de la malla
- *D* es el valor de espaciamientos entre conductores paralelos en m
- *n* es el número de conductores paralelos
- *d* es el diámetro del conductor

97

CAPÍTULO III

$$
K_{ii} = \frac{1}{(2 \cdot n)^{\frac{2}{n}}}
$$
 (3.13)

Para mallas con barras en las esquinas y a lo largo del perímetro

 $K_{ii} = 1$ 

Para mallas sin barras, pocas barras en las esquinas y perímetro

$$
K_h = \sqrt{1 + \frac{h}{h_0}}\tag{3.14}
$$

Donde:

- *h* es la profundidad a la cual está enterrada la malla
- *h0* es igual a 1 metro

$$
n = n_a \cdot n_b \cdot n_c \cdot n_d \tag{3.15}
$$

donde:

$$
n_a = \frac{2.L_c}{L_p} \tag{3.16}
$$

- $n_b$  es igual a 1 para mallas cuadradas
- $n_c$  es igual a 1 para mallas cuadradas y rectangulares
- $n_d$  es igual a 1 para mallas cuadradas, rectangulares y en L
- *Lc* es la longitud del conductor

#### *Lp* es la longitud de perímetro de la malla

#### **3.5.6 Factor de corrección de irregularidad (Ki)**

Se obtiene por medio de la ecuación:

$$
K_i = 0.644 + 0.148 \cdot n \tag{3.17}
$$

#### **3.5.7 Factor de seguridad por crecimiento de la subestación (Cp):**

Resulta prudente tomar un margen adecuado para estimar los aumentos futuros de las corrientes de falla por aumento de la capacidad del sistema eléctrico o por interconexiones posteriores.

## **3.5.8 Máxima corriente de malla (Ig)**

Para determinar el valor correcto de la corriente de falla a tierra, utilizada en el cálculo del sistema de puesta a tierra, se necesita:

- Determinar el tipo de falla posible a tierra, que produzca el máximo flujo de corriente entre la malla de sistema de puesta a tierra y la tierra adyacente
- Determinar por computo o analizadores, el máximo valor efectivo de la corriente simétrica de falla a tierra (I<sub>0</sub>) entre la malla de tierra y la tierra circundante.

El máximo valor efectivo de corriente simétrica de falla a tierra se calcula por la ecuación:

$$
I_0 = \frac{3V_f}{Z_{kk}^{(1)} + Z_{kk}^{(2)} + Z_{kk}^{(0)}}
$$
(3.18)

Donde:

*Vf* es el voltaje de falla  $Z_{kk}^{(1)}$  es la impedancia de secuencia positiva  $Z_{kk}^{(2)}$  es la impedancia de secuencia negativa  $Z_{kk}^{(0)}$  es la impedancia de secuencia cero

Luego esta  $I_0$  se debe multiplicar por los siguientes factores de corrección:

## **3.5.9 Factor de decremento (Df):**

Es el factor que toma en cuenta el efecto del desplazamiento de la corriente directa y la atenuación de las componentes transitorias de corriente alterna y directa de la corriente de falla.

Se determina de la siguiente ecuación:

$$
Df = \sqrt{1 + \frac{Ta}{Tf} \left(1 - e^{\frac{-2Tf}{Ta}}\right)}
$$
\n(3.19)

Para ser mas practico los valores de *Df* se obtienen de la tabla 3.4, que muestra los distintos factores de decrecimiento, de acuerdo con el tiempo que dura la falla.

| Duración de la falla | Frecuencia | Factor de decremento Df |          |            |            |
|----------------------|------------|-------------------------|----------|------------|------------|
| $t_f$ (sec)          | (60 Hz)    | $X/R=10$                | $X/R=20$ | $X/R = 30$ | $X/R = 40$ |
| 0,00833              | 0,5        | 1,576                   | 1,648    | 1,675      | 1,688      |
| 0,05                 | 3          | 1,232                   | 1,378    | 1,462      | 1,515      |
| 0,1                  | 6          | 1,125                   | 1,232    | 1,316      | 1,378      |
| 0,2                  | 12         | 1,064                   | 1,125    | 1,181      | 1,232      |
| 0,3                  | 18         | 1,043                   | 1,085    | 1,125      | 1,163      |
| 0,4                  | 24         | 1,033                   | 1,064    | 1,095      | 1,125      |
| 0,5                  | 30         | 1,026                   | 1,052    | 1,077      | 1,101      |
| 0,75                 | 45         | 1,018                   | 1,035    | 1,052      | 1,068      |

**Tabla 3.4** - Factores de Decrecimiento.

## **3.5.10 Elevación de potencial a tierra (GPR)**

Es el potencial máximo al que puede llegar un sistema de puesta a tierra en referencia a un punto de tierra distante que se asume como el potencial de tierra remota. Este voltaje, GPR, es igual a la máxima corriente del sistema multiplicado por la resistencia del mismo. Bajo condiciones normales, los equipos eléctricos puestos a tierra operan a potencial de tierra cercano a cero. Es decir, el potencial de un conductor neutro puesto a tierra es prácticamente idéntico al potencial de la tierra remota. Durante una falla a tierra, la porción de la corriente de falla que es conducida por la malla de puesta a tierra de una subestación dentro de la tierra causa la elevación del potencial de la malla con respecto a la tierra remota.

$$
GPR = R_g \cdot I_g \tag{3.20}
$$

# **3.5.10 Factor de división de corriente (Sf)**

Es el factor de división de corriente del cual se puede obtener de las curvas de la figura 3.29, de acuerdo con la resistencia de tierra y la cantidad de líneas de transmisión y distribución que se tengan.

Finalmente:

$$
I_G = I_0 . s_f . D_f . C_p \tag{3.21}
$$

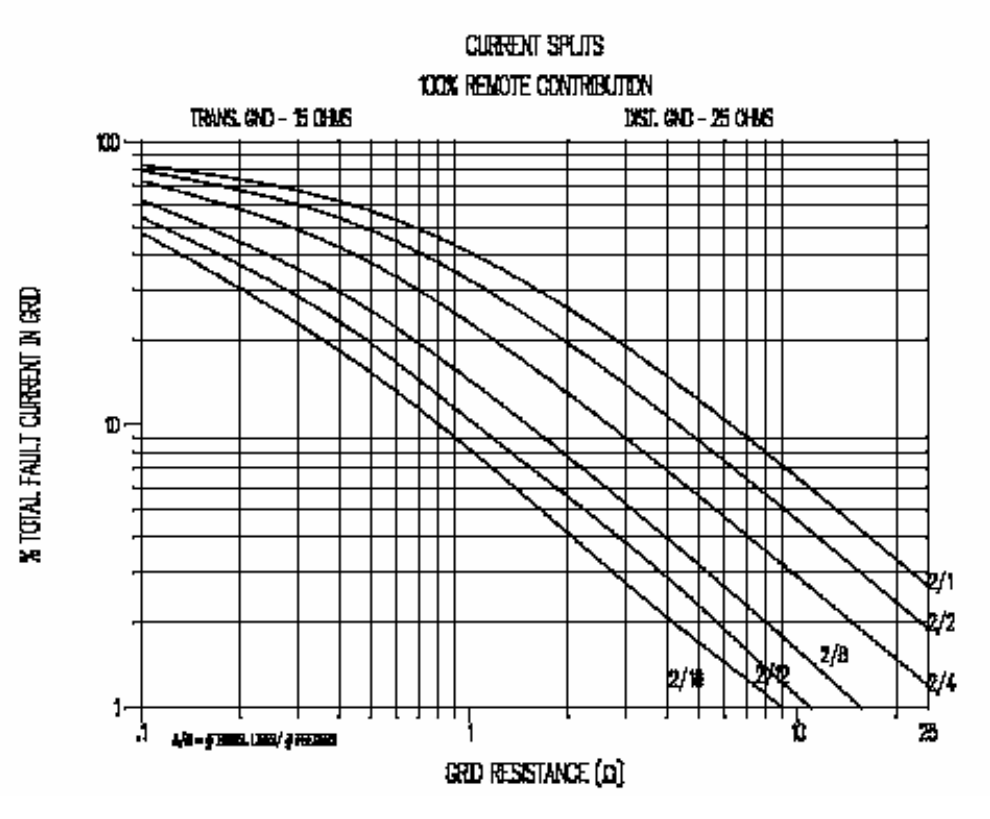

**Figura 3.30** - Curva de Sf

#### **3.5.11 Resistencia de la malla (Rg)**

Un buen sistema de puesta a tierra tiene una baja resistencia a una tierra remota para minimizar el GPR que es el potencial de puesta a tierra.

"La resistencia de puesta a tierra esta usualmente cerca de  $1\Omega$  o menos en subestaciones grandes, en subestaciones pequeñas es aceptable hasta 5 Ω." (PDVSA N201, p. 89)

El valor de resistencia depende del área de ocupación, la resistividad del suelo, la longitud del conductor, y la profundidad de enterramiento. Se determina mediante la siguiente ecuación:

$$
Rg = \rho \left[ \frac{1}{L} + \frac{1}{\sqrt{20A}} \left( 1 + \frac{1}{1 + h \sqrt{20/A}} \right) \right]
$$
(3.22)

Donde:

- $R_g$  es la resistencia de tierra ( $\Omega$ )
- $ρ$  es la resistividad del terreno ( $Ω$  m)
- L es la longitud del conductor enterrado (m)
- A es el área ocupada por la malla  $(m^2)$
- h es la profundidad a enterrar el conductor (m)

#### **3.5.13 Selección de los conductores**

Los conductores utilizados en los sistemas de puesta a tierra son de cobre. Se utiliza el cobre por su mejor conductividad, tanto eléctrica como térmica y sobre todo por ser resistentes a la corrosión debido a que es catódico respecto a otros materiales que

pudieran estar enterrados cerca de él. Su calibre se determina por la siguiente ecuación:

$$
A = \frac{I}{\sqrt{\left(\frac{TCAP.10^{-4}}{t_c \alpha_r \cdot \rho_r}\right) \cdot \ln \frac{K_0 + T_m}{K_0 + T_a}}}
$$
(3.23)

donde:

*A* es la sección transversal del conductor en mm<sup>2</sup>

*I* es la corriente de falla en kA

*Tm* es la máxima temperatura permisible en ºC

*Ta* es la temperatura ambiente en ºC

*ρ<sup>r</sup>* es la resistividad del conductor de tierra a temperatura de referencia en µΩ-cm

*α<sup>r</sup>* es el coeficiente térmico de la resistividad a temperatura de referencia en  $1$ /°C

*TCAP* es la capacidad térmica por unidad de volumen de la tabla 3.5 en J/(cm<sup>3</sup>.°C)

La ecuación (3.23) se puede simplificar, utilizando unidades inglesas en:

$$
A = I_0.K_f.\sqrt{\mathbf{t}_c} \tag{3.24}
$$

donde:

*I0* es la corriente máxima de falla monofásica en la subestación

t<sub>c</sub> es el tiempo estimado de falla despejada por la protección de respaldo.

*Kf* es la constante para el material, depende de la temperatura del mismo. Temperatura ambiente  $T_a = 40^{\circ}$ C.

| Descripción                                        | Conduct.<br>del<br>material<br>$(\% )$ | Factor $\alpha_r$ a<br>$20^{\circ}$ C<br>$(1$ <sup>o</sup> C) | $K_0$ a<br>$0^{\circ}C$<br>$(0^{\circ}C)$ | $\rho_r a$<br>$20^{\circ}$ C<br>$(\mu\Omega -$<br>$\text{cm}$ ) | Temp.<br>de<br>fusión<br>$T_m$<br>$(^{\circ}C)$ | Capacidad<br>térmica TCAP<br>(J/(cm <sup>3</sup> .°C)) |
|----------------------------------------------------|----------------------------------------|---------------------------------------------------------------|-------------------------------------------|-----------------------------------------------------------------|-------------------------------------------------|--------------------------------------------------------|
| Cobre recocido<br>suave                            | 100                                    | 0,00393                                                       | 234                                       | 1083                                                            | 1,72                                            | 3,42                                                   |
| Cobre comercial<br>duro                            | 97                                     | 0,00381                                                       | 242                                       | 1084                                                            | 1,78                                            | 3,42                                                   |
| Acero con<br>revestimiento de<br>cobre             | 40                                     | 0,00378                                                       | 245                                       | 1084                                                            | 4,40                                            | 3,85                                                   |
| Acero con<br>revestimiento de<br>cobre             | 30                                     | 0,00378                                                       | 245                                       | 1084                                                            | 5,86                                            | 3,85                                                   |
| Barra de acero<br>con revestimiento<br>de cobre    | 20                                     | 0,00378                                                       | 245                                       | 1084                                                            | 8,62                                            | 3,85                                                   |
| Aluminio Grado<br>EС                               | 61                                     | 0,00403                                                       | 228                                       | 657                                                             | 2,86                                            | 2,56                                                   |
| Aleación de<br>aluminio 5005                       | 53,50                                  | 0,00353                                                       | 263                                       | 652                                                             | 3,22                                            | 2,60                                                   |
| Aleación de<br>aluminio<br>6201                    | 62,50                                  | 0,00347                                                       | 268                                       | 654                                                             | 3,28                                            | 2,60                                                   |
| Acero con<br>revestimiento<br>de aluminio          | 20,30                                  | 0,00360                                                       | 258                                       | 657                                                             | 8,48                                            | 3,58                                                   |
| Acero 1020                                         | 10,80                                  | 0,00160                                                       | 605                                       | 1510                                                            | 15,90                                           | 3,28                                                   |
| Barra de<br>acero con<br>revesmiento<br>inoxidable | 9,80                                   | 0,00160                                                       | 605                                       | 1400                                                            | 17,50                                           | 4,44                                                   |
| Barra de<br>acero con<br>revestimiento<br>de zinc  | 8,60                                   | 0,00320                                                       | 293                                       | 419                                                             | 20,10                                           | 3,93                                                   |

**Tabla 3.5** – Constantes de algunos conductores

La Tabla 3.6 presenta los valores de  $K_f$  para distintos materiales a diferentes temperaturas de fusión y a temperatura ambiente  $T_a = 40^{\circ}$ C.

| <b>Constante del material</b> |       |       |  |
|-------------------------------|-------|-------|--|
| <b>Material</b>               | $T_m$ | $K_f$ |  |
| Cobre suave                   | 1083  | 7,01  |  |
| Cobre suave                   | 450   | 9,18  |  |
| Cobre suave                   | 250   | 11,65 |  |
| Cobre duro                    | 1084  | 7,06  |  |
| Cobre duro                    | 450   | 9,27  |  |
| Cobre duro                    | 250   | 11,77 |  |

**Tabla 3.6** - Temperatura máxima permisible por el material (Temperatura de fusión del conductor o de las conexiones)

#### • Cobre

El cobre es un material común usado para sistemas de puesta a tierra. Los conductores de cobre, además de su alta conductividad, tienen la ventaja de ser más resistentes a la corrosión bajo tierra porque el cobre es catódico con respecto a mayoría de los metales que puedan estar enterrados en las proximidades.

• Acero con cobre revestido de acero

Se utiliza generalmente para las barras enterradas y en ocasiones para las mallas de puesta a tierra, especialmente en donde el hurto es un problema. El uso de cobre, o en menor grado acero revestido de cobre, asegura que la integridad de una red de puesta a tierra se mantendrá durante años, siempre y cuando los conductores sean de un nivel adecuado de tamaño, sin daños y las condiciones del suelo no sean corrosivas para los materiales utilizados.

#### • Aluminio

Usado muy poco actualmente, aunque a primera vista el uso de aluminio sería una elección natural con cajas de aluminio o aleaciones de aluminio, están las siguientes desventajas a considerar:

 $\checkmark$  El aluminio se puede corroer en ciertos suelos. La capa de aluminio corroído no es conductor a los efectos prácticos de los sistemas de puesta a tierra.

 $\checkmark$  La corrosión gradual puede ser causado por corrientes alternas, siendo un problema en determinadas condiciones.

Por lo tanto, el aluminio debe usarse sólo después de una investigación completa de todas las circunstancias, a pesar del hecho de que, como el acero, se aliviaría el problema de contribuir a la corrosión de otros objetos enterrados. Sin embargo, el aluminio es anódico a muchos otros metales, por ejemplo el acero y, de ser interconectados a uno de estos metales en presencia de un electrolito, el aluminio se sacrificará para proteger el metal.

• Acero

El acero puede ser usado para los conductores de la malla de puesta a tierra y varillas. Por supuesto, este diseño requiere que se preste atención a la corrosión del acero. El uso de un acero galvanizado o resistente a la corrosión, en combinación con la de protección catódica, es típico de los sistemas de puesta a tierra de acero.

# **CAPÍTULO IV**

# **CÁLCULO DE POTENCIALES**

## **4.1 Generalidades**

En este capítulo se analiza la metodología básica para el desarrollo de herramientas analíticas y numéricas para el cálculo de potenciales en régimen transitorio y permanente producidos por inyecciones de corriente en redes de puesta a tierra complejas en terrenos uniformes y biestratificados horizontalmente.

**4.2 Cálculo de potenciales con excitaciones permanentes en terrenos uniformes en régimen permanente en terrenos uniformes**

#### **4.2.1 Potencial producido por una inyección puntual de corriente.**

En la figura 4.1 se presenta el modelo de un subsuelo uniforme. El modelo está formado por dos semiespacios infinitos, el superior que representa el aire y el inferior que representa el subsuelo. La conductividad del aire  $\sigma_{\text{aire}}$  se asume nula, y la conductividad del subsuelo se considera uniforme y de valor σ<sub>1</sub>.

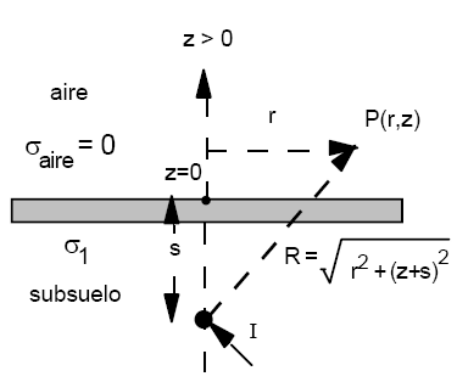

**Figura 4.1** - Modelo de Terreno con Resistividad Uniforme. [6]

## CAPÍTULO IV

Si en el modelo de subsuelo uniforme se inyecta una corriente puntual, *I,* a una profundidad, *s*, de la superficie del terreno, los potenciales en el aire y en el subsuelo se pueden determinar a partir de la solución obtenida de las ecuaciones de Maxwell, considerando que los potenciales en el infinito deben ser nulos:

$$
\phi(r,z) = \frac{I}{4\pi\sigma_1} \int_{0}^{\infty} A_0(m)e^{-mz} J_0(m.r) dm \qquad ; \qquad \forall z \ge 0 \tag{4.1}
$$

$$
\phi(r,z) = \frac{I}{4\pi\sigma_1} \int_{0}^{\infty} \left[ e^{-m|z+s|} + B_1(m) \cdot e^{mz} \right] J_0(mr) dm \quad ; \quad \forall z < 0 \quad (4.2)
$$

El término  $e^{-m|z+s|}$  de la ecuación (4.2) representa la inyección de corriente en un medio homogéneo. Este término se superpone a la solución general para garantizar que se cumple con la discontinuidad del potencial en el punto de inyección de la corriente *I*.

Las condiciones de contorno que deben satisfacer las ecuaciones (4.1) y (4.2) en la frontera entre el aire y la tierra son continuidad del potencial  $\Phi$  y la continuidad de la densidad de corriente en la dirección normal *Jz*:

$$
\phi_0(r,0) = \phi_1(r,0) \tag{4.3}
$$

$$
\sigma_0 \cdot \frac{\partial \phi_0(r,0)}{\partial z} = \sigma_1 \cdot \frac{\partial \phi_1(r,0)}{\partial z}
$$
\n(4.4)

de donde se obtiene:

$$
A_0(m) = 2.e^{-ms}
$$
 (4.5)

$$
B_1(m) = e^{-mz} \tag{4.6}
$$

Sustituyendo las funciones  $(4.5)$  y  $(4.6)$  en las ecuaciones  $(4.1)$  y  $(4.2)$  y utilizando la ecuación:

$$
\int_{0}^{\infty} e^{-mz} J_0(mr) dm = \frac{1}{\sqrt{z^2 + r^2}} \qquad ; \qquad \forall z, r \ge 0 \tag{4.7}
$$

se determinan los potenciales en el aire y en el subsuelo:

$$
\phi_0(r,z) = \frac{I}{4\pi\sigma_1} \int_0^{\infty} 2 \cdot e^{-ms} \cdot e^{-ms} \cdot J_0(mr) dm = \frac{I}{4\pi\sigma_1} \cdot \frac{2}{\sqrt{r^2 + (s^2 + z^2)}}; \quad \forall z \ge 0
$$
\n(4.8)

$$
\phi_1(r,z) =
$$
\n
$$
\frac{I}{4\pi\sigma_1} \int_{0}^{\infty} \left[ e^{-m|z+s|} + e^{-m|s-z|} \right] J_0(mr) dm = \frac{I}{4\pi\sigma_1} \cdot \frac{1}{\sqrt{r^2 + (s+z)^2}} + \frac{1}{\sqrt{r^2 + (z-s)^2}} \quad ;
$$
\n
$$
\forall z \ge 0 \qquad (4.9)
$$

Tal como demostró Maxwell, la solución obtenida en la ecuación (4.9) es idéntica al potencial que produce un par de corrientes inyectadas en un medio infinito homogéneo localizada en la posición *z = -s* (corriente excitadora) y otra en la posición *z = s* (corriente imagen). El potencial en un punto situado en el interior del subsuelo o en la superficie se pude calcular mediante la superposición de los potenciales producidos por una corriente inyectada en el subsuelo y por su respectiva imagen especular calculada mediante un coeficiente de reflexión unitario.

#### CAPÍTULO IV

Conocida la distribución del potencial Ø en todo el espacio de solución, el campo eléctrico *E* se puede calcular a partir del gradiente negativo del potencial escala  $\varnothing$  ( $E = -\nabla_{\varnothing}$ ). Las líneas de campo eléctrico son normales a las líneas equipotenciales. La densidad de corriente *J* sigue la misma trayectoria de las líneas de campo eléctrico *E* debido a que *J* satisface la ley de Ohm. Como en el aire la conductividad es despreciable, la corriente en este medio también es prácticamente cero y la densidad de corriente en las cercanías de la superficie es tangente a la misma. La densidad de corriente *J* en las zonas profundas emana radialmente con respecto a la inyección puntual de corriente.

#### **4.2.2 Potencial producido por un segmento de longitud finita.**

En la figura 4.2 se ha representado un segmento conductor de longitud *L* orientado según el eje *x*, y enterrado a la profundidad s en un subsuelo de conductividad uniforme de valor σ. Para calcular el potencial sobre un punto cualquiera del espacio *(x,y,z)* producido por la corriente drenada a tierra desde un electrodo se divide el segmento en infinitos elementos puntuales de longitud infinitesimal *dx* y se integran todas las contribuciones parciales.

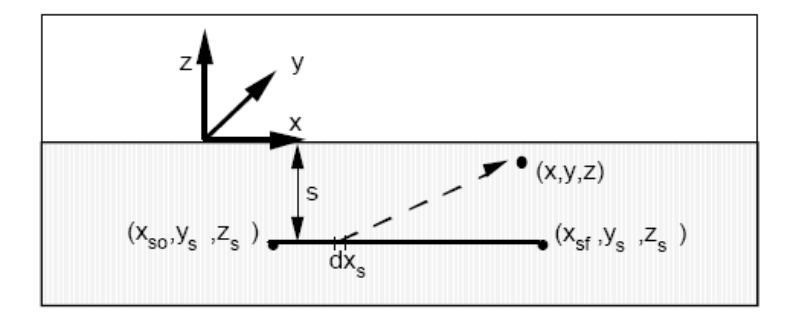

**Figura 4.2** – Potencial producido por un segmento conductor orientado según el eje *x*
Cada uno de los elementos infinitesimales produce un diferencial de potencial  $d\mathcal{O}_0$  en un punto de coordenadas  $(x, y, z)$  situado en el aire:

$$
d\phi_0(x, y, z) = \frac{I. dx}{4. \pi. L. \sigma} \left[ \frac{2}{\sqrt{(x - x_s)^2 + (y - y_s)^2 + (z - z_s)^2}} \right]
$$
(4.10)

o un potencial *d*Ø1 si el punto está en el subsuelo:

$$
d\phi_1(x, y, z) =
$$
  

$$
\frac{I. dx}{4. \pi . L. \sigma} \left[ \frac{1}{\sqrt{(x - x_s)^2 + (y - y_s)^2 + (z - z_s)^2}} + \frac{1}{\sqrt{(x - x_s)^2 + (y - y_s)^2 + (z - z_s)^2}} \right] (4.11)
$$

donde:

*I* es la corriente total drenada a tierra por el electrodo

Para determinar la contribución de todos los elementos diferenciales del conductor sobre el punto  $(x, y, z)$  se integran las ecuaciones  $(4.10)$  y  $(4.11)$  con respecto a la variables *x* entre la coordenada inicial y final del electrodo. Los potenciales en el aire y la tierra son:

$$
\phi_0(x, y, z) = \frac{2.1}{4. \pi. L. \sigma} \int_{x_{\rm so}}^{x_{\rm sf}} \left[ \frac{2}{\sqrt{(x - x_s)^2 + (y - y_s)^2 + (z - z_s)^2}} \right] dx_{\rm s} \tag{4.12}
$$

$$
\phi_1(x, y, z) =
$$
\n
$$
\frac{I}{4 \pi L \sigma} \int_{x_{so}}^{x_{sf}} \left[ \frac{1}{\sqrt{(x - x_s)^2 + (y - y_s)^2 + (z - z_s)^2}} + \frac{1}{\sqrt{(x - x_s)^2 + (y - y_s)^2 + (z - z_s)^2}} \right] dx_s
$$
\n(4.13)

Para integrar analíticamente las ecuaciones (4.12) y (4.13) se utiliza la identidad:

$$
\int \frac{dx}{\sqrt{a^2 + x^2}} \equiv \ln\left(x + \sqrt{a^2 + x^2}\right)
$$
\n(4.14)

y se obtiene

$$
\phi_0(x, y, z) = \frac{2.I}{4.\pi.L. \sigma} \cdot \ln \left[ \frac{(x - x_{sf}) + \sqrt{(x - x_{sf})^2 + (y - y_{s})^2 + (z - z_{s})^2}}{(x - x_{so}) + \sqrt{(x - x_{so})^2 + (y - y_{s})^2 + (z - z_{s})^2}} \right]
$$
(4.15)

$$
\phi_{1}(x, y, z) = \frac{I}{4 \pi L \sigma} \left[ \ln \left( \frac{\left(x - x_{sf}\right) + \sqrt{\left(x - x_{sf}\right)^{2} + \left(y - y_{s}\right)^{2} + \left(z - z_{s}\right)^{2}} }{\left(x - x_{so}\right) + \sqrt{\left(x - x_{so}\right)^{2} + \left(y - y_{s}\right)^{2} + \left(z - z_{s}\right)^{2}} }\right) + \ln \left( \frac{\left(x - x_{sf}\right) + \sqrt{\left(x - x_{sf}\right)^{2} + \left(y - y_{s}\right)^{2} + \left(z - z_{s}\right)^{2}} }{\left(x - x_{so}\right) + \sqrt{\left(x - x_{so}\right)^{2} + \left(y - y_{s}\right)^{2} + \left(z - z_{s}\right)^{2}} }\right) \right] \tag{4.16}
$$

Para las orientaciones del conductor según el eje *y*, los potenciales se pueden calcular mediante una transformación de coordenadas del sistema de referencia. Si el

conductor está orientado según el eje *z*, con coordenadas del extremo inicial *(x1,y1,z10)* y coordenadas del extremo final *(x1,y1,z1f)*, el potencial 1 que resulta, es:

$$
\phi_{1}(x, y, z) = \frac{I}{4 \pi L \sigma} \left[ \ln \left( \frac{(z - z_{1f}) + \sqrt{(x - x_{1})^{2} + (y - y_{1})^{2} + (z - z_{1f})^{2}}}{(x - x_{1o}) + \sqrt{(x - x_{1})^{2} + (y - y_{1})^{2} + (z - z_{1o})^{2}}} \right) + \ln \left( \frac{(z - z_{1f}) + \sqrt{(x - x_{1})^{2} + (y - y_{1})^{2} + (z - z_{1f})^{2}}}{(x - x_{1o}) + \sqrt{(x - x_{1})^{2} + (y - y_{1})^{2} + (z - z_{1o})^{2}}} \right) \right]
$$
\n(4.17)

Las ecuaciones (4.15), (4.16) y (4.17) son de gran utilidad en el análisis del comportamiento de la red de puesta a tierra, debido a que permiten evaluar directamente el potencial que cada electrodo produce sobre un punto determinado, y además son la base para el cálculo de los potenciales propios y mutuos entre los diferentes electrodos de una malla. Mediante los potenciales anteriores se puede determinar la contribución de la corriente total de falla que se derivada a tierra por cada uno de estos elementos mediante el análisis de circuitos acoplados resistivamente.

## **4.2.3 Potencial producido por un segmento orientado según la dirección horizontal, sobre otro segmento orientado en la misma dirección.**

En la figura 4.3 se muestra una configuración con dos conductores de tierra orientados según la dirección *x*. Si en el primer electrodo de longitud *L1* se deriva a tierra una corriente de Valor *I1*, los gradientes de potencial que se establecen en el subsuelo producen un potencial medio sobre el segundo potencial conductor de longitud *L2* con respecto a la referencia de potencial situada en el infinito. El segundo electrodo posee una conductividad muy superior a la del subsuelo y por lo tanto todos

los puntos en su superficie o su interior deben permanecer aproximadamente al mismo potencial. Un método aproximado para determinar el potencial que adquiere el conductor consiste en determinar el valor medio de los potenciales que aparecen en el espacio ocupado por el segundo electrodo debido a las corrientes que fluyen a tierra desde el primer electrodo.

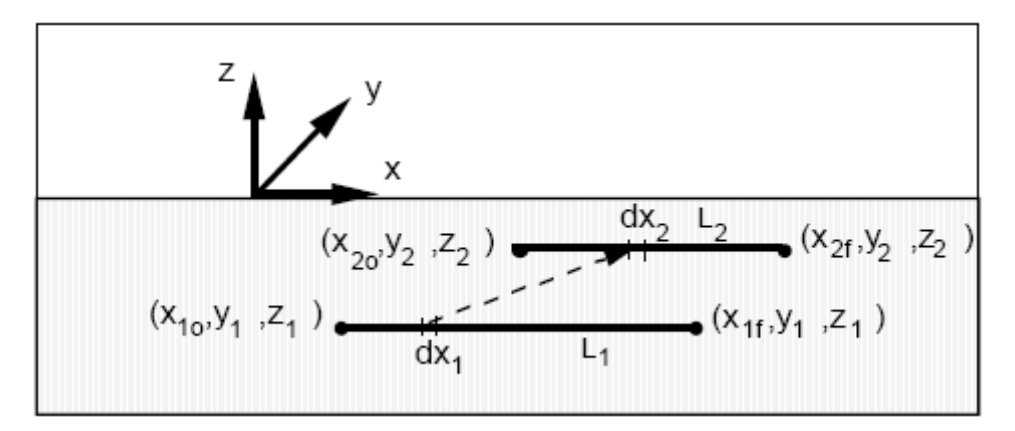

**Figura 4.3** – Potencial de un electrodo orientado según el eje *x*, debido a otro electrodo de igual orientación

Para el caso concreto presentado en la figura 4.3 el potencial medio sobre el segundo electrodo se puede calcular a partir de:

$$
\phi_{L_2} = \frac{1}{L_2} \int_{x_{2o}}^{x_{2f}} \phi_1(x, y_2, z_2) dx
$$
\n(4.18)

en donde Ø viene dada por la ecuación (4.16)

Para integrar la ecuación (4.18) se utiliza la identidad:

$$
\int \ln\left(t + \sqrt{t^2 + a^2}\right) dt = t \cdot \ln\left(t + \sqrt{t^2 + a^2}\right) - \sqrt{t^2 + a^2}
$$
 (4.19)

Y se obtiene para el potencial medio producido por la corriente *I1* que fluye a tierra desde el primer electrodo sobre el segundo electrodo, si ambos electrodos están orientados en la dirección *x*:

$$
\phi_{L_2} = \frac{I_1}{4 \pi \sigma L_1 L_2} \cdot \Big[ F(x_{1f}, u_r) + F(x_{1f}, u_i) - F(x_{1o}, u_r) - F(x_{1o}, u_i) \Big]_{x_2 = x_2 o}^{x_2 = x_2 f}
$$
\n(4.20)

Donde

$$
F(x, u) = (x_2 - x) \cdot \ln \left[ \left( x_2 - x \right) + \sqrt{\left( x_2 - x \right)^2 + u^2} \right] - \sqrt{\left( x_2 - x \right)^2 + u^2} \tag{4.21}
$$

$$
u_r = \sqrt{(y_2 - y_1)^2 + (z_2 - z_1)^2}
$$
 (4.22)

$$
u_i = \sqrt{(y_2 - y_1)^2 + (z_2 - z_1)^2}
$$
 (4.23)

Mediante la ecuación (4.20) también se determina el potencial propio del electrodo excitador. Para calcular el potencial propio es necesario considerar las dimensiones finitas del electrodo tal como se muestra en la figura 4.4. El potencial medio dl propio conductor que drena la corriente a tierra se puede evaluar integrando los potenciales puntuales en la periferia del electrodo.

Si se particulariza la ecuación (4.20) para el cálculo del potencial promedio sobre el propio electrodo excitador, se obtiene la siguiente relación:

$$
\phi_{L_1} = \frac{I_1}{4 \cdot \pi \cdot \sigma \cdot L_1} \left[ \ln \left( \frac{\sqrt{1 + \left(\frac{2s}{L_1}\right)^2} + \sqrt{1 + \left(\frac{r}{L_1}\right)^2} - \frac{2(r+s)}{L_1}}{\sqrt{1 + \left(\frac{2s}{L_1}\right)^2 + 1} \right) \left( \sqrt{1 + \left(\frac{r}{L_1}\right)^2 + 1} \right)} \right]
$$
(4.24)  

$$
\frac{Z}{\sqrt{1 + \left(\frac{2s}{L_1}\right)^2 + 1} \left( \sqrt{1 + \left(\frac{r}{L_1}\right)^2 + 1} \right)}
$$

$$
\frac{Z}{\frac{8s}{\sigma^2}} \frac{\frac{1}{\sigma^2}}{\frac{1}{\sigma^2}} \frac{\frac{1}{\sigma^2}}{\frac{1}{\sigma^2}} \frac{\frac{1}{
$$

**Figura 4.4** – Potencial sobre el propio conductor excitador orientado según el eje *x*

La ecuación (4.24) se significa considerando que el radio del electrodo es mucho menor que la longitud del conductor *L1* y también mucho menor que su profundidad *s*:

$$
\phi_{L_1} = \frac{I_1}{4 \pi \sigma L_1} \left[ \ln \left( \frac{r}{2 \cdot L_1} \right)^2 \cdot \frac{\left( \sqrt{1 + \left( \frac{2s}{L_1} \right)^2 - 1} \right)}{\left( \sqrt{1 + \left( \frac{2s}{L_1} \right)^2 + 1} \right)} \right] + 2 \sqrt{1 + \left( \frac{2s}{L_1} \right)^2 + 2 - \frac{2s}{L_1}} \right] \tag{4.25}
$$

En la ecuación (4.25) se observa la dependencia del potencial propio del electrodo excitador con respecto a su radio *r*. A medida que el radio del conductor aumenta, el potencial medio del electrodo se incrementa logarítmicamente. Se puede demostrar a partir de la expresión (4.20), que los potenciales mutuos dependen débilmente del radio de los electrodos.

## **4.2.4 Potencial producido por un segmento orientado según la dirección** *x* **sobre otro segmento orientado en la dirección** *y***, o en la dirección** *z*

Si el segundo electrodo está orientado según la dirección del eje *y*, el potencial sobre este conductor se calcula de forma semejante a la plateada en la ecuación (4.18) pero realizando la integración sobre el eje *y*, por lo tanto:

$$
\phi_{L_2} = \frac{1}{L_2} \int_{y_{2o}}^{y_{2f}} \phi_1(x_2, y_2, z_2) dy
$$
\n(4.26)

Para integrar la ecuación (4.26) se utiliza la siguiente identidad:

$$
\int \ln\left(a + \sqrt{a^2 + b^2 + t^2}\right) dt =
$$
  
-t+t.  $\ln\left(a + \sqrt{a^2 + b^2 + t^2}\right) + a \cdot \ln\left(a + \sqrt{a^2 + b^2 + t^2}\right) + 2b \cdot \tan^{-1}\left(\frac{a + t + \sqrt{a^2 + b^2 + t^2}}{b}\right)$   
(4.27)

Al integrar según la ecuación (5.26) cada uno de los términos de la ecuación  $(4.16)$  se obtiene:

$$
\phi_{L_2} = \frac{I_1}{4 \pi \sigma L_1 L_2} \left[ \sum_{i=1}^3 \left( \frac{F_i \left( y, x_{1f}, z_1 \right) + F_i \left( y, x_{1f}, -z_1 \right) - 1}{F_i \left( y, x_{1o}, z_1 \right) - F_i \left( y, x_{1o}, -z_1 \right)} \right) \right]_{y_2 = y_{2o}}^{y_2 = y_{2f}} \tag{4.28}
$$

Donde:

$$
F_1(x, y, z) = (y - y_1) \cdot \ln \left[ \left( x_2 - x_1 \right) + \sqrt{\left( x_2 - x \right)^2 + \left( y - y_1 \right)^2 + \left( z_2 - z \right)^2} \right] \tag{4.29}
$$

$$
F_2(x, y, z) = (x_2 - x) \cdot \ln \left[ \left( y - y_1 \right) + \sqrt{\left( x_2 - x \right)^2 + \left( y - y_1 \right)^2 + \left( z_2 - z \right)^2} \right] \tag{4.30}
$$

$$
F_3(x, y, z) = 2(z_2 - z) \cdot \tan^{-1} \left[ \frac{(x_2 - x) + (y - y_1) + \sqrt{(x_2 - x)^2 + (y - y_1)^2 + (z_2 - z)^2}}{(z_2 - z)} \right]
$$
\n(4.31)

El cálculo de los potenciales sobre conductores orientados en la dirección *z* producidos por conductores orientados en la dirección *x* se puede realizar mediante la ecuación (4.28) intercambiando las coordenadas *y* por *z* respectivamente para el electrodo con subíndice *(2)*.

# **4.2.5 Potencial producido por un segmento orientado según la dirección vertical sobre otro segmento orientado en la misma dirección.**

Integrando la ecuación (4.17) con respecto a la dirección *z* a lo largo de la longitud de un conductor paralelo, mediante la identidad 4.18, se obtiene:

$$
\phi_{L_2} = \frac{I_1}{4 \pi \sigma L_1 L_2} \Big[ F(z_{1f}) + F(-z_{1f}) - F(z_{1o}) - F(-z_{1o}) \Big]_{z=z_{2o}}^{z=z_{2f}} \tag{4.32}
$$

$$
F(z) =
$$
\n
$$
(z_2 - z). \ln \left[ \left( z_2 - z \right) + \sqrt{\left( x_2 - x \right)^2 + \left( y - y_1 \right)^2 + \left( z_2 - z \right)^2} \right] - \sqrt{\left( x_2 - x \right)^2 + \left( y - y_1 \right)^2 + \left( z_2 - z \right)^2}
$$
\n
$$
(4.33)
$$

Mediante la ecuación (4.31) se determina el potencial mutuo de un electrodo orientado en la dirección *z*, producido por la corriente que fluye a tierra desde el otro electrodo con la misma orientación. Mediante estas expresiones también es posible calcular el potencial propio sobre el electrodo excitador. Para este fin sólo es necesario asignar convenientemente las coordenadas del propio electrodo de excitación. Meliopoulos presenta una relación completa para el cálculo de los coeficientes de potencial en terreno uniforme, con los electrodos orientados paralelamente a los tres ejes coordenados. Heppe desarrolló las ecuaciones generales que permiten calcular el potencial producido por un segmento sobre otro segmento orientado oblicuamente y en planos paralelos pero con proyecciones oblicuas uno sobre el otro. Este caso se puede analizar a partir de la solución de la integral de Newman. En el presente trabajo, por razones de simplicidad, no se ha considerado la posibilidad de analizar electrodos oblicuos entre sí. Sin embargo, esto puede ser extendido sin grandes inconvenientes.

# **4.3 Cálculo de potenciales con excitaciones permanentes en terrenos biestratificados**

# **4.3.1 Potencial producido por una inyección puntual de corriente en el estrato superior.**

En la figura 4.5 se ilustra un modelo del terreno biestratificado. El subsuelo en este caso se representa mediante un sustrato superior de profundidad *h* y conductividad *σ1*. El sustrato inferior posee una conductividad  $\sigma_2$  y se expande hasta el infinito en el sentido negativo de la coordenada *z*. El aire posee una conductividad nula y se expande desde el valor cero de la coordenada *z* hasta el infinito.

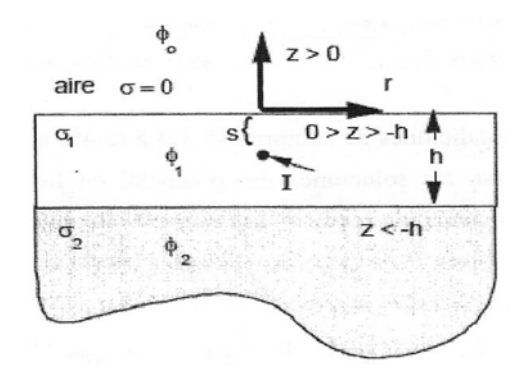

**Figura 4.5** – Terreno biestratificado con inyección de corriente puntual en la capa superior. [6]

En el modelo biestratificado del subsuelo con inyección de corriente en la primera capa se establecen los siguientes potenciales en cada uno de los tres medios considerados en la figura 4.5:

$$
\phi(r,z) = \frac{I}{4\pi\sigma_1} \int_0^{\infty} A_0(m)e^{-mz} J_0(m,r) dm \qquad ; \qquad \forall z \ge 0 \tag{4.34}
$$

$$
\phi(r,z) = \frac{I}{4\pi\sigma_1} \int_{0}^{\infty} \left[ e^{-m|z+s|} + A_1(m)e^{-mz} + B_1(m)e^{mz} \right] J_0(mr) dm \quad ; \forall -h \le z < 0
$$
\n(4.35)

$$
\phi_2(r,z) = \frac{I}{4\pi\sigma_1} \int_0^{\infty} B_2(m) e^{mz} J_0(m.r) dm \qquad ; \qquad \forall z < -h \tag{4.36}
$$

Las condiciones de contorno para este problema son:

$$
\phi_0(r,0) = \phi_1(r,0) \tag{4.37}
$$

$$
\phi_1(r,-h) = \phi_2(r,-h) \tag{4.38}
$$

$$
\sigma_0 \cdot \frac{\partial \phi_0(r,0)}{\partial z} = \sigma_1 \cdot \frac{\partial \phi_1(r,0)}{\partial z}
$$
\n(4.39)

$$
\sigma_1 \cdot \frac{\partial \phi_1(r, -h)}{\partial z} = \sigma_2 \cdot \frac{\partial \phi_2(r, -h)}{\partial z}
$$
(4.40)

Aplicando las condiciones de contorno (4.38) y (4.41) a las ecuaciones (4.3) y (4.37) que representa las soluciones del potencial en los diversos medios se obtiene el siguiente sistema de ecuaciones, cuyas incógnitas son las funciones indeterminadas  $A_0(m)$ ,  $A_1(m)$ ,  $B_1(m)$   $y$   $B_2(m)$ :

$$
\begin{bmatrix} 1 & -1 & -1 & 0 \ 0 & 1 & -1 & 0 \ 0 & e^{2mh} & 1 & -1 \ 0 & e^{2mh} & -1 & \sigma_2/\sigma_1 \end{bmatrix} \begin{bmatrix} A_0(m) \\ A_1(m) \\ B_1(m) \\ B_2(m) \end{bmatrix} = \begin{bmatrix} e^{-ms} \\ -e^{-ms} \\ -e^{ms} \\ e^{ms} \end{bmatrix}
$$
(4.41)

El sistema (101) se puede resolver por triangulación de la matriz y se obtiene el siguiente resultado:

$$
\begin{bmatrix} 1 & -1 & -1 & 0 \ 0 & 1 & -1 & 0 \ 0 & 0 & 1 & \frac{-1}{1 + e^{2mk}} \ 0 & 0 & 0 & 1 \ \end{bmatrix} \begin{bmatrix} A_0(m) \\ A_1(m) \\ B_1(m) \\ B_2(m) \end{bmatrix} = \begin{bmatrix} e^{-ms} \\ -e^{-ms} \\ e^{m(2.h-s)} - e^{ms} \\ 1 + e^{2mh} \\ 1 + e^{2mh} \\ (k+1)(e^{-ms} + e^{ms}) \\ (k \cdot e^{-2mh} - 1) \end{bmatrix}
$$
(4.42)

Donde:

$$
k = \frac{\sigma_1 - \sigma_2}{\sigma_1 + \sigma_2} \tag{4.43}
$$

Para integrar analíticamente las ecuaciones (4.34), (4.35) y (4.36) es conveniente expandir los denominadores de las ecuaciones en series utilizando la siguiente identidad:

$$
\frac{1}{a-1} = -\left[1 + a + a^2 + a^3 + \dots + a^n\right] \; ; \; \forall |a| < 1 \tag{4.44}
$$

Los denominadores de las funciones indeterminadas se pueden expresar en serie, de la siguiente forma:

$$
\frac{1}{k.e^{-2mh}-1} = \sum_{n=0}^{\infty} k^n.e^{-2mh} \tag{4.45}
$$

De la ecuación (4.42) se obtiene directamente  $B_2(m)$  como:

$$
B_2(m) = \sum_{n=0}^{\infty} k^n \cdot (k+1) \Big[ e^{-m(2hn+s)} + e^{-m(2hn-s)} \Big]
$$
 (4.46)

y por sustitución inversa se obtienen las funciones *A0(m),A1(m), B1(m)*:

$$
B_1(m) = e^{-ms} \sum_{n=1}^{\infty} k^n \left[ e^{-m(2hn+s)} + e^{-m(2hn-s)} \right]
$$
 (4.47)

$$
A_1(m) = \sum_{n=1}^{\infty} k^n \left[ e^{-m(2hn+s)} + e^{-m(2hn-s)} \right]
$$
 (4.48)

$$
A_0(m) = 2 \cdot e^{-ms} + 2 \sum_{n=1}^{\infty} k^n \cdot \left[ e^{-m(2hn+s)} + e^{-m(2hn-s)} \right]
$$
 (4.49)

Sustituyendo las funciones (4.46) a (4.49) en las ecuaciones (4.34) a (5.36) y aplicando la integral de Lipschitz, se obtiene los siguientes resultados como soluciones de los potenciales en las tres zonas:

$$
\phi_o(r,z) = \frac{I}{2\pi\sigma_1} \left\{ \frac{1}{\sqrt{r^2 + (s+z)^2}} + \sum_{n=1}^{\infty} \left[ \frac{1}{\sqrt{r^2 + (2hn+s+z)^2}} + \frac{1}{\sqrt{r^2 + (2hn-s+z)^2}} \right] \right\}
$$
(4.50)

$$
\phi_1(r,z) = \frac{I}{2\pi\sigma_1} \left\{ \frac{\frac{1}{\sqrt{r^2 + (s+z)^2}} + \frac{1}{\sqrt{r^2 + (s-z)^2}} + \frac{1}{\sqrt{r^2 + (2hn+s+z)^2}} + \frac{1}{\sqrt{r^2 + (2hn-s+z)^2}} + \frac{1}{\sqrt{r^2 + (2hn-s-z)^2}} \right\}
$$
(4.51)

$$
\phi_2(r,z) = \frac{I}{2\pi\sigma_1} \left\{ \sum_{n=0}^{\infty} k^n \left( k+1 \right) \left[ \frac{1}{\sqrt{r^2 + \left( 2hn + s - z \right)^2}} + \frac{1}{\sqrt{r^2 + \left( 2hn - s - z \right)^2}} \right] \right\}
$$
\n(4.52)

En la literatura especializada se obtienen los mismos resultados representados en las ecuaciones (4.50) a (4.52) utilizando el método de las imágenes desarrollado por Maxwell.

Para el caso concreto de la medición de resistividades en terrenos biestratificados es necesario calcular el potencial en la superficie del terreno. En esta condición la coordenada *z* es cero. Como la inyección puntual de corriente *I* se realiza en la superficie del terreno, la profundidad *s* también es cero.

# **4.3.2 Potencial producido por una inyección puntual de corriente en el estrato inferior de un suelo biestraficado**

Las ecuaciones que definen la solución del potencial en cada una de las tres zonas son:

$$
\phi_{1}(x,y,z) = \frac{I}{2 \pi \sigma_{1}.L} \int_{x_{s0}}^{x_{s0}} \sqrt{\frac{(x-x_{s})^{2} + (y-y_{s})^{2} + (z+s)^{2}}{\sqrt{(x-x_{s})^{2} + (y-y_{s})^{2} + (2hn + z+s)^{2}}}} + \frac{1}{\sqrt{(x-x_{s})^{2} + (y-y_{s})^{2} + (2hn + z+s)^{2}}} + \frac{1}{\sqrt{(x-x_{s})^{2} + (y-y_{s})^{2} + (2hn + z-s)^{2}}} + \frac{1}{\sqrt{(x-x_{s})^{2} + (y-y_{s})^{2} + (2hn - z+s)^{2}}} + \frac{1}{\sqrt{(x-x_{s})^{2} + (y-y_{s})^{2} + (2hn - z-s)^{2}}}} d\mathbf{x} = \frac{1}{\sqrt{(x-x_{s})^{2} + (y-y_{s})^{2} + (2hn - z-s)^{2}}}
$$

$$
\frac{I}{4\pi\sigma_{1}.L}
$$
\n
$$
\frac{I}{\ln\left[\left(x-x_{s}\right)+\sqrt{\left(x-x_{s}\right)^{2}+\left(y-y_{s}\right)^{2}+\left(z+s\right)^{2}}\right]+\n\frac{I}{4\pi\sigma_{1}.L}
$$
\n
$$
\ln\left[\left(x-x_{s}\right)+\sqrt{\left(x-x_{s}\right)^{2}+\left(y-y_{s}\right)^{2}+\left(z-s\right)^{2}}\right]+\n\left[\ln\left[\left(x-x_{s}\right)+\sqrt{\left(x-x_{s}\right)^{2}+\left(y-y_{s}\right)^{2}+\left(2hn+z+s\right)^{2}}\right]+\n\left[\ln\left[\left(x-x_{s}\right)+\sqrt{\left(x-x_{s}\right)^{2}+\left(y-y_{s}\right)^{2}+\left(2hn+z-s\right)^{2}}\right]+\n\left[\ln\left[\left(x-x_{s}\right)+\sqrt{\left(x-x_{s}\right)^{2}+\left(y-y_{s}\right)^{2}+\left(2hn-z+s\right)^{2}}\right]+\n\left[\ln\left[\left(x-x_{s}\right)+\sqrt{\left(x-x_{s}\right)^{2}+\left(y-y_{s}\right)^{2}+\left(2hn-z-s\right)^{2}}\right]\right]\n\right]\n\tag{4.53}
$$

# **4.3.4 Potencial producido por un conductor en un terreno biestratificado sobre un electrodo.**

En la sección 4.3.3 se analizó el método para calcular el potencial en un punto cualquiera del espacio producido por un electrodo rectilíneo finito en un medio biestratificado. El método puede ser extendido de igual forma para calcular el potencial que un electrodo produce sobre otro. Para este fin es necesario calcular el potencial medio que produce el primer electrodo en los puntos donde se encuentra el segundo electrodo, tal como se analizó en las secciones 4.2.3, 4.2.4 y 4.2.5 para el subsuelo uniforme. En este caso, en lugar de evaluar la contribución del conductor y de su imagen al potencial del segundo electrodo mediante el cálculo de una ecuación similar a la (4.20), es necesario considerar adicionalmente las infinitas imágenes, o

términos de la sumatoria que se originan en el modelo biestratificado del terreno. Como la sumatoria es una operación lineal, se puede integrar independientemente cada uno de los términos que la componen. En la práctica es necesario establecer un criterio de convergencia para detener la evaluación de la sumatoria infinita.

Las identidades (4.19) y (4.27) permiten integrar ecuaciones semejantes a la (4.63) desarrollada en la sección 4.3.3. De esta forma es posible determinar los potenciales propios y mutuos para electrodos que se encuentran localizados, cada uno de ellos, en cualquier de las capas del terreno biestratificado y orientados arbitrariamente. En la figura 4.7 se muestran algunos de los casos que pueden aparecer en el análisis de sistemas de puesta a tierra en terrenos biestratificados con electrodos rectilíneos y orientados ortogonalmente unos con respecto a otros.

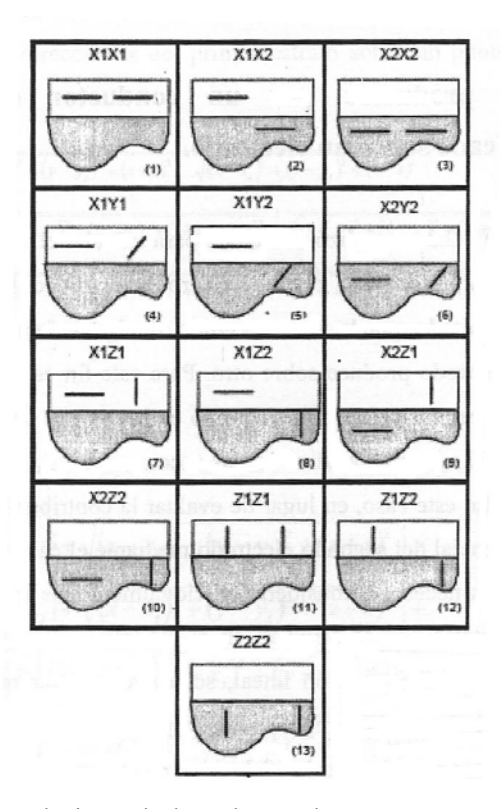

**Figura 4.7** – Posiciones relativas de los electrodos en un terreno biestratificado

# **4.4 Cálculo de la distribución de corriente en los electrodos para potenciales con excitación permanente.**

En las secciones 4.2, y 4.3 se presentó una metodología general para la determinación de los potenciales propios y mutuos entre los electrodos de una red de puesta a tierra para terrenos uniformes y multiestratificados. El cálculo de estos potenciales es la base para determinar la distribución de corrientes derivadas a tierra por cada uno de los segmentos en que se ha dividido la red.

Para el cálculo de los potenciales propios y mutuos de cada electrodo con el resto de los elementos de la red, se inyecta una corriente *I* a un electrodo, mientras que los demás elementos de la red se mantienen en circuito abierto. En estas condiciones se evalúan los potenciales medios sobre la superficie de cada uno de los electrodos. Estos potenciales depe

nden directamente de la corriente que se ha inyectado en el electrodo de excitación. El cociente entre el potencial medio sobre el electrodo excitador y la corriente inyectada se define como coeficiente de potencial propio del electrodo. Los potenciales sobre el resto de los electrodos de la red debidos a la corriente que circula por el electrodo de excitación definen los coeficientes de potencial mutuos entre los electrodos de la red y el electrodo de excitación. En la figura 4.7 se han representado los coeficientes de potencial propios y mutuos para el caso de tres electrodos inmersos en un terreno de conductividad uniforme σ.

Debido al principio de reciprocidad en medios homogéneos e isotrópicos, los coeficientes mutuos entre dos conductores cualesquiera de la red deben ser iguales sea quien sea el electrodo de excitación. Se puede demostrar que el principio de reciprocidad se satisface en este caso ya que para evaluar los coeficientes de potencial mutuos es necesario realizar una integral doble a lo largo de la longitud de cada uno de los electrodos. Si se intercambia el orden de la integración no se altera el resultado

y por esta razón el coeficiente de potencial entre el electrodo i y j es idéntico al coeficiente obtenido entre los electrodos j e i. Esta simetría permite reducir a la mitad el número de coeficientes de potencial mutuos que deben evaluarse.

Si la disposición geométrica de un par de electrodos se repite en la red de tierra, es suficiente con determinar el coeficiente de potencial mutuo de la primera pareja ya que el resto de parejas con la misma distribución espacial poseen el mismo coeficiente de potencial mutuo. Este hecho también es válido para los coeficientes de potencial propios. Todos los coeficientes de potencial propios de los electrodos que poseen la misma orientación, tamaño y profundidad son iguales entre sí. Para determinar numéricamente si una pareja de electrodos rectilíneos se encuentran geométricamente en la misma disposición, es suficiente con analizar si las cuatro posibles distancias entre sus extremos coinciden en un orden determinado y si las parejas de electrodos se encuentran a la misma profundidad. Mediante esta idea es posible reducir considerablemente el número de coeficientes de potencial que deben calcularse, con el consiguiente ahorro de tiempo.

Como los coeficientes de potencial se han definido a partir de un nivel cero de referencia, y representan el potencial medio que aparece sobre cada electrodo es posible modelar la red mediante una matriz de coeficientes de potencial:

$$
\begin{bmatrix}\nV_1 \\
V_2 \\
\vdots \\
V_k \\
\vdots \\
V_k\n\end{bmatrix} = \begin{bmatrix}\n\phi_{11} & \phi_{12} & \dots & \phi_{1k} & \dots & \phi_{1n} \\
\phi_{21} & \phi_{22} & \dots & \phi_{2k} & \dots & \phi_{2n} \\
\vdots & \vdots & \vdots & \ddots & \vdots & \vdots \\
\phi_{k1} & \phi_{k2} & \dots & \phi_{kk} & \dots & \phi_{kn} \\
\vdots & \vdots & \vdots & \ddots & \vdots & \vdots \\
\phi_{n1} & \phi_{n2} & \dots & \phi_{nk} & \dots & \phi_{nn}\n\end{bmatrix} \begin{bmatrix}\nI_1 \\
I_2 \\
\vdots \\
I_k \\
\vdots \\
I_n\n\end{bmatrix}
$$
\n(4.54)

donde:

- *Vi* es el potencial medio sobre el electrodo *i*.
- *Ii* es la corriente derivada a tierra por el electrodo *i*.
- Øii es el coeficiente de potencial propio del electrodo *i*.
- Øij es el coeficiente de potencial mutuo entre el electrodo *i* y el electrodo *j*.
- *n* es el número total de electrodos de la red.

El sistema de ecuaciones (4.54) relaciona las *n* tensiones sobre cada uno de los' electrodos con las *n* corrientes derivadas a tierra por cada uno de esos conductores. Si una red de puesta a tierra tiene todos los electrodos conectados, se puede asumir que las n tensiones de los electrodos son iguales, debido a que en estos no se producen caídas de tensión apreciables porque su conductividad es superior, en varios órdenes de magnitud, a la conductividad del terreno. Conociendo la tensión aplicada a la red de tierra se puede determinar la distribución de corrientes en los electrodos mediante:

$$
\begin{bmatrix}\nI_1 \\
I_2 \\
\vdots \\
I_k \\
\vdots \\
I_n\n\end{bmatrix} = \begin{bmatrix}\n\phi_{11} & \phi_{12} & \dots & \phi_{1k} & \dots & \phi_{1n} \\
\phi_{21} & \phi_{22} & \dots & \phi_{2k} & \dots & \phi_{2n} \\
\vdots & \vdots & \vdots & \ddots & \vdots & \vdots \\
\phi_{k1} & \phi_{k2} & \dots & \phi_{kk} & \dots & \phi_{kn} \\
\vdots & \vdots & \vdots & \ddots & \vdots & \vdots \\
\phi_{n1} & \phi_{n2} & \dots & \phi_{nk} & \dots & \phi_{nn}\n\end{bmatrix} \begin{bmatrix}\n1 \\
1 \\
\vdots \\
1 \\
\vdots \\
1\n\end{bmatrix} V
$$
\n(4.55)

La corriente total derivada a tierra se puede calcular sumando todas las corrientes derivadas a tierra por cada uno de los electrodos obtenidas de la ecuación  $(4.65)$ :

$$
I_{total} = \sum_{k=1}^{n} I_k = [1 \ 1 \ \dots \ 1 \ \dots \ 1][I_1 \ I_2 \ \dots \ I_k \ \dots \ I_n]
$$
 (4.56)

La resistencia de puesta a tierra de la malla se puede calcular a partir de la ecuación (4.56) como:

$$
R_{total} = \frac{V}{I_{total}} = \frac{V}{\sum_{k=1}^{n} I_k}
$$
 (4.57)

Si en lugar de conocer la tensión *V* aplicada a la red de puesta a tierra, se conoce la corriente total inyectada a la malla *Itotal*, se puede aplicar una tensión de prueba de valor unitario (1.0 p.u.) y determinar mediante las ecuaciones (4.55) y (4.56) las corrientes en cada electrodo y la corriente total derivada a tierra. Con la distribución de las corrientes drenadas a tierra calculadas a partir de la aplicación de una tensión unitaria en la red, se determina la distribución de las corrientes debidas a la inyección de la corriente *Itotal* por linealidad:

$$
\begin{bmatrix} I_1 & I_2 & \dots & I_k & \dots & I_n \end{bmatrix}_{I_{total}} = \frac{I_{total}}{I_{total}(V=1)} = \begin{bmatrix} I_1 & I_2 & \dots & I_k & \dots & I_n \end{bmatrix}_{V=1} (4.58)
$$

El sistema de ecuaciones (4.54) permite calcular la distribución de corrientes derivadas a tierra y las tensiones, en sistemas de puesta a tierra que no están galvánicamente conectados. Un ejemplo clásico está constituido por dos redes independientes de puesta a tierra que se encuentran relativamente cercanas. Si a uno de los dos sistemas se le aplica una tensión *Va*, las corrientes drenadas a tierra por esta red producen un potencial en la otra malla de tierra independiente galvánicamente. Si se denomina *Vb* al potencial de la segunda red, se puede plantear el siguiente sistema de ecuaciones para el conjunto de las dos redes de tierra:

$$
\begin{bmatrix} V_a \\ V_b \end{bmatrix} = \begin{bmatrix} \phi_{aa} & \phi_{ab} \\ \phi_{ba} & \phi_{bb} \end{bmatrix} \begin{bmatrix} I_a \\ I \end{bmatrix}
$$
 (4.59)

En el sistema (4.59) la suma de los términos del vector de corrientes derivadas a tierra por la red de puesta a tierra *b* es nula, ya que esta malla no está siendo excitada. Si se definen las matrices *[Un]* y *[Urn]* como vectores cuyos elementos son todos unitarios y de dimensiones *n* x 1 y *m* x 1 respectivamente, donde *n* es el número de elementos de la malla *a* y *m* es el número de elementos de la malla *b*.

### **4.5 Análisis transitorio en terrenos uniformes**

Para analizar el comportamiento de las redes de puesta a tierra en régimen transitorio, es necesario utilizar las ecuaciones que definen el campo eléctrico y magnético de un dipolo elemental de corriente, así como las condiciones de contorno para los campos en la frontera de separación entre los medios. Se debe recordar que E es el vector campo eléctrico, H el vector campo magnético y A el vector potencial.

En general, se demuestra a partir de:

$$
E(r) = -\nabla \phi - j\omega A = j\omega \left[ \frac{\nabla (\nabla A)}{\gamma^2} - A \right]
$$
(4.60)

que:

$$
E_x = j\omega \left[ \frac{1}{\gamma^2} \nabla (\nabla . A)_x - A_x \right] = j\omega \left[ \frac{1}{\gamma^2} \left( \frac{\partial^2 A_x}{\partial x^2} + \frac{\partial^2 A_y}{\partial x \partial y} + \frac{\partial^2 A_z}{\partial x \partial z} \right) - A_x \right]
$$
(4.61)

$$
E_y = j\omega \left[ \frac{1}{\gamma^2} \nabla (\nabla \cdot A)_y - A_y \right] = j\omega \left[ \frac{1}{\gamma^2} \left( \frac{\partial^2 A_x}{\partial y \partial x} + \frac{\partial^2 A_y}{\partial y^2} + \frac{\partial^2 A_z}{\partial y \partial z} \right) - A_y \right]
$$
(4.62)

$$
E_z = j\omega \left[ \frac{1}{\gamma^2} \nabla (\nabla . A)_z - A_z \right] = j\omega \left[ \frac{1}{\gamma^2} \left( \frac{\partial^2 A_x}{\partial z \partial x} + \frac{\partial^2 A_y}{\partial z \partial y} + \frac{\partial^2 A_z}{\partial z^2} \right) - A_z \right]
$$
(4.63)

y a partir de

$$
B = \mu H \tag{4.64}
$$

y :

$$
B = \nabla \times A \tag{4.65}
$$

que:

$$
H_x = \frac{1}{\mu_0} (\nabla x A)_x = \frac{1}{\mu_0} \left( \frac{\partial A_z}{\partial y} - \frac{\partial A_y}{\partial z} \right)
$$
(4.66)

$$
H_{y} = \frac{1}{\mu_{0}} (\nabla x A)_{y} = \frac{1}{\mu_{0}} \left( \frac{\partial A_{x}}{\partial y} - \frac{\partial A_{z}}{\partial x} \right)
$$
(4.67)

$$
H_x = \frac{1}{\mu_0} (\nabla x A)_z = \frac{1}{\mu_0} \left( \frac{\partial A_y}{\partial z} - \frac{\partial A_x}{\partial y} \right)
$$
(4.68)

Las condiciones de contorno que tienen que satisfacer el campo eléctrico E y la intensidad de campo magnético H en la superficie del terreno *z = 0*, de acuerdo con las ecuaciones de continuidad

$$
E_{T_1} = E_{T_2} \tag{4.69}
$$

y

$$
H_{T_1} = H_{T_2} + |J_s \times \vec{n}| \tag{4.70}
$$

para los campos tangenciales a la superficie del terreno, son:

$$
E_{OX}(r,0,\psi) = E_{1X}(r,0,\psi) \quad ; \quad E_{OY}(r,0,\psi) = E_{1Y}(r,0,\psi) \quad (4.71)
$$

$$
H_{OX}(r,0,\psi) = H_{1X}(r,0,\psi) \quad ; \quad H_{OY}(r,0,\psi) = H_{1Y}(r,0,\psi) \tag{4.72}
$$

A partir de las expresiones anteriores, se puede determinar el potencial magnético vectorial para dipolos de corriente ubicados horizontal o verticalmente.

## **4.5.1 Excitación mediante un dipolo diferencial de corriente en la dirección horizontal de un terreno uniforme**

En la figura 5.3 se muestra un dipolo elemental de corriente δI, orientado según la dirección horizontal (eje *x*), a una profundidad *s* de la superficie de un terreno de conductividad  $\sigma_1$ , permeabilidad  $\mu_0$  y permitividad  $\varepsilon_1$  constantes. En este caso, el potencial magnético vectorial A es dependiente del ángulo azimutal ψ, pero la componente del vector A según la dirección del eje y es nula.

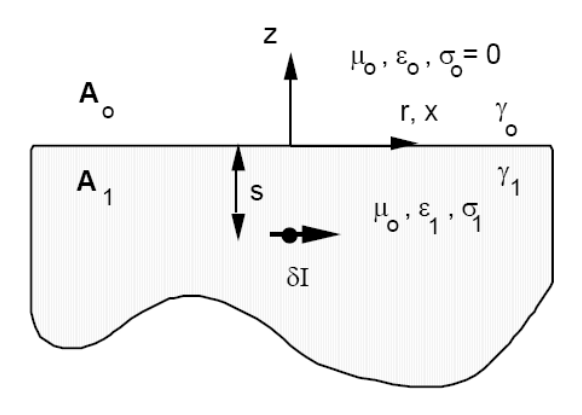

**Figura 4.8** - Dipolo elemental orientado según la dirección horizontal, en un terreno uniforme

Particularizando las expresiones (4.61) a (4.63) y (4.66) a (4.68), en este caso:

$$
E_x = j\frac{\omega}{\gamma^2} \left[ \frac{\partial^2 A_x}{\partial x^2} + \frac{\partial^2 A_z}{\partial z^2} - \gamma^2 A_x \right]
$$
 (4.73)

$$
E_y = j \frac{\omega}{\gamma^2} \left[ \frac{\partial^2 A_x}{\partial y \partial x} + \frac{\partial^2 A_z}{\partial y \partial z} \right]
$$
(4.74)

$$
E_z = j\frac{\omega}{\gamma^2} \left[ \frac{\partial^2 A_x}{\partial z \partial x} + \frac{\partial^2 A_z}{\partial z^2} - \gamma^2 A_z \right]
$$
 (4.75)

$$
H_x = \frac{1}{\mu_0} \cdot \frac{\partial A_z}{\partial x} \tag{4.76}
$$

$$
H_{y} = \frac{1}{\mu_{0}} \cdot \left( \frac{\partial A_{x}}{\partial z} - \frac{\partial A_{z}}{\partial x} \right)
$$
 (4.77)

$$
H_x = -\frac{1}{\mu_0} \cdot \frac{\partial A_x}{\partial z} \tag{4.78}
$$

De las ecuaciones 4.72 y 4.76 se obtiene la relación:

$$
A_{z0}(r,0,\psi) = A_{z1}(r,0,\psi) \tag{4.79}
$$

Las ecuaciones 4.72 y 4.77 implican que:

$$
\frac{\partial A_{x0}(r,0,\psi)}{\partial z} - \frac{\partial A_{z0}(r,0,\psi)}{\partial x} = \frac{\partial A_{x1}(r,0,\psi)}{\partial z} - \frac{\partial A_{z1}(r,0,\psi)}{\partial x}
$$
(4.80)

Mediante las ecuaciones 4.71 y 4.74 se obtiene:

$$
\frac{1}{\gamma^2} \left[ \frac{\partial A_{x0}(r,0,\psi)}{\partial z} - \frac{\partial A_{z0}(r,0,\psi)}{\partial x} \right] = \frac{1}{\gamma^2} \left[ \frac{\partial A_{x1}(r,0,\psi)}{\partial z} - \frac{\partial A_{z1}(r,0,\psi)}{\partial x} \right] \quad (4.81)
$$

y de las ecuaciones 4.71, 4.73 y .4.81 se deduce:

$$
A_{x0}(r,0,\psi) = A_{x1}(r,0,\psi) \tag{4.82}
$$

Para satisfacer las condiciones de contorno 4.80 y 4.81 es necesario escoger las siguientes funciones como solución de las coordenadas del vector potencial magnético:

$$
A_{x0}(r,z) = \frac{\mu_0 \delta I}{4\pi} \int_0^{\infty} f_0(m) e^{-\lambda_0 z} J_0(mr) dm \quad ; \quad \forall z \ge 0
$$
 (4.83)

$$
A_{x1}(r,z) = \frac{\mu_0 \delta I}{4\pi} \int_{0}^{\infty} \left[ \frac{m}{\lambda_1} e^{-\lambda_1 |z+s|} + g_1(m) e^{-\lambda_1 z} \right] J_0(mr) dm \quad ; \quad \forall z < 0 \quad (4.84)
$$

$$
A_{z0}(r,z) = \frac{\mu_0 \delta I}{4\pi} \cdot \cos\psi \int_0^\infty p_0(m) \cdot e^{-\lambda_0 z} J_1(mr) dm \qquad ; \quad \forall z \ge 0 \tag{4.85}
$$

$$
A_{z1}(r,z) = \frac{\mu_0 \delta I}{4\pi} \cdot \cos \psi \int_0^{\infty} q_1(m) \cdot e^{-\lambda_1 z} \cdot J_1(mr) dm \quad ; \quad \forall z < 0 \tag{4.86}
$$

donde:

$$
\lambda_0 = \sqrt{m^2 + \gamma^2} \qquad ; \qquad \gamma^2_0 = -\omega^2 \mu_0 \varepsilon_0 + j\omega \mu_0 \sigma_0 = -\omega^2 \mu_0 \varepsilon_0 \qquad (4.87)
$$

y

$$
\lambda_1 = \sqrt{m^2 + \gamma^2 \over 1} \qquad ; \qquad \gamma^2 = -\omega^2 \mu_0 \varepsilon_1 + j\omega \mu_0 \sigma_1 \tag{4.88}
$$

Para aplicar las condiciones de contorno 4.79 a 4.82, en las soluciones 4.83 a 4.86, para cada coordenada, y en cada uno de los medios del potencial magnético vectorial A, es conveniente recordar la conversión entre coordenadas cartesianas y cilíndricas:

$$
x = r \cdot \cos \psi \implies \cos \psi = \frac{x}{r}
$$
 (4.89)

y la derivación parcial de la función de Bessel de grado cero de primera especie  $J_0(mr)$  con respecto a  $x$  :

$$
\frac{\partial J_0(mr)}{\partial x} = -J_1(mr).m.\frac{\partial r}{\partial x} = -J_1(mr).m.\cos\psi\tag{4.90}
$$

La expresión 4.80 se puede dividir en dos ecuaciones independientes debido a que los términos en ∂Ax/∂z no son asociables con los términos en ∂Az/∂x:

$$
\frac{\partial A_{x0}(r,z)}{\partial z} = \frac{\partial A_{x1}(r,z)}{\partial z}
$$
(4.91)

$$
\frac{\partial A_{z0}(r,z)}{\partial x} = \frac{\partial A_{z1}(r,z)}{\partial x}
$$
(4.92)

De las condiciones de contorno 4.82 y 4.91 aplicadas a las soluciones 4.83 y 4.84 se obtienen las dos relaciones siguientes:

$$
f_0(m) = \frac{m}{\lambda_1} e^{-\lambda_1 s} + g_1(m) \tag{4.93}
$$

$$
-\lambda_0 f_0(m) = -me^{-\lambda_1 s} + \lambda_1 g_1(m) \qquad (4.94)
$$

Con las condiciones de contorno 4.79 y 4.81 aplicadas en las soluciones 4.83 a 4.86, se obtienen las siguientes ecuaciones:

$$
p_0(m) = q_1(m) \tag{4.95}
$$

$$
\frac{1}{\gamma^2} = \left[ -mf_0(m) - \lambda_0 p_0(m) \right] = \frac{1}{\gamma^2} = \left[ -\left( \frac{m}{\lambda_1} e^{-\lambda_1 s} + g_1(m) \right) m + \lambda_1 q_1(m) \right]
$$
\n(4.96)

Resolviendo el sistema formado por las ecuaciones (4.93) a (4.96) se obtiene:

$$
f_0(m) = 2m \left[ \frac{1}{\lambda_0 + \lambda_1} \right] e^{-\lambda_1 s} \tag{4.97}
$$

$$
g_1(m) = \frac{m}{\lambda_1} \left[ \frac{\lambda_1 - \lambda_{01}}{\lambda_0 + \lambda_1} \right] e^{-\lambda_1 s} \tag{4.98}
$$

$$
p_0 = g_1(m) = 2 \left[ \frac{\gamma^2{}_0 - \gamma^2{}_1}{\lambda_1 \gamma^2{}_0 + \lambda_0 \gamma^2{}_0} \right] m^2 \cdot e^{-\lambda_1 s} \tag{4.99}
$$

Sustituyendo el resultado de la ecuación (4.98) en la solución (4.84) del campo magnético vectorial para la coordenada *x* en el medio conductivo, e integrando analíticamente mediante el auxilio de la expresión,

$$
A(r,z) = \frac{\mu}{4\pi} \cdot \frac{e^{-\gamma} \sqrt{r^2 + z^2}}{\sqrt{r^2 + z^2}} \cdot I = \frac{\mu}{4\pi} \cdot I \cdot \int_0^\infty \frac{m}{\lambda} \cdot e^{-\gamma} J_0(mr) dm \tag{4.100}
$$

se obtiene:

$$
A_{x1}(r,z) = \frac{\mu_0 \delta I}{4\pi} \left[ \frac{e^{\gamma_1 R_+}}{R_+} - \frac{e^{\gamma_1 R_-}}{R_-} + 2 \int_0^\infty \frac{1}{\lambda_0 + \lambda_1} e^{-\lambda_1 (s-z)} J_0(mr) dm \right]
$$
(4.101)

donde:

$$
R_{+} = \sqrt{r^2 + (z + s)^2}
$$
 (4.102)

$$
R_{-} = \sqrt{r^2 + (z - s)^2}
$$
 (4.103)

Si se sustituye la solución obtenida en la ecuación (4.98), en la ecuación (4.86), se determina la componente del vector potencial magnético A en la dirección *z* del medio conductivo:

$$
A_{x1}(r,z) = \frac{\mu_0 \delta I}{4\pi} \cdot \frac{\partial}{\partial x} \left[ \int_0^\infty 2 \cdot \left( \frac{\gamma^2 - \gamma^2}{\lambda_1 \gamma^2 + \lambda_0 \gamma^2} \right) \left( \frac{1}{\lambda_1 + \lambda_0} \right) \cdot m e^{-\lambda_1 (s-z)} \cdot J_0(mr) dm \right]
$$
(4.104)

Mediante las expresiones 4.73, 4.74 y 4.75 se obtienen las contribuciones diferenciales del campo eléctrico en cada una de las direcciones coordenadas:

$$
\delta E_x(r,z) = j \frac{\omega}{\gamma_1^2} \left[ \frac{\partial}{\partial x} \left( \frac{\partial A_{x1}}{\partial x} + \frac{\partial A_{z1}}{\partial z} \right) - \gamma_1^2 A_{x1} \right]
$$
(4.105)

$$
\delta E_y(r,z) = j \frac{\omega}{\gamma_1^2} \left[ \frac{\partial}{\partial x} \left( \frac{\partial A_{x1}}{\partial x} + \frac{\partial A_{z1}}{\partial z} \right) \right]
$$
(4.106)

$$
\delta E_z(r,z) = j \frac{\omega}{\gamma_1^2} \left[ \frac{\partial}{\partial z} \left( \frac{\partial A_{x1}}{\partial x} + \frac{\partial A_{z1}}{\partial z} \right) - \gamma_1^2 A_{z1} \right]
$$
(4.107)

donde:

$$
\frac{\partial A_{x1}}{\partial x} + \frac{\partial A_{z1}}{\partial z} = \frac{\mu_0 \delta I}{4\pi} \cdot \frac{\partial}{\partial x} \left[ \frac{e^{\gamma_1 R_+}}{R_+} - \frac{e^{\gamma_1 R_-}}{R_-} + 2\gamma^2 \right]_0^{\infty} \frac{m}{\lambda_1 \gamma^2} e^{-\lambda_1 (s-z)} J_0(mr) dm \right] (4.108)
$$

Las ecuaciones (4.105) a (4.106) permiten evaluar las diferencias de potencial producidas por un dipolo diferencial de corriente en la dirección *x* sobre electrodos orientados según los ejes *x*, *y*, y *z* respectivamente. Mediante estas expresiones es posible determinar los coeficientes de potencial entre los electrodos de una red compleja de puesta a tierra, inmersa en un terreno con permeabilidad, permitividad y conductividad uniforme. Se ha utilizado el símbolo *δE*, en las expresiones anteriores, para enfatizar que se trata de la contribución debida a un dipolo diferencial de intensidad *δI*.

Si el dipolo se encuentra orientado según el eje *y*, los resultados obtenidos en esta sección se extienden inmediatamente. Es necesario tan sólo hacer una transformación del sistema de coordenadas. En esta transformación el eje *z* queda invariante, mientras que los ejes *x* e *y* son intercambiados. Es importante destacar, que la transformación del sistema de coordenadas debe afectar tanto al dipolo excitador como al conductor sobre el cual se calcula el campo.

Las integrales que aparecen en las ecuaciones (4.101), (4.104) y (4.108) pueden evaluarse mediante diversos métodos para resolver estas integrales. Algunos autores que han estudiado el problema plantean el uso de simplificaciones en casos límite, coeficientes de reflexión, equivalentes circuitales, integraciones adaptativas o integración en el plano complejo. En este trabajo, debido a que la conductividad del medio acelera la convergencia de las integrales a la solución, se ha utilizado una integración por el eje real, dividiendo el integrando entre raíces consecutivas de las funciones de Bessel. Sin embargo, en casos más generales esta técnica presenta problemas importantes de convergencia, y es necesario recurrir a herramientas más poderosas.

# **4.5.2 Excitación mediante un dipolo diferencial de corriente en la dirección vertical, en un terreno uniforme**

En la figura 5.4 se muestra un dipolo elemental de corriente δI, orientado según la dirección vertical, a una profundidad s de la superficie de un terreno cuya conductividad  $\sigma_1$ , permeabilidad  $\mu_0$  y permitividad  $\epsilon_1$  son constantes.

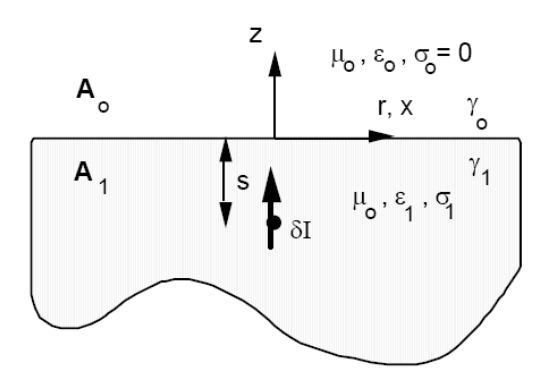

**Figura 4.9** - Dipolo elemental orientado según la dirección vertical, en un terreno uniforme

Cuando el dipolo elemental de corriente *δI* está orientado en la dirección perpendicular al plano de separación aire - tierra, el potencial magnético vectorial A es independiente del ángulo azimutal, y debido a la simetría cilíndrica del problema, las componentes del vector A según las direcciones *x* e *y* son nulas, por lo que las componentes de los campos eléctrico E y magnético H, tangentes a la superficie del terreno se pueden simplificar a partir de las ecuaciones (4.61) a (4.63) y (4.66) a (4.68) quedando expresadas de la forma siguiente:

$$
E_x(r,z) = j\frac{\omega}{\gamma^2} \cdot \frac{\partial^2 A_z}{\partial x \partial z}
$$
 (4.109)

$$
E_y(r,z) = j\frac{\omega}{\gamma^2} \cdot \frac{\partial^2 A_z}{\partial y \partial z}
$$
 (4.110)

$$
E_z(r,z) = j\frac{\omega}{\gamma^2} \cdot \left[\frac{\partial^2 A_z}{\partial x \partial z} - \gamma^2 A_z\right]
$$
 (4.111)

$$
H_x(r,z) = \frac{1}{\mu_0} \cdot \frac{\partial A_z}{\partial y}
$$
 (4.112)

$$
H_{y}(r,z) = -\frac{1}{\mu_{0}} \cdot \frac{\partial A_{z}}{\partial x}
$$
 (4.113)

$$
H_z(r,z) = 0\tag{4.114}
$$

Utilizando las condiciones de contorno (4.71), (4.72) y en las ecuaciones (4.109) a (4.116) se obtienen las siguientes relaciones:

$$
\frac{1}{\gamma^2_0} \frac{\partial^2 A_{z0}(r,0)}{\partial x \partial z} = \frac{1}{\gamma^2_1} \frac{\partial^2 A_{z1}(r,0)}{\partial x \partial z}
$$
(4.115)

$$
\frac{1}{\gamma^2_0} \frac{\partial^2 A_{z0}(r,0)}{\partial y \partial z} = \frac{1}{\gamma^2_1} \frac{\partial^2 A_{z1}(r,0)}{\partial y \partial z}
$$
(4.116)

$$
\frac{\partial^2 A_{z0}(r,0)}{\partial y} = \frac{\partial^2 A_{z1}(r,0)}{\partial y}
$$
(4.117)

$$
\frac{\partial^2 A_{z0}(r,0)}{\partial x} = \frac{\partial^2 A_{z1}(r,0)}{\partial x}
$$
(4.118)

Las ecuaciones (4.115) y (4.116) son linealmente dependientes debido a la simetría existente entre los ejes *x* e *y*. De igual forma las ecuaciones (4.117) y (4.118) también son linealmente dependientes. La coordenada *z* del vector potencial magnético A es independiente del ángulo azimutal, y por esta razón la ecuación:

$$
A(r,z) = \int [C(m)e^{-\lambda z} + D(m)e^{-\lambda z}] J_0(mr) dm \qquad (4.119)
$$

donde

# *C(m) y D(m)* son funciones indeterminadas que satisfacen a todas las condiciones de contorno.

Permiten encontrar la solución homogénea. En el medio conductivo es necesario superponer la respuesta particular a la excitación, mediante la relación:

$$
A(r,z) = \frac{\mu}{4\pi} \cdot \frac{e^{-r}\sqrt{r^2 + z^2}}{\sqrt{r^2 + z^2}} \cdot I = \frac{\mu}{4\pi} \cdot I \cdot \int_0^\infty \frac{m}{\lambda} e^{-r} \cdot J_0(mr) dm \tag{4.120}
$$

De esta forma, la solución para la coordenada *z* del potencial magnético vectorial A se puede calcular para los dos medios mediante las expresiones:

$$
A_{z0}(r,z) = \frac{\mu \delta I}{4\pi} \int_{0}^{\infty} f_0(m) e^{-\lambda_0 z} J_0(mr) dm \quad ; \quad \forall z \ge 0 \tag{4.121}
$$

$$
A_{z1}(r,z) = \frac{\mu \delta I}{4\pi} \int_{0}^{\infty} \frac{m}{\lambda_1} e^{-\lambda_1 |z+s|} + g_1(m) e^{-\lambda_1 z} J_0(mr) dm \ ; \quad \forall z < 0 \tag{4.122}
$$

Sustituyendo las ecuaciones (4.121) y (4.122) en las condiciones de contorno (4.114) y (4.117), se obtiene:

$$
f_0(m) = \left[\frac{2\gamma^2}{\lambda_1\gamma^2_{0} + \lambda_0\gamma^2_{0}}\right] m.e^{-\lambda_1 s}
$$
 (4.123)

$$
p_0 = g_1(m) = 2 \left[ \frac{\lambda_1 \gamma^2{}_0 - \lambda_0 \gamma^2{}_0}{\lambda_1 \gamma^2{}_0 + \lambda_0 \gamma^2{}_0} \right] m^2 \cdot e^{-\lambda_1 \cdot s} \tag{4.124}
$$

Reemplazando las funciones (4.123) y (4.124) en las ecuaciones (4.121) y (4.122), e integrando analíticamente los términos que son semejantes a la integral de la ecuación (4.120), se obtienen las siguientes componentes del potencial magnético vectorial A:

$$
A_{z0}(r,z) = 2\gamma^2 \cdot \frac{\mu \delta I}{4\pi} \int_0^\infty \frac{m}{\lambda_1 \gamma^2 \cdot (1 + \lambda_0 \gamma^2)} \cdot e^{-(\lambda_0 z + \lambda_1 s)} J_0(mr) dm \quad ; \quad z \ge 0 \tag{4.125}
$$

$$
A_{z0}(r,z) = \frac{\mu \delta I}{4\pi} \left[ \frac{e^{\gamma_1 R_+}}{R_+} - \frac{e^{\gamma_1 R_-}}{R_-} + 2\gamma^2 \Big|_0^2 \frac{m}{\lambda_1 \gamma_0^2 + \lambda_0 \gamma_1^2} e^{-\lambda_1 (s-z)} J_0(mr) dm \right]; \quad z < 0
$$
\n(4.126)

La ecuación (4.126) permite calcular la componente en el eje *z* del potencial magnético vectorial en el medio conductivo de la figura 4.9 mediante la superposición en un medio homogéneo del efecto de un dipolo elemental de corriente, su imagen especular con respecto a la superficie y un término adicional de corrección que puede ser integrado numéricamente.

Mediante las ecuaciones (4.109) y (4.110) se pueden determinar las componentes del campo eléctrico *E* en las direcciones *x* e *y* a partir de la coordenada *z* del campo magnético vectorial obtenida a partir de la ecuación (4.126). Estas expresiones son de gran utilidad para calcular posteriormente el acoplamiento entre conductores horizontales. Para el cálculo de los acoplamientos propios y mutuos entre electrodos verticales se utiliza la componente según la dirección *z* del campo eléctrico *E*, dada por la expresión (4.111).

#### **4.6 Análisis transitorio en terrenos multiestratificados**

# **4.6.1 Excitación mediante un dipolo diferencial de corriente según la dirección horizontal en la primera capa de un terreno multiestratificado.**

En la figura 4.10 se muestra el esquema de un terreno multiestratificado en *p* capas horizontales, excitado en la primera capa mediante un dipolo elemental de corriente *δI* en la dirección paralela a la estratificación del terreno. La capa *j* posee permeabilidad magnética del vacío  $μ_0$ , conductividad  $σ_i$  y permitividad dieléctrica  $ε_i$ . Cada una de las capas posee una frontera, de tal manera que la longitud *hj*

corresponde a la profundidad medida perpendicularmente desde la superficie del terreno, a un punto situado en la unión entre la capa *j* y la capa *j+1*. En el aire o capa cero se asume siempre que la conductividad del medio es nula  $\sigma_0=0$  y la permitividad es la del vacío ε $_0$ .

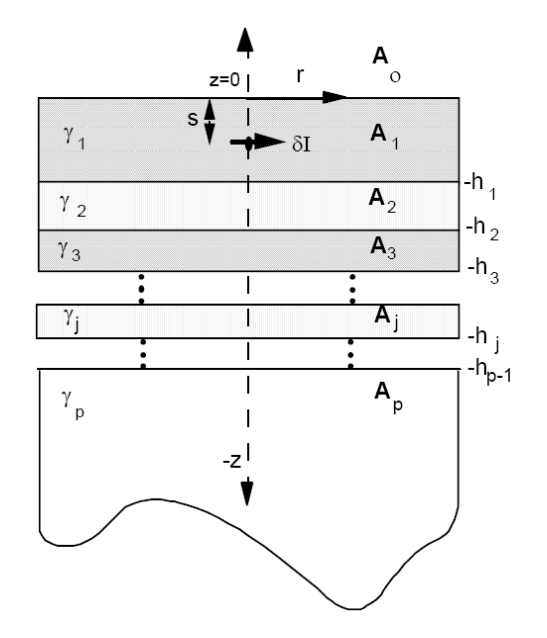

**Figura 4.10** - Dipolo elemental orientado según la dirección horizontal, en un terreno multiestratificado. [7]

Las soluciones del potencial magnético vectorial para la coordenada *x* en cada una de las *p* capas son de la forma general:

$$
A_{x0}(r,z) = \frac{\mu \delta I}{4\pi} \int_{0}^{\infty} \left[ f_k(m) \cdot e^{-\lambda_k z} + g_k(m) \cdot e^{\lambda_k z} \right] J_0(mr) dm
$$
  

$$
\forall k \neq 0
$$
  

$$
\forall -h_k < z < -h
$$
  

$$
h_{-1} = -\infty \quad ; \quad h_0 = 0
$$
  
(4.127)

$$
A_{x1}(r,z) = \frac{\mu \delta I}{4\pi} \int_{0}^{\infty} \left[ \frac{m}{\lambda_{1}} e^{-\lambda_{k}|z+s|} + f_{k}(m) e^{-\lambda_{1} z} + g_{k}(m) e^{\lambda_{1} z} \right] J_{0}(mr) dm \qquad \forall -h_{1} < z < 0
$$
\n(4.128)

Las funciones  $g<sub>o</sub>(m)$  y  $f<sub>p</sub>(m)$  deben ser cero para garantizar que la componente en la dirección horizontal del potencial magnético vectorial A en el infinito sea nulo. El resto de las funciones pueden determinarse, mediante las siguientes condiciones de contorno, semejantes a las condiciones (4.82) y (4.91) para terrenos uniformes:

$$
A_{xh}(r, h_k) = A_{xk+1}(r, -h_k) \quad ; \quad \forall \quad k = 0, 1, 2, ..., p-1 \tag{4.129}
$$

$$
\frac{\partial A_{xh}(r,h_k)}{\partial z} = \frac{\partial A_{xk+1}(r,-h_k)}{\partial z} \quad ; \quad \forall \quad k=0,1,2,...,p-1 \quad (4.130)
$$

Al sustituir las soluciones para la coordenada *x* del potencial magnético vectorial A en el estrato *k*, en las condiciones de contorno (4.129) y (4.130), se obtiene:

$$
\begin{bmatrix} f_k(m) \\ g_k(m) \end{bmatrix} = E_k \begin{bmatrix} f_{k+1}(m) \\ g_{k+1}(m) \end{bmatrix} \quad ; \quad \forall \quad k = 0, 1, 2, ..., p-1 \tag{4.131}
$$

donde:

$$
E_k = \frac{1}{1 + k_k} \begin{bmatrix} e^{(\lambda_{k+1} - \lambda_k)h_k} & k_k^{-(\lambda_{k+1} + \lambda_k)h_k} \\ k_k^{(\lambda_{k+1} + \lambda_k)h_k} & e^{-(\lambda_{k+1} - \lambda_k)h_k} \end{bmatrix} \tag{4.132}
$$

y

$$
k_k = \frac{\lambda_k - \lambda_{k+1}}{\lambda_k + \lambda_{k+1}}
$$
\n(4.133)
De las condiciones de contorno (4.129) y (4.130) para la frontera más profunda se obtiene:

$$
\begin{bmatrix} f_{p-1}(m) \\ g_{p-1}(m) \end{bmatrix} = E_{p-1} \begin{bmatrix} 0 \\ g_p(m) \end{bmatrix} = E_{p-1} \begin{bmatrix} 0 \\ 1 \end{bmatrix} g_p(m) \tag{4.134}
$$

Al aplicar, estas condiciones a la superficie de separación entre el aire y la primera capa, queda:

$$
\left(1 - \frac{\lambda_1}{\lambda_0}\right)\left(1 + \frac{\lambda_1}{\lambda_0}\right)\left[\frac{f_1(m)}{g_1(m)}\right] = \left(\frac{\lambda_1 - \lambda_0}{\lambda_0 \lambda_1}\right) m e^{\lambda_1 z} \tag{4.135}
$$

y cuando se aplican dichas condiciones a la superficie de separación entre los dos primeros estratos, se tiene:

$$
\begin{bmatrix} f_1(m) \\ g_1(m) \end{bmatrix} = E_1 \begin{bmatrix} f_2(m) \\ g_2(m) \end{bmatrix} - \begin{bmatrix} 0 \\ 1 \end{bmatrix} \frac{m}{\lambda_1} e^{\lambda_1 z} \tag{4.136}
$$

sustituyendo (4.131) y (4.134) en (4.136), resulta:

$$
\begin{bmatrix} f_1(m) \\ g_1(m) \end{bmatrix} = \begin{bmatrix} \prod_{k=1}^{p-1} E_1 \\ \prod_{k=1}^{p-1} E_2 \end{bmatrix} \begin{bmatrix} 0 \\ 1 \end{bmatrix} g_p(m) - \begin{bmatrix} 0 \\ 1 \end{bmatrix} \frac{m}{\lambda_1} e^{\lambda_1 z} \tag{4.137}
$$

de las ecuaciones (4.135) y (4.136) se determina la función  $g_p(m)$ :

$$
g_p(m) = \frac{\frac{m}{\lambda_1} \left(1 - \frac{\lambda_1}{\lambda_0}\right) e^{\lambda_1 z} - \left(1 + \frac{\lambda_1}{\lambda_0}\right) e^{\lambda_1 z}}{\left[\left(1 - \frac{\lambda_1}{\lambda_0}\right) \left(1 + \frac{\lambda_1}{\lambda_0}\right)\right] \left[\prod_{k=1}^{p-1} E_1\right] \left[0\right]}
$$
(4.138)

Al determinar gp(m) mediante esta expresión, se puede sustituir el resultado en la ecuación (4.137), y se obtienen directamente las funciones indeterminadas f $1(m)$  y g1(m). Sustituyendo estas funciones en la solución (4.128) e integrando la expresión, analíticamente la solución particular y numéricamente el resto, se obtiene la componente en la dirección *x* del potencial magnético vectorial *A*. La integración numérica de esta expresión requiere evaluar el integrando para valores grandes de la variable *m*. En estas condiciones las matrices *Ek* tienen términos que tienden a infinito y a cero para valores grandes de la variable *m*. Como éstas matrices terminan siempre siendo multiplicadas por el vector [0 1], el límite del producto de todas las matrices multiplicadas por este vector es el vector mismo. Por esta razón, cuando la variable m alcanza durante el proceso de integración el valor *m*max que hace imposible evaluar numéricamente algún término de las matrices *Ek*, se demuestra que:

$$
g_p(m) \to e^{-ms} \left[ \sum_{j=1}^{p-1} \frac{1}{1+k_k} \right] \qquad ; \qquad \text{cuando } m > m_{\text{max}} \tag{4.139}
$$

$$
\begin{bmatrix} f_1(m) \\ g_1(m) \end{bmatrix} = \begin{bmatrix} 0 \\ 0 \end{bmatrix} \qquad ; \qquad cuando \t m > m_{\text{max}} \tag{4.140}
$$

$$
f_0(m) \to e^{-ms} \qquad ; \qquad cuando \t m > m_{\text{max}} \tag{4.141}
$$

Para la componente según la dirección *z* del vector potencial magnético A es válida la siguiente solución general:

$$
A_{x0}(r, z, \psi) = \frac{\mu \delta I}{4\pi} \cos \psi \int_{0}^{\infty} \left[ p_k(m) e^{-\lambda_k z} + g_k(m) e^{\lambda_k z} \right] J_1(mr) dm
$$
  
  $\forall k = 0, 1, 2, ..., p$   
  $\forall -h_k < z < -h_{k-1}$   
(4.142)

Las funciones po(m) y qp(m) deben ser siempre cero para garantizar que el potencial magnético vectorial se anule en el infinito.

Las condiciones de contorno para cada una de las fronteras son:

$$
A_{xk}(r, -h_k, \psi) = A_{xk+1}(r, -h_k, \psi) \quad ; \quad \forall \quad k = 0, 1, 2, ..., p-1 \tag{4.143}
$$

$$
\frac{1}{\gamma^{2} \kappa} \left[ \frac{\partial A_{x k} \left( r, -h_{k}, \psi \right)}{\partial x} + \frac{\partial A_{z k} \left( r, -h_{k}, \psi \right)}{\partial z} \right] = \frac{1}{\gamma^{2} \kappa + 1} \left[ \frac{\partial A_{x k+1} \left( r, -h_{k}, \psi \right)}{\partial x} + \frac{\partial A_{z k+1} \left( r, -h_{k}, \psi \right)}{\partial z} \right] \times k = 0, 1, 2, ..., p-1
$$
\n(4.144)

Aplicando las condiciones de contorno (4.143) y (4.144) en la solución (4.142), se obtiene un sistema de ecuaciones que permite determinar las funciones  $p_k(m)$  y qk(m) para todos los estratos del subsuelo.

Para dos capas intermedias, se tiene:

$$
\begin{bmatrix} p_k(m) \\ g_k(m) \end{bmatrix} = E_k \begin{bmatrix} p_{k+1}(m) \\ g_{k+1}(m) \end{bmatrix} + F_k \begin{bmatrix} p_k(m) \\ g_k(m) \end{bmatrix} \qquad ; \qquad \forall \quad k = 0, 1, 2, ..., p-1
$$
\n(4.145)

donde:

$$
E_k = \frac{1}{1 + k_k} \begin{bmatrix} e^{(\lambda_{k+1} - \lambda_k)h_k} & k_k^{-(\lambda_{k+1} + \lambda_k)h_k} \\ k_k^{(\lambda_{k+1} + \lambda_k)h_k} & e^{-(\lambda_{k+1} - \lambda_k)h_k} \end{bmatrix} \tag{4.16}
$$

y

$$
F_k = \frac{m}{2\lambda_k} \left( 1 - \frac{\gamma^2}{\gamma^2}_{k+1} \right) \left[ \begin{array}{cc} 1 & e^{-2\lambda_k h_k} \\ e^{2\lambda_k h_k} & -1 \end{array} \right] \tag{4.147}
$$

$$
k_{k} = \frac{\gamma^{2}_{k+1}\lambda_{k} - \gamma^{2}_{k}\lambda_{k+1}}{\gamma^{2}_{k+1}\lambda_{k} + \gamma^{2}_{k}\lambda_{k+1}}
$$
(4.148)

Para las dos capas más profundas:

$$
\begin{bmatrix} p_{p-1}(m) \\ g_{p-1}(m) \end{bmatrix} = E_{p-1} \begin{bmatrix} 0 \\ 1 \end{bmatrix} g_p(m) + F_{p-1} \begin{bmatrix} f_{p-1}(m) \\ g_{p-1}(m) \end{bmatrix}
$$
(4.149)

Para el aire y la primera capa:

$$
(\lambda_0 \gamma^2_{1} - \lambda_1 \gamma^2_{0}) (\lambda_0 \gamma^2_{1} + \lambda_1 \gamma^2_{0}) \begin{bmatrix} p_1(m) \\ g_1(m) \end{bmatrix} = m(\gamma^2_{1} - \gamma^2_{0}) f_0(m)
$$
(4.150)

Sustituyendo (4.149) en (4.145), y repitiendo el proceso hasta alcanzar los coeficientes correspondientes al primer estrato, se obtiene:

$$
\begin{bmatrix} p_1(m) \\ g_1(m) \end{bmatrix} = \begin{bmatrix} \prod_{k=1}^{p-1} E_k \\ \prod_{k=1}^{p-1} E_k \end{bmatrix} \begin{bmatrix} 0 \\ 1 \end{bmatrix} g_p(m) + F_k \begin{bmatrix} f_1(m) \\ g_1(m) \end{bmatrix} + \sum_{j=1}^{p-2} \begin{bmatrix} \prod_{k=1}^{p-1} E_k \\ \prod_{k=1}^{p-1} E_k \end{bmatrix} F_{j+1} \begin{bmatrix} f_{j+1}(m) \\ g_{j+1}(m) \end{bmatrix}
$$
\n(4.151)

Haciendo uso de la ecuación (4.150) en la (4.151) se determina la función  $q_p(m)$ :

$$
g_{p}(m) = \frac{\left[\left[m\left(\gamma^{2}{}_{1} - \gamma^{2}{}_{0}\right)f_{0}(m)\right] - \left[\left(\lambda_{0}\gamma^{2}{}_{1} - \lambda_{1}\gamma^{2}{}_{0}\right)\left(\lambda_{0}\gamma^{2}{}_{1} + \lambda_{1}\gamma^{2}{}_{0}\right)\right] + \left[\lambda_{0}\left[f_{1}(m)\right] + \sum_{j=1}^{p-2}\left[\prod_{k=1}^{p-1}E_{k}\right]F_{j+1}\left[\frac{f_{j+1}(m)}{g_{j+1}(m)}\right]\right]}{\left[\left(\lambda_{0}\gamma^{2}{}_{1} - \lambda_{1}\gamma^{2}{}_{0}\right)\left(\lambda_{0}\gamma^{2}{}_{1} + \lambda_{1}\gamma^{2}{}_{0}\right)\right]\left[\prod_{k=1}^{p-1}E_{k}\right]\left[0\right]}
$$
(4.152)

Al determinar  $q_p(m)$  mediante esta expresión, se puede sustituir el resultado en la ecuación (4.151) y se obtienen directamente las funciones indeterminadas  $p_1(m)$  y  $q_1(m)$ . Sustituyendo estas funciones en la solución (4.142) e integrando la expresión, se obtiene la componente en la dirección *z* del potencial magnético vectorial A. Cuando el argumento m de integración es demasiado grande para ser evaluado numéricamente, se tiene:

$$
\begin{bmatrix} p_1(m) \\ g_1(m) \end{bmatrix} \to \frac{\gamma^2_{0} - \gamma^2_{1}}{\gamma^2_{0} + \gamma^2_{1}} \begin{bmatrix} 0 \\ 1 \end{bmatrix} . e^{-ms} \qquad ; \qquad \text{cuando } m > m_{\text{max}} \tag{4.153}
$$

Una vez obtenidas las coordenadas  $A_{x1}(r, z)$  y  $A_{z1}(r, z, \psi)$  del vector potencial magnético A, se pueden calcular las contribuciones de campo eléctrico *δEx, δEy* y *δEz* del dipolo elemental de corriente *δI*, en la dirección *x* de la primera capa mediante las ecuaciones (4.104) a (4.106), aplicadas a las soluciones representadas por las expresiones (4.128) y (4.142) respectivamente.

# **4.6.2 Excitación mediante un dipolo de corriente según la dirección vertical, en la primera capa de un terreno multiestratificado.**

En la figura 4.11 se muestra un dipolo vertical inmerso en el primer estrato de un terreno multiestratificado. Con esta simetría sólo puede existir la componente en la dirección del eje *z* del potencial magnético vectorial *A*.

 $\forall -h_1 < z < 0$ 

(4.155)

Las soluciones del potencial magnético vectorial para la coordenada *z* en cada una de las *p* capas son:

$$
A_{zk}(r,z) = \frac{\mu \delta I}{4\pi} \int_{0}^{\infty} \left[ f_k(m) \cdot e^{-\lambda_k z} + g_k(m) \cdot e^{\lambda_k z} \right] J_0(mr) dm
$$
  

$$
\forall k \neq 1
$$
  

$$
\forall -h_k < z < -h_{k-1}
$$
  
(4.154)  

$$
A_{z1}(r,z) = \frac{\mu \delta I}{4\pi} \int_{0}^{\infty} \left[ \frac{m}{\lambda_1} \cdot e^{-\lambda_k |z+s|} \cdot f_1(m) \cdot e^{-\lambda_1 z} + g_k(m) \cdot e^{\lambda_1 z} \right] J_0(mr) dm
$$

Las funciones go(m) y fp(m) deben ser cero para garantizar que la componente en la dirección *z* del potencial magnético vectorial *A* en el infinito sea nulo. El resto de las funciones pueden ser determinadas mediante las siguientes condiciones de contorno:

$$
\frac{\partial A_{zh}(r,-h_k)}{\partial x} = \frac{\partial A_{zk+1}(r,-h_k)}{\partial x} \quad ; \quad \forall \quad k=0,1,2,...,p-1 \quad (4.156)
$$

$$
\frac{1}{\gamma^2 \kappa} \left[ \frac{\partial A_{zh}(r, -h_k)}{\partial x \partial z} \right] = \frac{1}{\gamma^2 \kappa + 1} \left[ \frac{\partial A_{zk+1}(r, -h_k)}{\partial x \partial z} \right] \quad ; \quad \forall \quad k = 0, 1, 2, ..., p-1 \quad (4.157)
$$

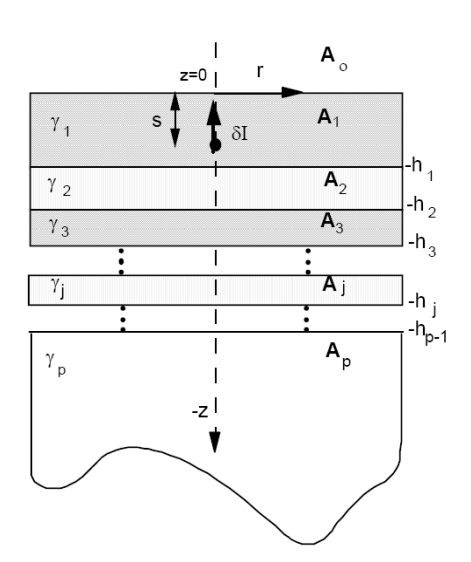

**Figura 4.11** – Dipolo elemental orientado según la dirección vertical, en un terreno multiestratificado [7]

Aplicando a las soluciones de la coordenada *z* del potencial magnético vectorial A en el estrato *k*, las condiciones de contorno (4.156) y (4.157), se obtiene el siguiente resultado:

$$
\begin{bmatrix} f_k(m) \\ g_k(m) \end{bmatrix} = E_k \begin{bmatrix} f_{k+1}(m) \\ g_{k+1}(m) \end{bmatrix} \qquad ; \qquad \forall \quad k = 0, 1, 2, ..., p-1 \tag{4.158}
$$

donde *Ek* se ha definido previamente en la ecuación (4.132).

Aplicando las condiciones de contorno a la superficie de separación más profunda se obtiene:

$$
\begin{bmatrix} f_{p-1}(m) \\ g_{p-1}(m) \end{bmatrix} = E_{p-1} \begin{bmatrix} 0 \\ 1 \end{bmatrix} g_p(m) \tag{4.159}
$$

Si se aplican las mismas condiciones de contorno entre el aire y el primer estrato:

$$
\begin{bmatrix} k_0 & 1 \end{bmatrix} \begin{bmatrix} f_1(m) \\ g_1(m) \end{bmatrix} = -k_0 \frac{1}{\lambda_1} m.e^{-\lambda_1 s} \tag{4.160}
$$

y entre los dos primeros estratos del subsuelo:

$$
\begin{bmatrix} f_1(m) \\ g_1(m) \end{bmatrix} = E_1 \begin{bmatrix} f_2(m) \\ g_2(m) \end{bmatrix} - \begin{bmatrix} 0 \\ 1 \end{bmatrix} \frac{1}{\lambda_1} . m.e^{-\lambda_1 . s} \tag{4.161}
$$

Sustituyendo (4.166) y (4.167) en (4.169) se obtiene:

$$
\begin{bmatrix} f_1(m) \\ g_1(m) \end{bmatrix} = \begin{bmatrix} \prod_{k=1}^{p-1} E_k \\ \prod_{k=1}^{p-1} E_k \end{bmatrix} \begin{bmatrix} 0 \\ 1 \end{bmatrix} g_p(m) - \begin{bmatrix} 0 \\ 1 \end{bmatrix} \frac{1}{\lambda_1} m e^{-\lambda_1 s} \tag{4.162}
$$

De las ecuaciones (4.157) y (4.159) se determina la función  $g_p(m)$  como:

$$
g_p(m) = \frac{m}{\lambda_1} \cdot \frac{e^{\lambda_1 s} - k_0 e^{-\lambda_1 s}}{\left[k_0 \quad 1\right] \left[\prod_{k=1}^{p-1} E_k\right] \left[0\right]}
$$
(4.163)

Al determinar  $g_p(m)$  mediante esta expresión, se puede sustituir el resultado en la ecuación (4.162) y se obtienen directamente las funciones indeterminadas  $f_1(m)$  y  $g_1(m)$ . Sustituyendo estas funciones en la solución (4.155) e integrando analítica y numéricamente la expresión, se obtiene la componente en la dirección *z* del potencial magnético vectorial A. La evaluación numérica de esta expresión requiere calcular el integrando para valores grandes de la variable *m*, tal como se mencionó en las

secciones anteriores. En estas condiciones las matrices  $E<sub>k</sub>$  también poseen términos que tienden a infinito y a cero para valores grandes de la variable *m*. Como estas matrices terminan siendo multiplicadas por el vector [0 1], el límite del producto de todas las matrices multiplicadas por este vector es el vector mismo. Por esta razón, cuando la variable *m* alcanza durante el proceso de integración el valor *mmax* que hace imposible evaluar numéricamente algún término de las matrices en cuestión, queda:

$$
g_p(m) \rightarrow \left(e^{ms} - k_0 e^{ms}\right) \left[\prod_{j=1}^{p-1} \frac{1}{1+k_j}\right] \quad ; \quad cuando \quad m > m_{\text{max}} \tag{4.164}
$$

$$
\begin{bmatrix} f_1(m) \\ g_1(m) \end{bmatrix} \rightarrow \begin{bmatrix} 0 \\ -1 \end{bmatrix} k_0 e^{-ms} \quad ; \quad cuando \quad m > m_{\text{max}} \tag{4.165}
$$

Una vez obtenida la coordenada  $A_{ZI}(r, z)$  del vector potencial magnético A, se pueden calcular los diferenciales de campo eléctrico *δEx, δEy* y *δEz* del dipolo elemental de corriente δI, en la dirección *z* de la primera capa mediante las ecuaciones (4.104) a (4.106), aplicadas a las soluciones representadas por la expresión (4.155).

# **4.7 Distribución de corrientes en la red de puesta a tierra para una frecuencia determinada.**

Una red compleja de puesta a tierra puede discretizarse en un número *N* finito de subelectrodos. Si estos electrodos son suficientemente pequeños es posible considerar en forma aproximada que en cada uno, la corriente es prácticamente constante. De esta forma se puede establecer una red multipuerta entre los *N* elementos en que se ha dividido el sistema. Si los elementos son diferencialmente pequeños, es posible considerarlos como dipolos elementales. Para que un electrodo finito conduzca la

corriente sólo en la dirección de su eje, es necesario que sea lo suficientemente largo como para que se puedan despreciar las componentes radiales del campo eléctrico producidas por esta misma corriente. Por esta razón no es correcto considerar al subelectrodo como un dipolo, a menos que se estén evaluando campos en puntos situados a mucha distancia del elemento.

Una red compuesta por *N* elementos acoplados entre si, puede ser analizada mediante las técnicas convencionales de la teoría de circuitos. Uno de los métodos más utilizados consiste en caracterizar el comportamiento de la red mediante las impedancias de circuito abierto propias y mutuas, entre todos y cada uno de los elementos que la configuran.

En la figura 4.12 se muestra una red de puesta a tierra formada por *n* electrodos. En esta red se excita el elemento *j* y se observan las fuerzas electromotrices que aparecen en el medio que circunda al propio electrodo *ZjjIj*, o al electrodo genérico *k*, *ZkjIj*. Las impedancias definidas de esta forma son externas a los electrodos, y dependen solamente del medio y de la geometría. Si esta misma operación se realiza con el resto de los electrodos de la red y se aplica el principio de superposición, se puede plantear la siguiente formulación matricial del problema:

$$
\begin{bmatrix} V_1 \\ V_2 \\ \cdots \\ V_n \end{bmatrix} = \begin{bmatrix} Z_{11} & Z_{12} & \cdots & Z_{1n} \\ Z_{21} & Z_{22} & \cdots & Z_{2n} \\ \cdots & \cdots & \cdots & \cdots \\ Z_{n1} & Z_{n2} & \cdots & Z_{nn} \end{bmatrix} \begin{bmatrix} I_1 \\ I_2 \\ \cdots \\ I_2 \end{bmatrix}
$$
 (4.166)

Cada una de las impedancias  $Z_{lj}$  de circuito abierto del sistema  $(4.166)$  está definida entre los extremos de cada conductor, de igual forma que las tensiones *Vi*. Se supone que la corriente *Ij* circula por el eje del electrodo *j*. Si el sistema es lineal y el medio isotrópico, la matriz de impedancias de circuito abierto *[Z]* es simétrica.

Para resolver el sistema (4.166) es necesario conocer las características de la fuente de excitación, por esta razón es necesario añadir una ecuación adicional al sistema. Sin embargo, en general se desconoce la información relativa a la fuente. Para solventar este problema es posible considerar que el acoplamiento entre la red y la fuente es muy leve, excepto con el electrodo o grupo de electrodos donde se introduce la perturbación. Por esta razón en el sistema (4.166) deben añadirse ecuaciones adicionales, cuyas impedancias externas de circuito abierto son todas nulas excepto en aquellos elementos propios y mutuos que estén influenciados por la fuente. Suponiendo que el electrodo de excitación tiene uno de sus extremos libres, estando unido al resto de la malla por su otro extremo, y que la fuente de excitación incide sobre el extremo libre (figura 4.13), se puede admitir que el efecto del acoplamiento con la fuente es importante únicamente sobre este electrodo excitador. En estas condiciones, el sistema de ecuaciones (4.166) queda modificado únicamente en el sentido de sustituir la fuente que representaba al electrodo excitador, por una nueva puerta que incluya la fuente, lo que origina la aparición de una tensión *V'j* en esa puerta,  $V'_j = V_j - Z_{\text{ff}}$ , en donde  $Z_{\text{ff}}$  representa la impedancia propia del camino recorrido por la fuente, y que es desconocida.

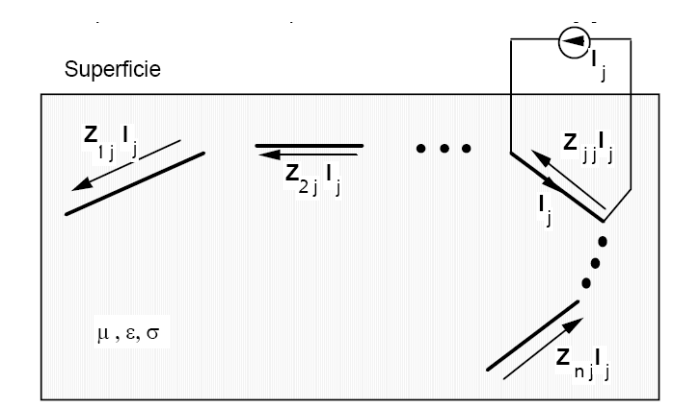

**Figura 4.12** - Red de tierra excitada mediante una corriente senoidal

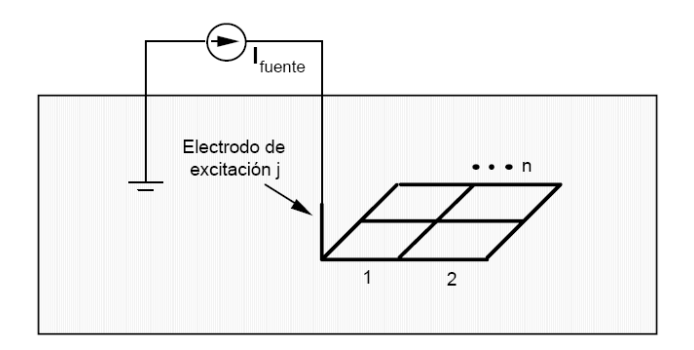

**Figura 4.13** - Aplicación de la fuente sobre el electrodo de excitación.

Suponiendo el electrodo j es el único que tiene un acoplamiento importante con la fuente de excitación, el sistema de ecuaciones (4.166) se puede resolver conociendo la corriente que circulan por el electrodo de excitación *j*, y las tensiones en el resto de los conductores. Si se define la impedancia interna del electrodo *k* como *zk*, la caída de tensión sobre el conductor *k* es:

$$
V_k = z_k I_k \qquad ; \qquad \forall \quad k \neq j \tag{4.167}
$$

$$
V_j = V^* + z_{ff} I_{\text{fuente}} = z_j I_j - V_{\text{fuente}} + z_{ff} I_{\text{fuente}}
$$
(4.168)

Como sobre el electrodo *j* aparece la tensión *Vj* debida al acoplamiento con la fuente, si se sustituye (4.168) en el sistema (4.166) se obtiene:

$$
\begin{bmatrix} z_1I_1 \ z_2I_2 \ \vdots \ y_j \end{bmatrix} = \begin{bmatrix} Z_{11} & Z_{12} & \dots & Z_{1j} & \dots & Z_{1n} \\ Z_{21} & Z_{22} & \dots & Z_{2j} & \dots & Z_{2n} \\ \dots & \dots & \dots & \dots & \dots & \dots \\ Z_{j1} & Z_{j2} & \dots & Z_{jj} & \dots & Z_{jn} \\ \dots & \dots & \dots & \dots & \dots & \dots \\ Z_{n1} & Z_{n2} & \dots & Z_{nj} & \dots & Z_{nn} \end{bmatrix} \begin{bmatrix} I_1 \\ I_2 \\ \dots \\ I_j \\ \dots \\ I_n \end{bmatrix}
$$
 (4.169)

En este sistema, los términos que representan la caída de tensión interna de los conductores en el primer miembro de la igualdad pasan al segundo miembro. Cada una de las impedancias internas *zk* se resta de la impedancia propia de circuito abierto del electrodo *Zkk*. Si los conductores poseen una impedancia interna despreciable, debido a que están construidos de un material muy buen conductor, todos los términos *zkIk* son prácticamente nulos. En el electrodo *j*, se define la tensión *Vj* que representa en forma aproximada el efecto de la fuente de excitación.

Mediante el sistema (4.169) se puede determinar la distribución de las corrientes por todos los elementos de la red, aplicando una fuente de tensión unitaria en la puerta *j*, y reescalando posteriormente con respecto a la corriente real por el electrodo.

El cálculo de las impedancias externas de circuito abierto *Zkj* de todos los electrodos es el punto más importante del problema. Para este fin es necesario integrar el campo eléctrico que cada elemento produce sobre sí mismo y sobre el resto. Se debe recordar que existe un conflicto entre la definición del dipolo elemental, que siempre puede ser lo suficientemente pequeño como para que el punto sobre el que se desea calcular el campo esté muy alejado del mismo, y la longitud del elemento que debe ser grande con respecto a su radio para asegurar que la corriente circula prácticamente por el eje del mismo. Por esta razón, cuando se calculan las impedancias de circuito abierto propias o mutuas con electrodos cercanos al excitador, es necesario integrar las contribuciones al campo eléctrico que producen los infinitos dipolos elementales en que podemos dividir el electrodo excitador.

Para los electrodos enterrados en un subsuelo uniforme, se han considerado cuatro posibles impedancias mutuas entre los electrodos, *Zxx*, *Zxy*, *Zxz* y *Zzz*. De esta manera es posible modelizar cualquier conjunto de electrodos ortogonales orientados

en las tres direcciones cartesianas. De acuerdo con las ideas desarrolladas en este capítulo estas expresiones son, para electrodos horizontales y paralelos:

$$
Z_{xx} = j \frac{\mu_0 \omega}{4\pi \gamma^2} \left[ \frac{1}{L_{x1}} \left[ F_1(x_{1f_1}, x_{2f}) - F_1(x_{1f_1}, x_{2f}) - F_1(x_{1f_1}, x_{2f}) + F_1(x_{1f_1}, x_{2f}) \right] + \left[ \gamma^2 \int_{x_{1f_1}}^{x_{1f_1}} \int_{x_{2f_1}}^{x_{2f}} F_1(x_1, x_2) dx_1 dx_2 \right] \right]
$$
(4.170)

para electrodos horizontales perpendiculares:

$$
Z_{xy} = j \frac{\mu_0 \omega}{4\pi \gamma^2} \left[ \frac{1}{L_{x1}} \Big[ F_1(x_{1f_1}, x_{2f}) - F_1(x_{1f_1}, x_{2o}) - F_1(x_{1o_1}, x_{2f}) + F_1(x_{1o_1}, x_{2o}) \Big] \right]
$$
(4.171)

para electrodos horizontales y verticales:

$$
Z_{xz} = j \frac{\mu_0 \omega}{4\pi \gamma^2} \left[ \frac{1}{L_{x1}} \left[ F_3 \left( x_{1f_1} x_{2f} \right) - F_3 \left( x_{1f_1} x_{2o} \right) - F_3 \left( x_{1o_1} x_{2f} \right) + F_3 \left( x_{1o_1} x_{2o} \right) \right] \right]
$$
(4.172)

y para electrodos verticales paralelos:

$$
Z_{zz} = j \frac{\mu_0 \omega}{4\pi \gamma^2} \left[ \frac{1}{L_{z1}} \left[ F_3 \left( z_{1f, z_{2f}} \right) - F_3 \left( z_{1f, z_{2o}} \right) - F_3 \left( z_{1o, z_{2f}} \right) + F_3 \left( z_{1o, z_{2o}} \right) \right] + \right]
$$
  

$$
Z_{zz} = j \frac{\mu_0 \omega}{4\pi \gamma^2} \left[ \gamma^2 \int_{z_{1o} z_{2o}}^{z_{1f} z_{2f}} F_1 \left( z_{1, z_2} \right) dz_2 dz_1 \right]
$$
  
(4.173)

donde:

$$
F_1(x_1, x_2) = \frac{e^{-\gamma R_+}}{R_+} - \frac{e^{-\gamma R_-}}{R_-} + 2\gamma^2 \int_0^{\infty} \frac{m}{\lambda_1 \gamma^2 + \lambda_0 \gamma^2} \cdot e^{-\lambda_1(s-z)} \cdot J_0(mr) dm \qquad (4.174)
$$

$$
F_2(x_1, x_2) = \frac{e^{-\gamma R_+}}{R_+} - \frac{e^{-\gamma R_-}}{R_-} + 2\int_0^\infty \frac{m}{\lambda_1 + \lambda_0} \cdot e^{-\lambda_1(s-z)} \cdot J_0(mr) dm \tag{4.175}
$$

$$
F_3(x_1, x_2) = \frac{e^{-\gamma R_+}}{R_+} - \frac{e^{-\gamma R_-}}{R_-} + 2\gamma^2 \int_0^{\infty} \frac{m}{\lambda_1 \gamma^2 + \lambda_0 \gamma^2} \cdot e^{-\lambda_1 (s-z)} \cdot J_0(mr) dm \tag{4.176}
$$

Las expresiones (4.170) a (4.176) permiten de igual forma el cálculo de las impedancias de circuito abierto en terrenos multiestratificados, pero es necesario reemplazar las funciones (4.174) a (4.176) por las correspondientes para este tipo de terreno.

El procedimiento descrito coincide con el método de los momentos cuando se escoge el pulso como función descriptora. Cuando se determinan las impedancias externas propias y mutuas de la red, se considera que los campos no son distorsionados por los electrodos metálicos presentes. Sin embargo, esta hipótesis no es correcta. La presencia de materiales de alta conductividad en el subsuelo, introduce en el problema condiciones de contorno que no han sido previamente consideradas. En la práctica, se obtienen muy buenos resultados con los métodos descritos, siempre y cuando los gradientes de potencial sobre los electrodos sean reducidos. Esto se puede lograr si los segmentos de la red no son excesivamente grandes. Estas suposiciones son de uso frecuente en la teoría de antenas. Los algoritmos convencionales que modelan el comportamiento de las redes de tierra en régimen permanente hacen uso de esta misma hipótesis.

Los segmentos en que se subdividen los electrodos, deben ser varias veces mayores que su radio, para justificar que las corrientes circulen por el centro de los electrodos y que el campo eléctrico sobre ellos es tangencial a su superficie. En la práctica esto se alcanza con longitudes mayores a veinte veces el radio del electrodo.

El número de segmentos en que es necesario partir los electrodos de la red, depende también de la frecuencia. Es necesario que los segmentos sean varias veces menores a la longitud de onda de la excitación, para garantizar que la distribución de las corrientes por los electrodos tenga sentido físico.

Por otra parte, aumentar el número de segmentos en que se divide la red, incrementa considerablemente el tiempo de cálculo, los requerimientos de memoria e incluso las imprecisiones; debido al gran número de operaciones que es necesario realizar para calcular todas las impedancias a cada frecuencia, y resolver el sistema de ecuaciones.

## **DESARROLLO DEL PROGRAMA**

En este capítulo se describe todo lo relacionado con la realización del programa, sus características, consideraciones, conocimientos básicos, base de datos, entre otros. Este software esta desarrollado en el lenguaje Pascal mediante el software de programación Lazarus GPL (Licencia Pública General, o software libre) con la principal característica de permitir al usuario ejecutar, copiar, distribuir, estudiar, modificar y mejorar el programa; además de, realizar los cálculos de parámetros de las redes de puesta a tierra de manera rápida, sencilla y efectiva, ya que los cálculos de forma manual son muy largos y tediosos, debido a la complejidad y magnitud que se requieren.

#### **5.1 Justificación del Lazarus GPL**

Se seleccionó el software de programación Lazarus GPL, basado en Pascal, para el desarrollo de este software, debido a que es una excelente herramienta visual que permite crear aplicaciones o programas en un ambiente similar a las aplicaciones del Sistema Operativo Microsoft Windows*®* y cualquier distribución de Linux*,* permitiendo así una rápida y fácil adaptación e interacción del usuario con el software, debido a los conocimientos previos que este posee a las aplicaciones. Por otra parte también se consideró esta herramienta ya que es uno de los lenguajes de programación que más entusiasmo despierta entre los programadores de computadoras, debido a la facilidad con la que se desarrollan aplicaciones complejas en un tiempo corto.

#### **5.2 Estructura del software**

El programa diseñado para calcular los parámetros de los sistemas de puesta a tierra a partir de la resistividad del terreno, corriente de falla, tiempo de falla, área de la malla a instalar, tipo de conductor, etc. Los parámetros que son calculados mediante este software son: voltaje de toque y paso del proyecto y máximo permisible, elevación de potencial de tierra, resistencia de tierra, y la diferencia porcentual entre los voltajes de toque y paso del proyecto con respecto a los máximos permisibles.

### **5.3 Diagrama de flujos**

Un diagrama de flujo es la representación gráfica de un algoritmo. Esta representación gráfica se da cuando varios símbolos, se relacionan entre sí mediante líneas que indican el orden en que se deben ejecutar los procesos. En la Tabla 5.1 se muestran los símbolos normalizados (ISO-5807) utilizados para definir la estructura del programa.

| <b>Símbolos</b> | Descripción                                  |
|-----------------|----------------------------------------------|
|                 | Inicio / Fin: Indica el inicio y el final de |
|                 | nuestro diagrama de flujo.                   |
|                 | Entrada: Indica la entrada y/o salida de     |
|                 | datos.                                       |
|                 | Proceso: Indica la asignación de un valor    |
|                 | en la memoria y/o la ejecución de una        |
|                 | operación aritmética.                        |
|                 | Decisión: Indica la comparación de dos       |
|                 | datos y dependiendo del resultado lógico     |
|                 | (falso o verdadero) se toma la decisión de   |
|                 | seguir un camino del diagrama u otro.        |
|                 | Salida: Indica la salida de información en   |
|                 | la pantalla o monitor.                       |

**Tabla 5.1** – Símbolos básicos normalizados de los diagramas de flujo

| <b>Símbolos</b> | Descripción                                                                              |  |  |
|-----------------|------------------------------------------------------------------------------------------|--|--|
|                 | Base de datos: Indica el conjunto de<br>archivos dedicados a guardar<br>información.     |  |  |
|                 | Flechas de conexiones: Indica el<br>seguimiento lógico del diagrama.                     |  |  |
|                 | Conector: Indica el enlace de dos partes<br>de un diagrama dentro de la misma<br>página. |  |  |

**Tabla 5.1** – Símbolos básicos normalizados de los diagramas de flujo (Cont.)

## **5.4 Diagramas de flujo del programa**

En la tabla 5.1 se presentan los diferentes términos que conforman los diagramas de flujos que se elaboraron, los cuales permitirán una mejor comprensión al momento del desarrollo del programa. Las constantes y variables que se muestran son definidas en la tabla 5.2

**Tabla 5.2** – Parámetros de los diagramas utilizados en los diagramas de flujos

| <b>Símbolo</b> | Descripción                                                 |  |
|----------------|-------------------------------------------------------------|--|
| R1             | Resistividad del suelo para el suelo uniforme               |  |
| R1E            | Resistividad del primer estrato para suelo biestratificado  |  |
| R2E            | Resistividad del segundo estrato para suelo biestratificado |  |
| A1E            | Altura del primer estrato para suelo biestratificado        |  |
| <b>RCS</b>     | Resistividad de la capa superficial                         |  |
| <b>ACS</b>     | Altura de la capa superficial                               |  |
| IF             | Corriente de falla                                          |  |
| TF             | Duración de la falla                                        |  |
| LC             | Longitud total de la malla                                  |  |
| LT.            | Longitud total de la malla $+$ longitud total de las barras |  |

| Símbolo    | Descripción                                                   |  |
|------------|---------------------------------------------------------------|--|
| <b>GPR</b> | Elevación de potencial de tierra                              |  |
| EM         | Voltaje de toque                                              |  |
| <b>ES</b>  | Voltaje de paso                                               |  |
| <b>KM</b>  | Factor de espaciamiento para voltaje de toque                 |  |
| <b>KS</b>  | Factor de espaciamiento para voltaje de paso                  |  |
| Ki         | Factor de corrección por geometría de la malla                |  |
| Kii        | Factor de corrección del Efecto de las barras                 |  |
| LR         | Longitud de la barra                                          |  |
| <b>AMM</b> | Sección transversal del conductor                             |  |
| <b>NR</b>  | Número de barras                                              |  |
| dd         | Diámetro del conductor                                        |  |
| LA         | Longitud del lado mayor de la malla                           |  |
| LB         | Longitud del lado menor de la malla                           |  |
| <b>NLA</b> | Número de conductor paralelos en el lado mayor de la malla    |  |
| <b>NLB</b> | Número de conductor paralelos en el lado menor de la malla    |  |
| ETM50      | Voltaje de toque máximo tolerable (Criterio 50 Kgs)           |  |
| ETM70      | Voltaje de toque máximo tolerable (Criterio 70 Kgs)           |  |
| Ets50      | Voltaje de paso máximo tolerable (Criterio 50 Kgs)            |  |
| Ets70      | Voltaje de paso máximo tolerable (Criterio 70 Kgs)            |  |
| ΚH         | Factor de corrección por profundidad de los Conductores de la |  |
|            | malla                                                         |  |
| z1         | Impedancia de los cables de guarda                            |  |
| rtg        | Resistencia de puesta a tierra de las torres de transmisión   |  |
| Nt         | Número de torres de transmisión                               |  |
| Nc         | Número de cables de guarda                                    |  |
| Xr         | Relación $X/R$ del sistema de potencia                        |  |

**Tabla 5.2** – Parámetros de los diagramas utilizados en los diagramas de flujos (Cont.)

| Símbolo        | Descripción                                                 |
|----------------|-------------------------------------------------------------|
| Ta             | Temperatura ambiente                                        |
| CAP            | Capacidad térmica por unidad de volumen del conductor       |
| ro             | Coeficiente térmico de resistividad                         |
| rcta           | Resistividad del conductor de tierra a temperatura ambiente |
| $\ln$          | Longitud de la barra                                        |
| nr             | Diámetro de la barra                                        |
| sf             | Factor de división de tensión                               |
| RG.            | Resistencia de puesta a tierra                              |
| IG             | Corriente de malla                                          |
| T <sub>o</sub> | Temperatura de operación                                    |

**Tabla 5.2** – Parámetros de los diagramas utilizados en los diagramas de flujos (Cont.)

## **5.4.1 Diagrama de flujo del menú principal**

Representa el inicio del programa, el cual se basa en las diferentes opciones, tales como: Nuevo, Abrir, Guardar y Salir., donde se utilizan los símbolos de inicio, entrada de datos, procesos, base de datos y fin, como se muestra en la figura 5.1

## **5.4.2 Diagrama de flujo de la ventana "Propiedades Avanzadas"**

Representa algunas de las características del sistema de potencia necesarias para el cálculo del sistema de puesta a tierra. Algunas de estas características se muestran en la figura 5.2

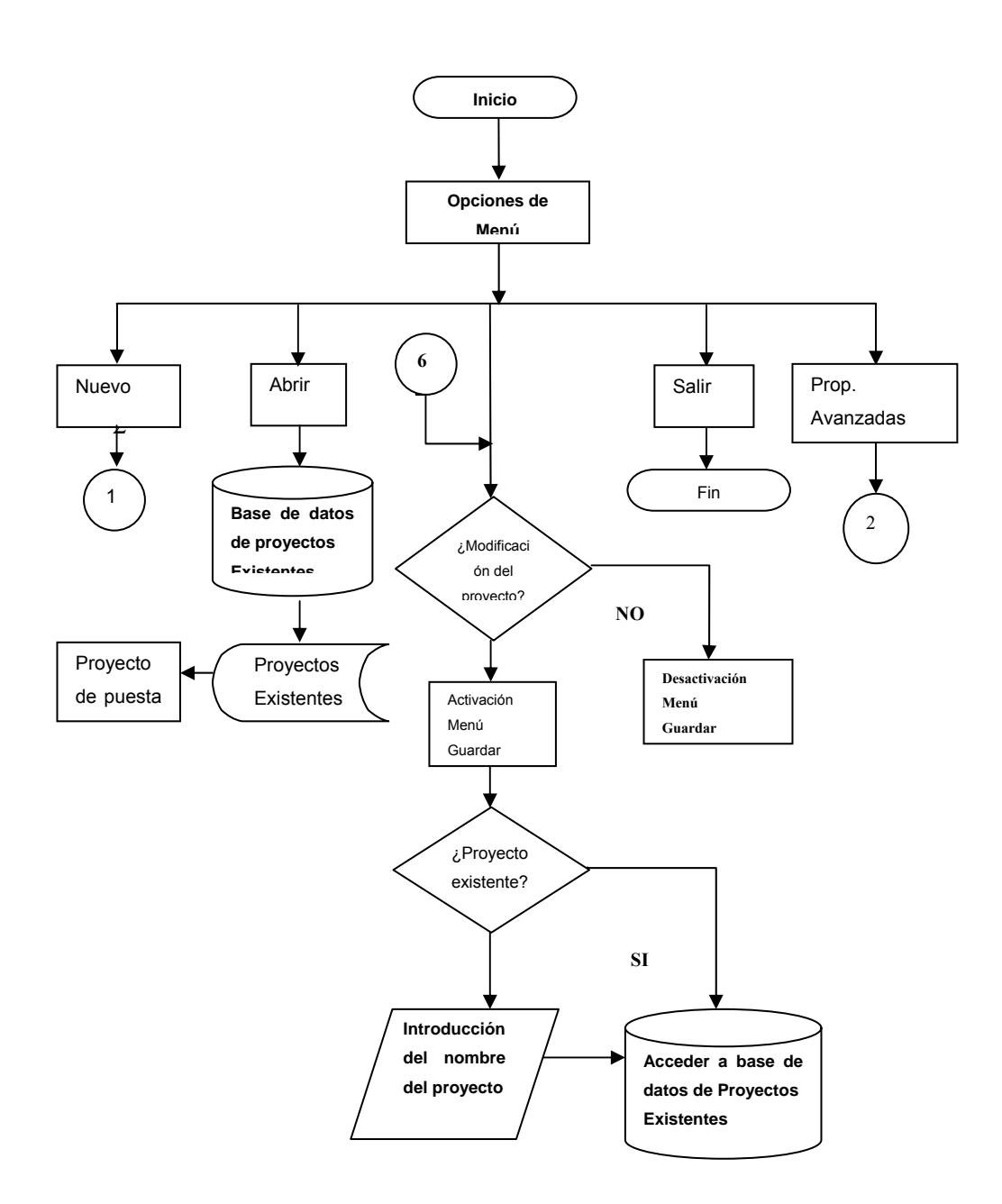

**Figura 5.1** – Diagrama de flujo del menú principal del programa

## **5.2.2 Diagrama de flujo de la ventana "Propiedades Avanzadas"**

Representa algunas de las características del sistema de potencia necesarias para el cálculo del sistema de puesta a tierra. Algunas de estas características se muestran en la figura 5.2

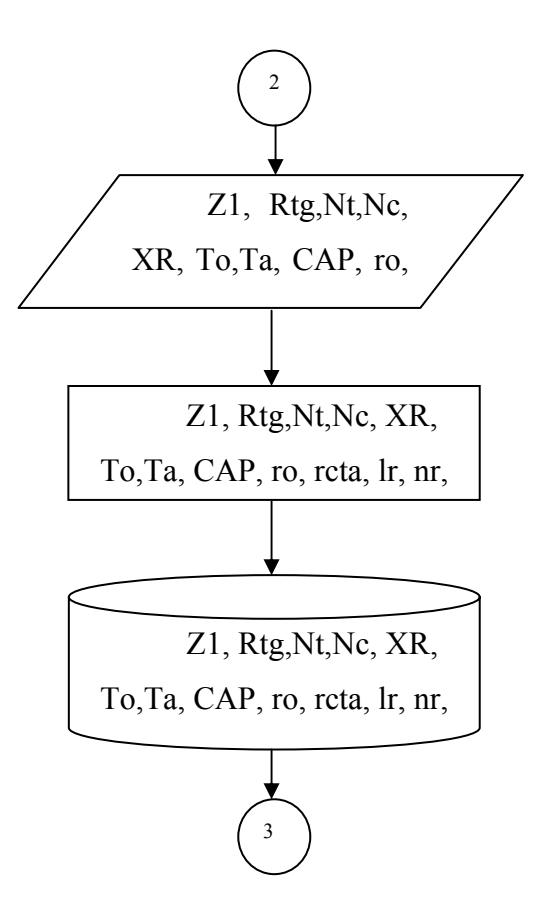

**Figura 5.2** – Diagrama de flujo para la ventana de "Propiedades Avanzadas"

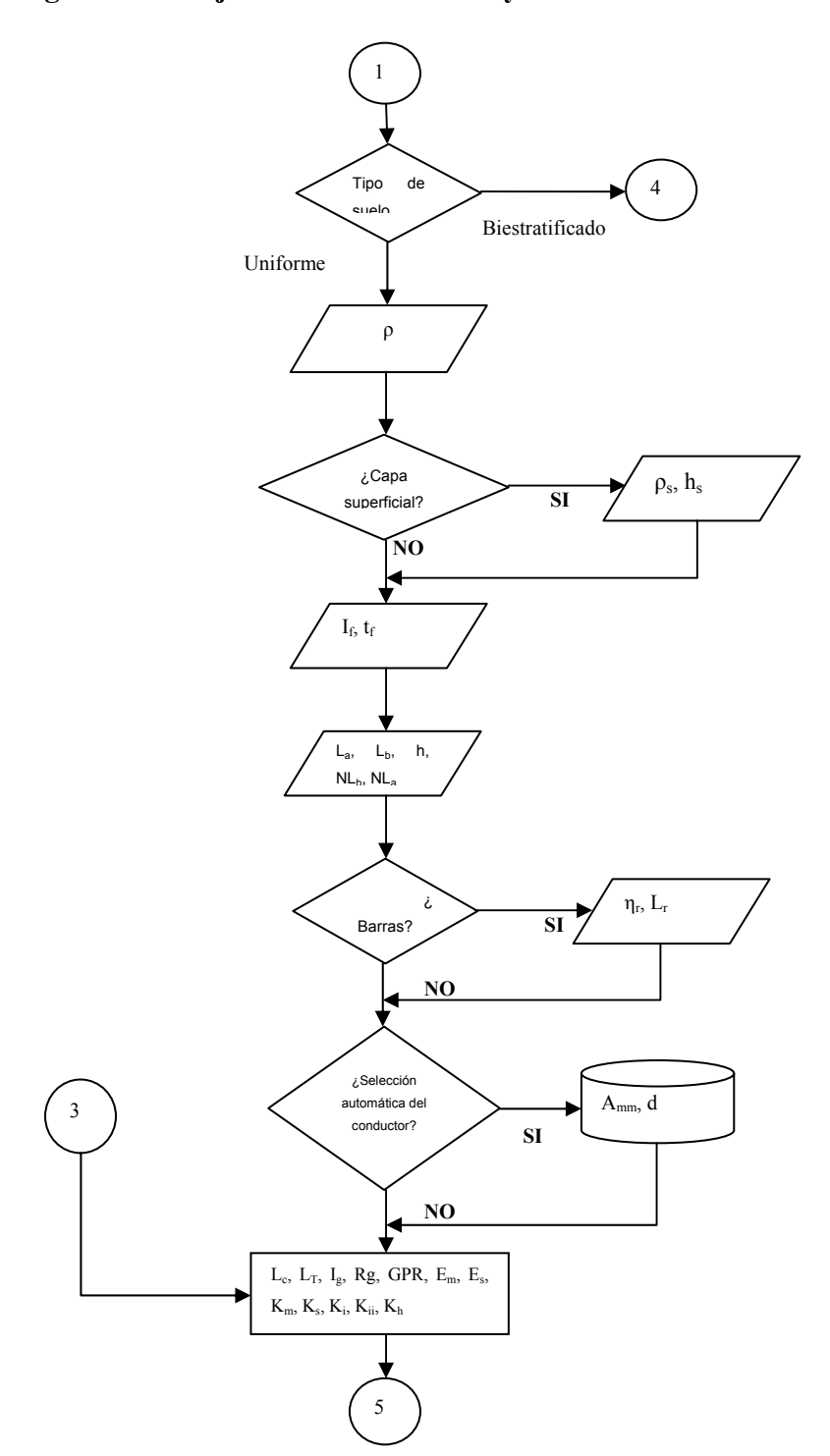

# **5.2.3 Diagrama de flujo de la ventana "Proyecto"**

**Figura 5.3** – Diagrama de flujo para terreno uniforme

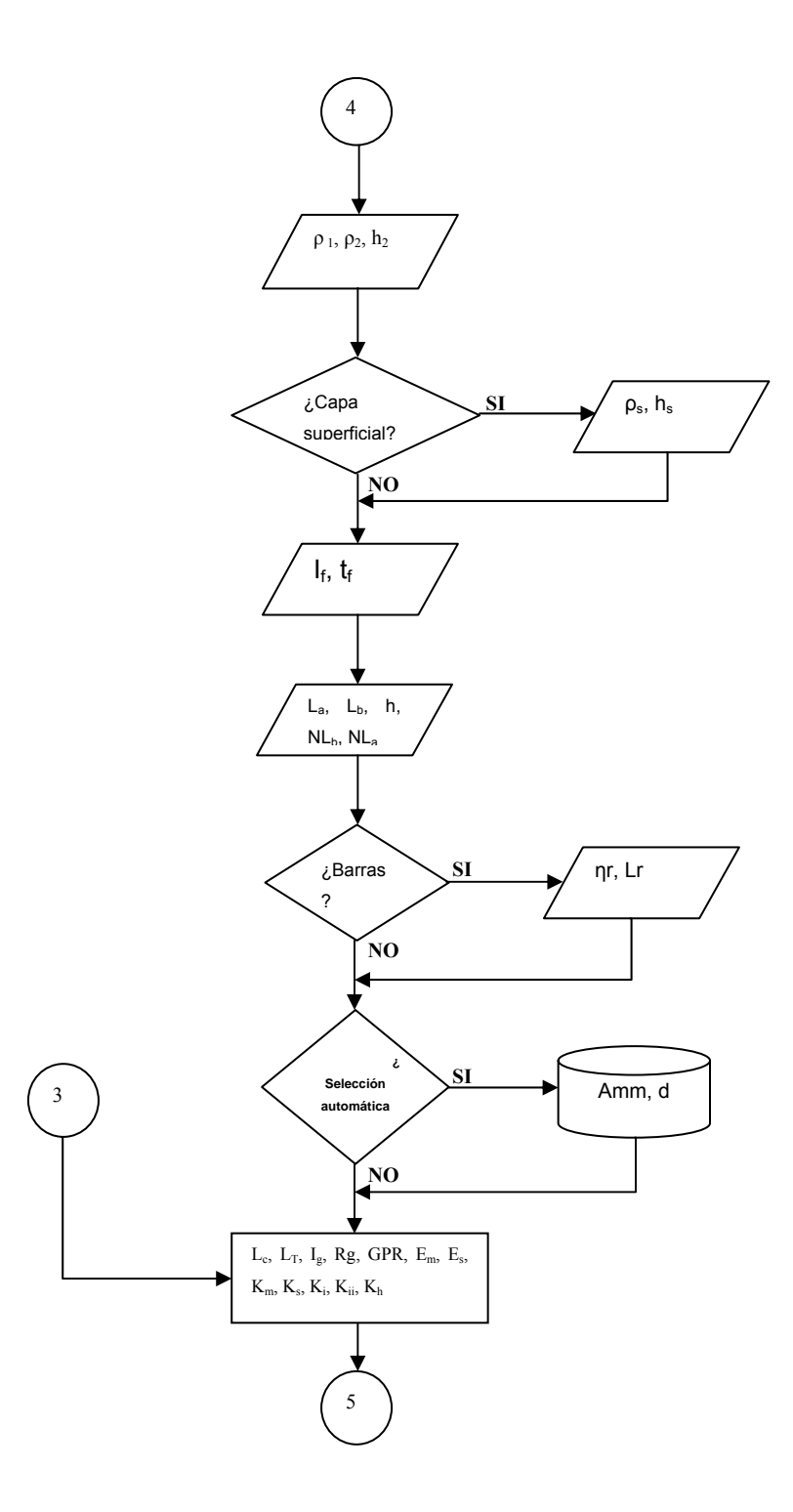

**Figura 5.4** – Diagrama de flujo para terreno biestratificado

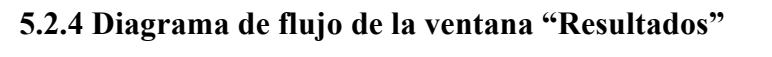

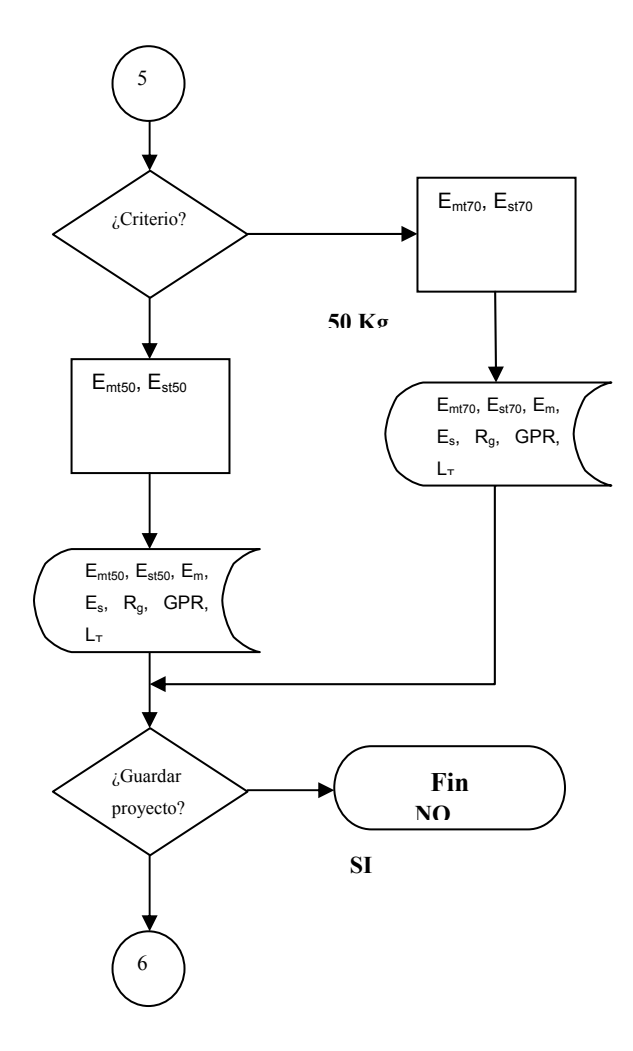

**Figura 5.5** – Diagrama de flujo para la ventana "Resultados"

# **VALIDACIÓN DEL PROGRAMA**

A continuación, en este capítulo se mostrarán los resultados calculados de forma manual y computarizados mostrados por el programa "Cálculo de Sistemas de Puesta a Tierra CASPAT", los cuales se obtuvieron mediante las fórmulas respectivas para el cálculo de parámetros de los sistemas de puesta a tierra.

### **6.1 Desarrollo de cálculos manuales**

## **6.1.1 Ejemplo Nº 1**

En la tabla 6.1, se muestran los valores utilizados como datos en los cálculos teóricos y de entrada al software de este proyecto; cuyos valores fueron extraídos de la norma IEEE 80-2000. Se toma como ejemplo de referencia "Malla Cuadrada sin Barras de Puesta a Tierra" de la página 129. En la tabla 6.2 se observan los resultados manuales del ejemplo de referencia.

| <b>Datos</b>                        | Valor |                   |
|-------------------------------------|-------|-------------------|
| Resistividad del suelo              | 400   | $\Omega$ - metros |
| Resistividad de la capa superficial | 500   | $\Omega$ - metros |
| Altura de la capa superficial       | 0,102 | metros            |
| Corriente de falla                  | 3180  | amperios          |
| Duración de la falla                | 0,5   | segundos          |

**Tabla 6.1** – Datos del ejemplo "Malla Cuadrada sin Barras de Puesta a Tierra"

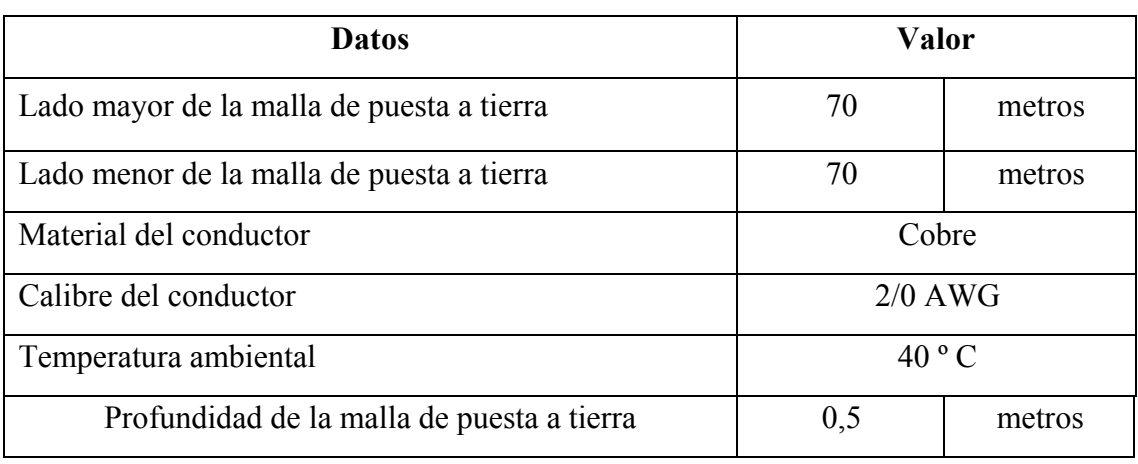

## **Tabla 6.1** – Datos del ejemplo "Malla Cuadrada sin Barras de Puesta a Tierra"

(Cont)

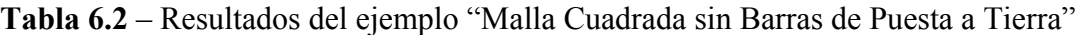

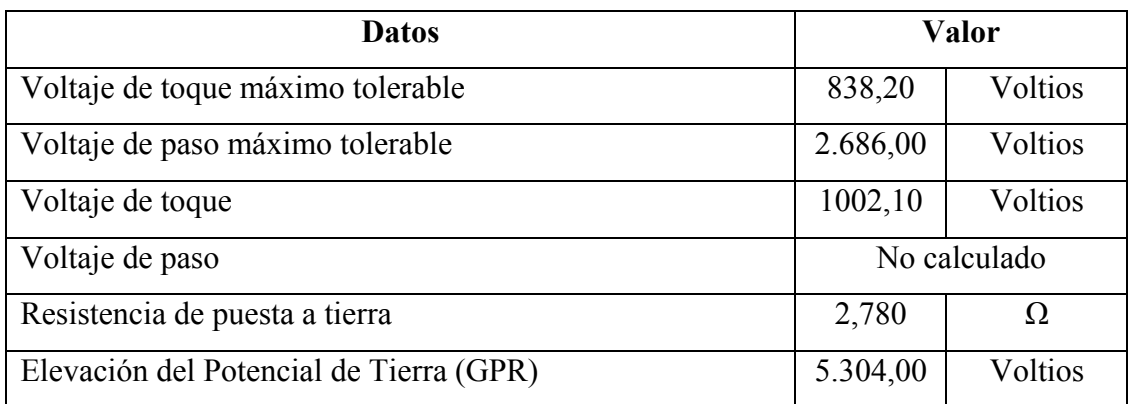

# **6.1.2 Ejemplo Nº 2**

En la tabla 6.3, se muestran los valores utilizados como datos en los cálculos teóricos y de entrada al programa de este proyecto; estos valores fueron extraídos del proyecto de José Arias titulado "Diseño del Sistema de Puesta a Tierra para Protección contra Sobretensiones de una Subestación Eléctrica de 15MVA a los niveles de 13.8KV / 4.16KV", Capítulo 5, de la página 78. En la tabla 6.4 se muestran los resultados del ejemplo en referencia.

**Tabla 6.3** – Datos del ejemplo "Diseño del Sistema de Puesta a Tierra para Protección contra Sobretensiones de una Subestación Eléctrica de 15MVA a los niveles de 13.8KV / 4.16KV"

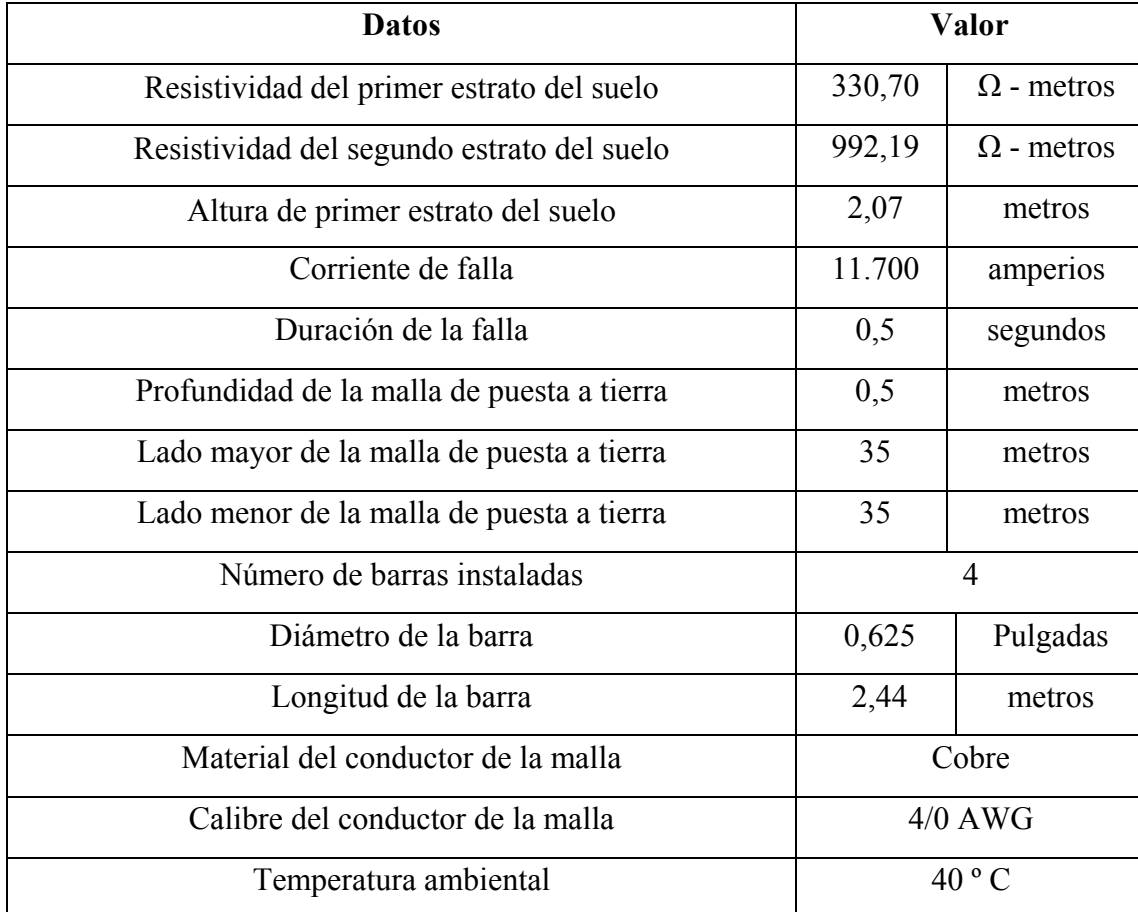

**Tabla 6.4** – Resultados del ejemplo "Diseño del Sistema de Puesta a Tierra para Protección contra Sobretensiones de una Subestación Eléctrica de 15MVA a los niveles de 13.8KV / 4.16KV"

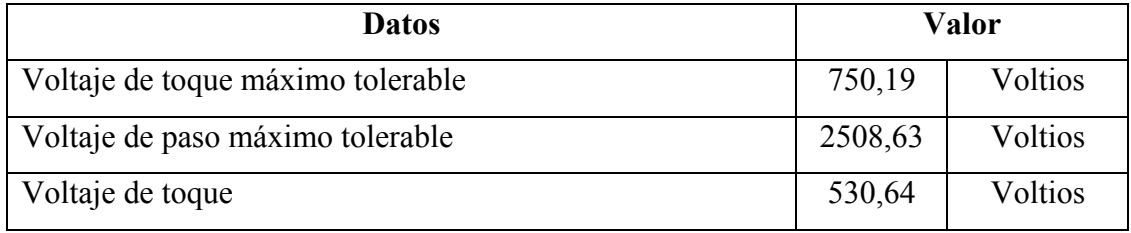

**Tabla 6.4** – Resultados del ejemplo "Diseño del Sistema de Puesta a Tierra para Protección contra Sobretensiones de una Subestación Eléctrica de 15MVA a los niveles de 13.8KV / 4.16KV" (Cont.)

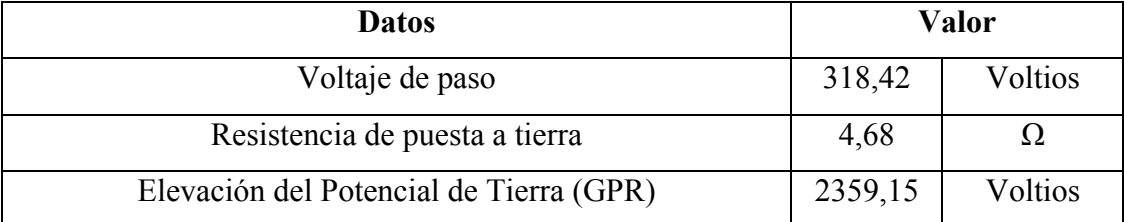

#### **6.2 Resultados computarizados**

## **6.2.1 Ejemplo Nº 1: Entrada de datos**

En la figura 6.1, se muestran los valores de los datos entrada utilizados para este ejemplo, cuyos valores fueron extraídos de la norma IEEE 80-2000. Se toma como ejemplo de referencia "Malla Cuadrada sin Barras de Puesta a Tierra" de la página 129.

#### **6.2.2 Ejemplo Nº 1: Resultados**

En la figura 6.2 se muestran los resultados arrojados por el programa, como son la resistencia de puesta a tierra, el potencial máximo de la malla, voltaje de toque y paso del proyecto y tolerables según la norma IEEE 80-2000.

#### **6.2.3 Ejemplo Nº 2: Entrada de datos**

En la figura 6.3, se muestran los valores de los datos entrada utilizados para este ejemplo, cuyos valores fueron extraídos del proyecto de José Arias titulado "Diseño del Sistema de Puesta a Tierra para Protección contra Sobretensiones de una

Subestación Eléctrica de 15MVA a los niveles de 13.8KV / 4.16KV", Capítulo 5, de la página 78.

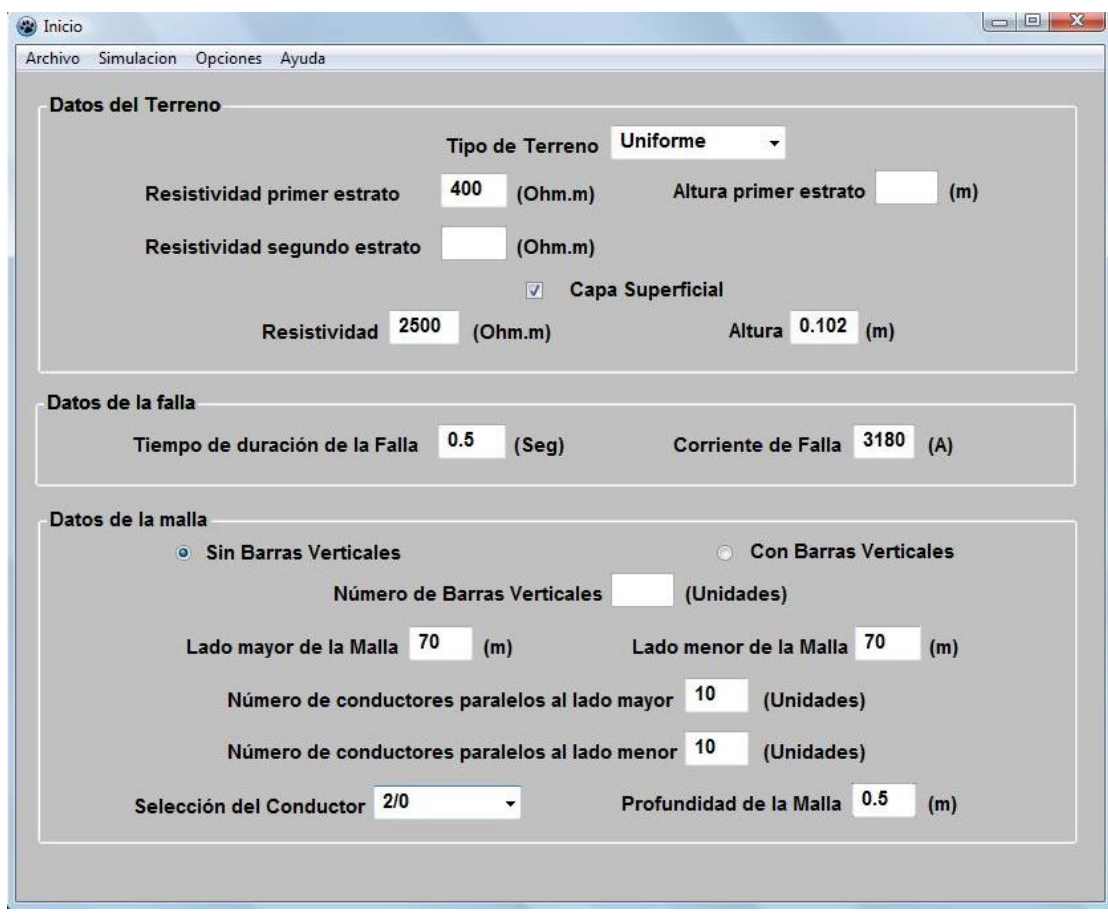

**Figura 6.1** – Ventana principal del programa, mostrando los datos de entrada de la tabla 6.1

## **6.2.4 Ejemplo Nº 2: Resultados**

En la figura 6.4 se muestran los resultados arrojados por el programa, como son la resistencia de puesta a tierra, el potencial máximo de la malla, voltaje de toque y paso del proyecto y tolerables según la norma IEEE 80-2000.

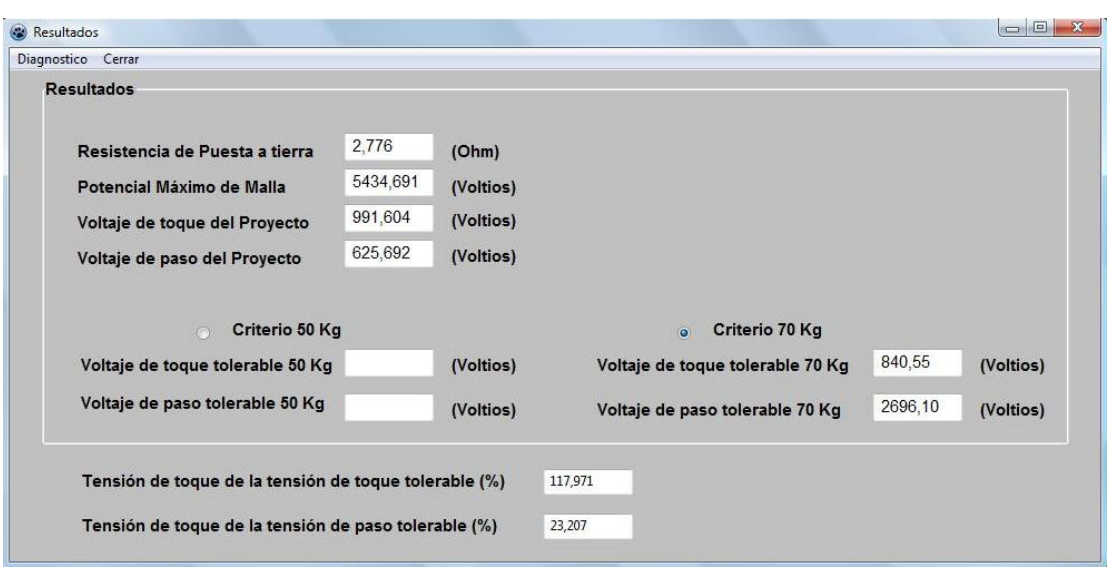

**Figura 6.2** – Ventana de resultados del programa, mostrando los datos de entrada de la tabla 6.2

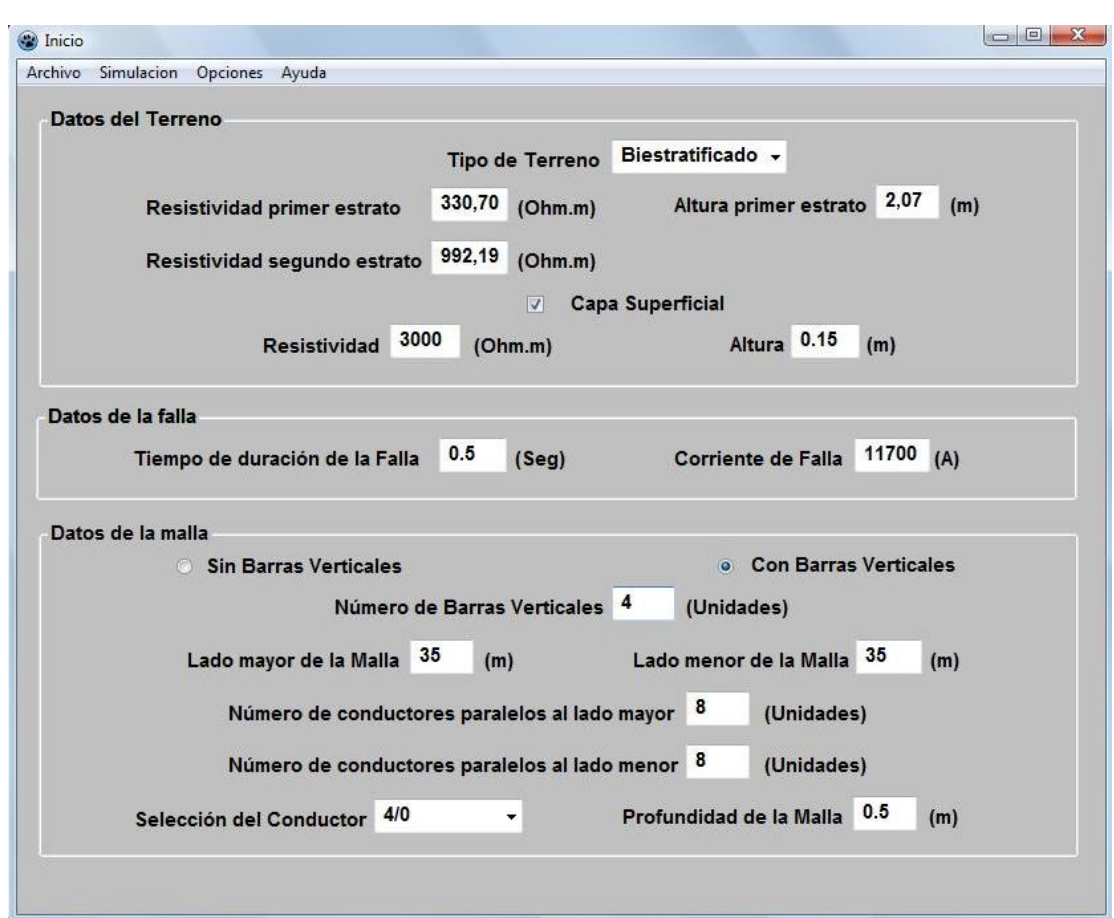

**Figura 6.3** – Ventana principal del programa, mostrando los datos de entrada de la tabla 6.3

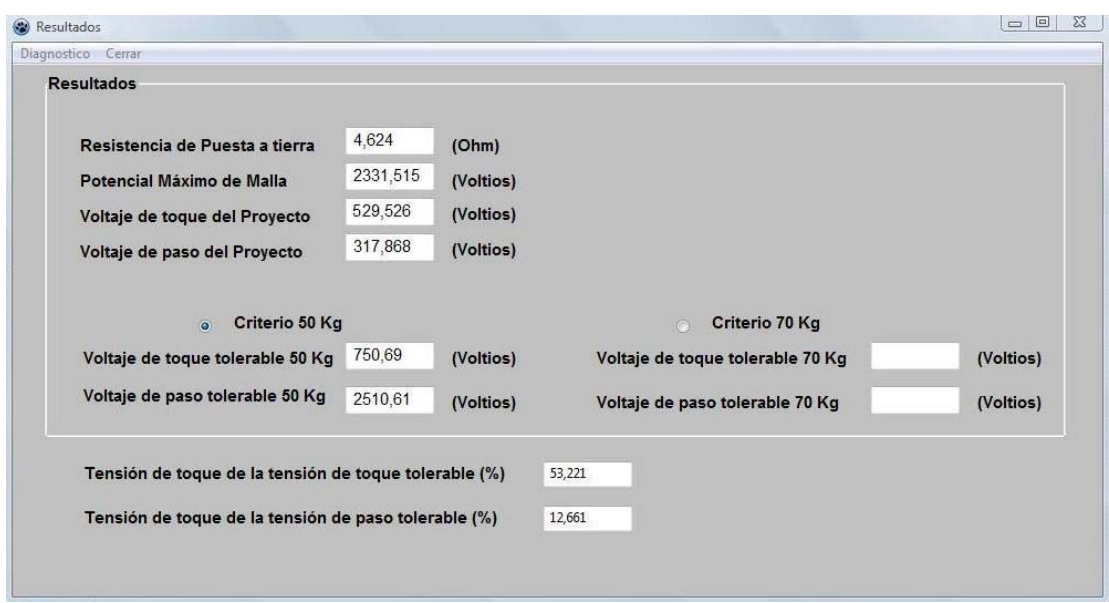

**Figura 6.4** – Ventana de resultados del programa, mostrando los datos de entrada de la tabla 6.4

# **6.3 Comparación de resultados**

|                                         | <b>Cálculo Manual</b> | Cálculo con<br><b>CASPAT</b> |
|-----------------------------------------|-----------------------|------------------------------|
| Voltaje de toque máximo tolerable       | 838,20 V              | 840,55 V                     |
| Voltaje de paso máximo tolerable        | 2.686,00              | 2696,10 V                    |
| Voltaje de toque                        | 1002,10               | 991,604 V                    |
| Voltaje de paso                         | No calculado          | 625,692 V                    |
| Resistencia de puesta a tierra          | 2,780                 | 2,776                        |
| Elevación del Potencial de Tierra (GPR) | 5.304,00              | 2434,691 V                   |

**Tabla 6.5** – Comparación de resultados del ejemplo 1

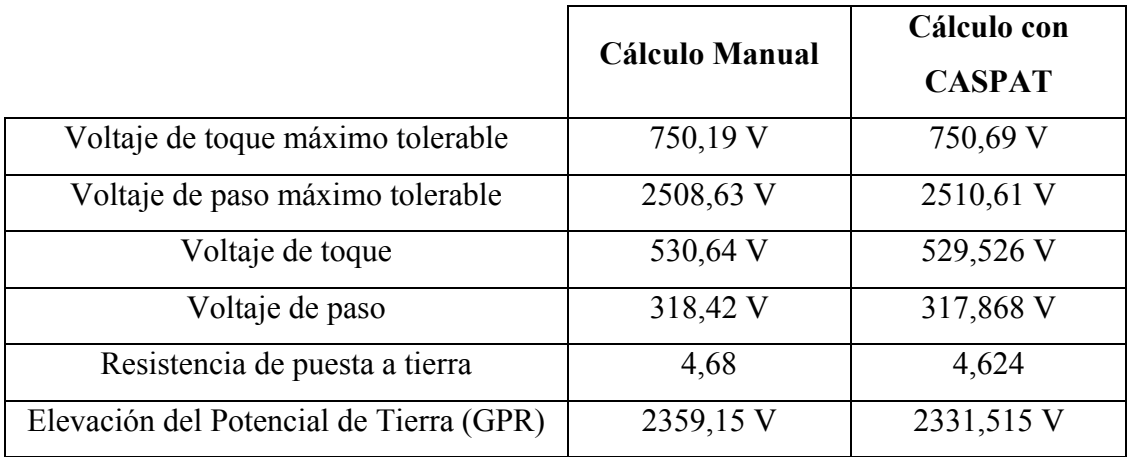

## **Tabla 6.6** – Comparación de resultados del ejemplo 2

En los resultados obtenidos, para ambos ejemplos, se nota una pequeña diferencia que se debe a la cantidad de decimales usados en los cálculos matemáticos manuales y automatizados; además de algunas características del sistema de potencia, no dadas los ejemplos originales, pero asumidas en este proyecto para completar el cálculo realizado por el programa, como por ejemplo, el factor de divisor de corriente Sf.

**CONCLUSIONES** 

### **CONCLUSIONES**

- Las condiciones del terreno, el medio ambiente (temperatura), la estacionalidad del año, entre otros factores, influyen directamente en el valor medido de la resistividad del suelo, por lo cual se debe realizar un estudio muy minucioso del sistema de puesta a tierra a instalar, tomando en cuenta el tipo y el números de electrodos a utilizar para tener una buena relación de efectividad del sistema de puesta a tierra y los costos asociados al mismo.
- Se ha podido observar que mediante las ecuaciones para el análisis transitorio y permanente de los potenciales del sistema de puesta a tierra, permite predecir las distribuciones de la corriente por los electrodos y el campo eléctrico en un punto cualquiera del espacio cercano a la red, para así, calcular las impedancias de entrada, fuerzas electromotrices y densidades de corriente en el medio.
- La distribución de las corrientes que circulan por los electrodos dependen principalmente de la capa del suelo donde se encuentren y los potenciales en estos electrodos dependen del resto de los estratos del terreno.
- Los criterios de seguridad, medición del suelo, efectividad del sistema de puesta a tierra, etc, se basan, en general, en la norma IEEE 80-2000 y en el Código Eléctrico Nacional de la República Bolivariana de Venezuela, los cuales establecen los requisitos mínimos y obligatorios para la definición, evaluación, instalación y mantenimiento de los sistemas de puesta a tierra.
- Los sistemas con el neutro puesto a tierra, en cualquiera de sus configuraciones, son los comúnmente utilizados, dado que, permiten detectar y despejar las fallas a tierra con mayor facilidad.
- El "Cálculo de Sistemas de Puesta a Tierra" (CASPAT) se encuentra dentro de las clasificaciones de software libre, ya que está realizado en Pascal mediante Lazarus GPL, lo cual permite ejecutar, copiar, distribuir, estudiar, modificar y mejorar el programa; además de, una rápida adaptación, ya que se caracteriza por su ambiente gráfico y de ventanas.
- El programa CASPAT ha demostrado ser una herramienta que realiza los cálculos del diseño de los sistemas de puesta a tierra mucho más rápido que los cálculos realizados manualmente.
- El desarrollo del programa de computadora provee una herramienta útil en el diseño de la red de puesta a tierra, pues además de encontrar valores tolerables al cuerpo humano, también optimiza la cantidad de conductores, lo cual repercute en el aspecto económico del diseño.
- El programa desarrollado, aún cuando ha permitido calcular los parámetros necesarios de un sistema de puesta a tierra, no se encuentran en su versión definitiva. Se pueden incorporan muchas mejoras, como por ejemplo, el cálculo de los potenciales permanentes, gráficas de los voltajes de toque y paso, etc.

### **RECOMENDACIONES**

Se recomienda utilizar computadoras con los siguientes sistemas operativos: Windows XP, y Linux en cualquier de sus distribuciones con un Kernel versión 2.6 como mínimo

Para emplear el programa elaborado en este proyecto se requiere tener conocimientos sobre el tema de sistemas de puesta a tierra, ya que para el uso correcto de SPAT es necesario conocer las normas, reglamentos y códigos los cuales permiten interpretar los valores y unidades dimensionales de la resistividad y el voltaje, calibre de los conductores, criterios de seguridad, etc.

Se debe conocer, ampliamente, el sistema de potencia en donde se instalará el sistema de puesta a tierra.

## **BIBLIOGRAFÍA CITADA**

[1] MARTÍNEZ, J. (2004) "**Puesta a Tierra en Edificios y en Instalaciones Eléctricas**". Editorial Paraninfo. Madrid, España.

[2] GONZÁLEZ, F. (2005) "**Seminario de Puesta a Tierra: Una introducción a la Seguridad**". Seminario Seguridad Eléctrica en la Industria y Riesgo Eléctrico en la Empresa. Puerto Ordaz, Venezuela.

[3] IEEE Std 80-2000. (2000) "**IEEE Guide for Safety in AC Substation Grounding**". The Institute of Electrical and Electronics Engineers, Inc. Nueva York, EEUU.

[4] MOLINA, J. (2005) "**Criterios para el Diseño de Sistemas de Puesta a tierra en Subestaciones Industriales**" Tesis de Postgrado. Universidad Simón Bolívar. Caracas, Venezuela.

[5] CADAFE (1984) "**Especificiones Técnicas para el Sistema de Puesta a Tierra NS-P-360"**. Caracas, Venezuela

[6] COA, L. (2006) "**Diseño de un Programa Computacional para el Cálculo de Sistemas de Puesta a Tierra".** Tesis no publicada. Universidad de Oriente - Núcleo de Anzoátegui, Venezuela.

[7] ALLER, J. (1993) **"Diseño de Sistemas Complejos de Puesta a Tierra en Terrenos con Estratos Múltiples y con Consideraciones de su Comportamiento en Régimen Transitorio"**. Tesis doctoral. Universidad Politécnica de Madrid, España

# **BIBLIOGRAFÍA ADICIONAL**

- ¾ **"Diccionario Larousse Enciclopédico Ilustrado"** (2002)**.** Grupo Editorial Océano. España**.**
- ¾ **"Diccionario Larousse de Sinónimos y Antónimos"** (1998), Grupo Editorial Océano. España**.**
- ¾ MORENO, G.; VALENCIA, J.; CÁRDENAS, C.; VILLA, W. (2002) "**Respuesta e Ingeniería de las Puestas a Tierra**". Universidad de Antioquia. Colombia.
- ¾ CADAFE (1984) **"Especificadores Técnicas sobre las Subestaciones Normalizadas NS-P-102".** Caracas, Venezuela.
- ¾ STEVENSON, W. (1996) **"Análisis de Sistemas de Potencia"**, Editorial MacGraw Hill.
- ¾ IEEE Std 81 (1983) **"Guide for Measuring Earth Resistivity, Ground Impedance, and Earth Surface Potentials of a Ground System".** The Institute of Electrical and Electronics Engineers, Inc. Nueva York, EEUU.
- ¾ HERRERA, M. (2008) **"Sistema de Puesta a Tierra de una Central de Generación de Energía Eléctrica con Grupos Electrógenos de baja Tensión y Ajustes de Protecciones".** Tesis no publicada. Universidad de Oriente - Núcleo de Anzoátegui, Venezuela.
- ¾ PEÑA, J. (2006) **"Evaluación de los Sistemas de Puesta a Tierra y Protección Contra Descargas Atmosféricas en el Sistema Eléctrico de un Taladro de Perforación de Petróleo".** Tesis no publicada. Universidad de Oriente - Núcleo de Anzoátegui.
- ¾ HERNÁNDEZ, C. (2005) **"Evaluación de los Sistemas de Puesta a Tierra de las Subestaciones de Distribución de SEMDA".** Tesis no publicada. Universidad de Oriente - Núcleo de Anzoátegui.
- ¾ MARÍN, J. (2005) **"Diseño de un Sistema de Protecciones Contra Descargas Atmosféricas y Puesta a Tierra a para las Locaciones de los Taladros de una Empresa de Perforación situados en la Zona El Furrial, Edo. Monagas".** Tesis no publicada. Universidad de Oriente - Núcleo de Anzoátegui.
- ¾ ARIAS, J. (2007) **"Diseño del Sistema de Puesta a Tierra para Protección contra Sobretensiones de una Subestación Eléctrica de 15 MVA a los Niveles 13,8 kV / 4,16 kV".** Tesis no publicada. Universidad de Oriente - Núcleo de Anzoátegui.
- ¾ PDVSA CIED (1999). **"Medición de Resistividad y Puesta a Tierra".** Centro Internacional de Educación y Desarrollo Filial de Petróleos de Venezuela S.A.
- ¾ MARTÍNEZ, J. (2000) "**Puesta a Tierra en Edificios y en Instalaciones Eléctricas**". Editorial Paraninfo. Madrid España.
- ¾ IEEE Std 998 (2000) "Guide for Direct Lightning Stroke Shielding of Substations". The Institute of Electrical and Electronics Engineers, Inc.. Nueva York, EEUU.
- ¾ PROCAINSA. **"La Corrosión"**. http://www.procainsa.com/p-integral/p-integr.html
- ¾ RUELSA. "Teoría y diseño de sistemas de tierras según las normas NOM e IEEE". http://www.ruelsa.com/notas/tierras.html.
- $\triangleright$  IEEE Std 142 (1991) "Grounding of Industrial and Commercial Power Systems". The Institute of Electrical and Electronics Engineers, Inc. Nueva York, EEUU.
- ¾ IEEE Std C62.92 (1993) "Neutral Grounding in Electrical Utility Systems". The Institute of Electrical and Electronics Engineers, Inc. Nueva York, EEUU.
- ¾ IEEE Std C67.92 (1987) "Guide for the Application of Neutral Grounding in Electrical Utility Systems". The Institute of Electrical and Electronics Engineers, Inc. Nueva York, EEUU.
- $\triangleright$  IEEE Std 1100 (2005) "Recommended Practice for Powering and grounding Electronic Equipment". The Institute of Electrical and Electronics Engineers, Inc. Nueva York, EEUU.
- $\triangleright$  IEEE Std 1048 (2003) "Recommended Practice for Powering and grounding Electronic Equipment". The Institute of Electrical and Electronics Engineers, Inc. Nueva York, EEUU.
- ¾ VIGGIANO, D. (2006) "**Modelación y Metodología para el Cálculo de Sistemas de Puesta a Tierra en Subestaciones Industriales**" Tesis de Postgrado. Universidad Simón Bolívar. Caracas, Venezuela.
- ¾ IEEE Std 665 (1995) "Guide for Generation Station Grounding". The Institute of Electrical and Electronics Engineers, Inc. Nueva York, EEUU.

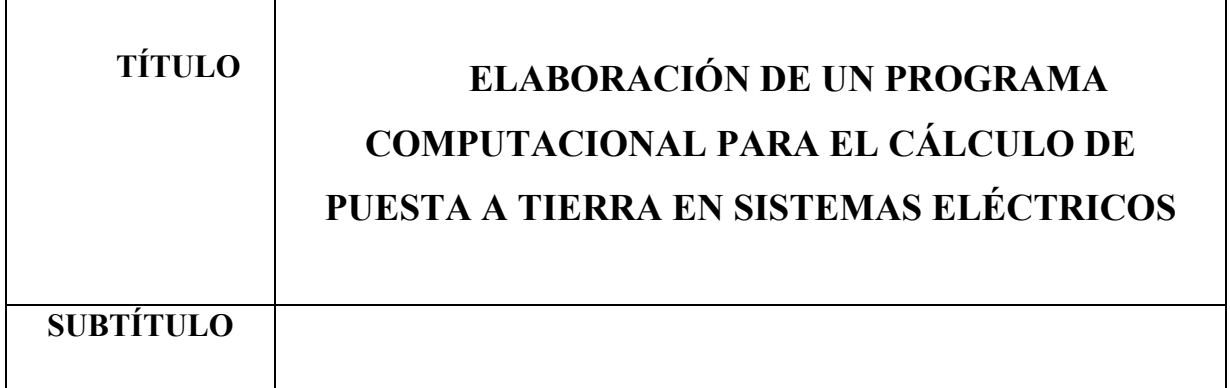

## **AUTOR (ES):**

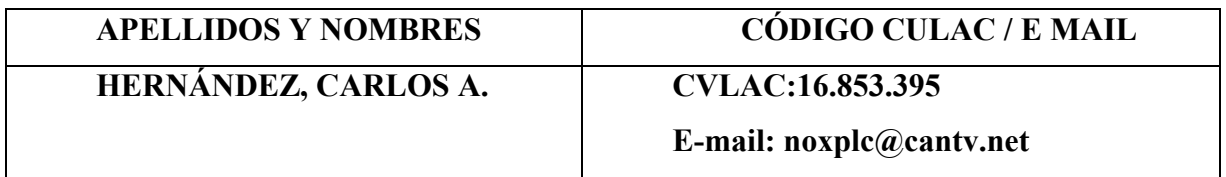

# **PALÁBRAS O FRASES CLAVES:**

**Programa** 

**Puesta a tierra** 

**Calculo** 

**Sistemas electricos** 

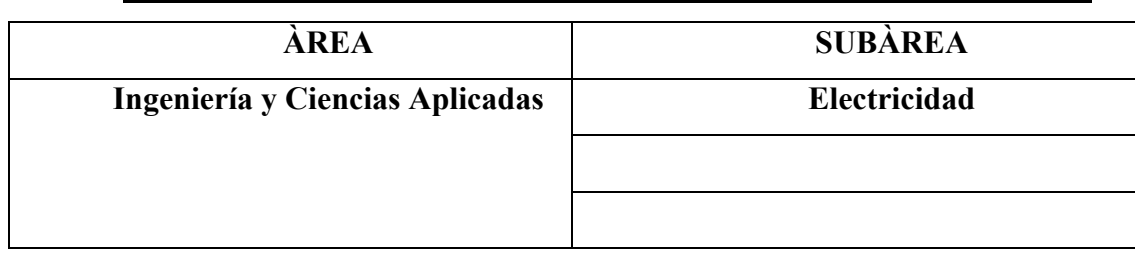

#### **RESUMEN (ABSTRACT):**

El objetivo principal de este proyecto es el diseño de un programa computacional en lenguaje Pascal utilizando Lazarus GPL para el cálculo de puesta a tierra en sistemas eléctricos, para así, minimizar las horas-hombre en la selección de una malla adecuada, según la topología del terreno donde será instalada, además del tipo de electrodo y configuración necesaria para la construcción, basándose en normas tanto nacionales como internacionales como son la norma IEEE 80-2000 y el Código Eléctrico Nacional. Además, se estudiarán, teóricamente, los sistemas con neutro puesto a tierra y aislado; y el análisis de los potenciales en régimen transitorio y permanente de los sistemas de puesta a tierra mediante modelos matemáticos, los cuales no estarán incluidos en el programa.

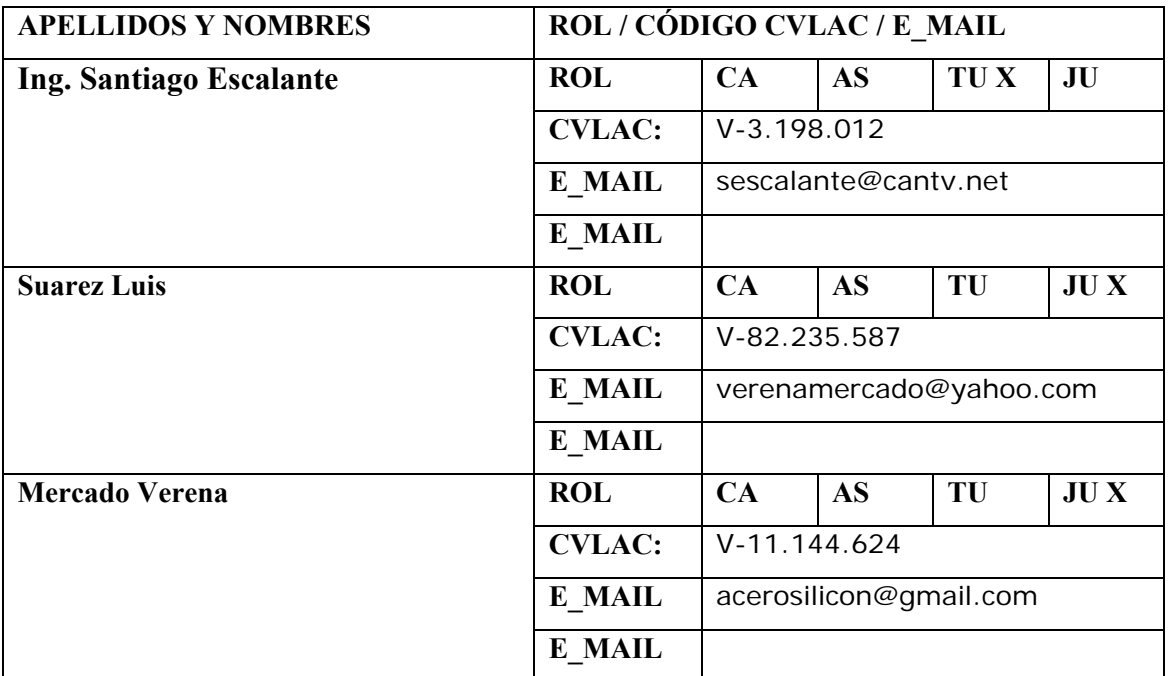

## **CONTRIBUIDORES**

FECHA DE DISCUSIÓN Y APROBACIÓN:

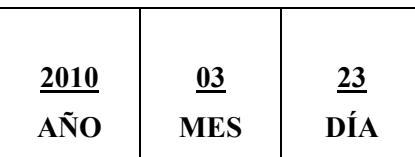

**LENGUAJE: SPA** 

#### **ARCHIVO (S):**

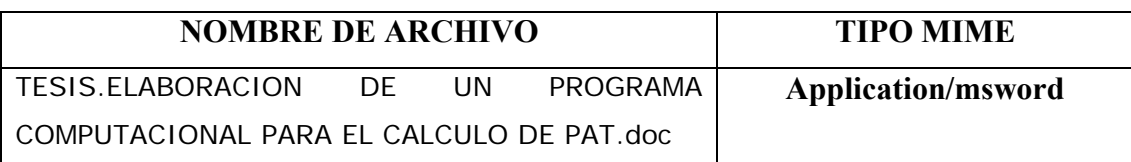

**CARACTERES EN LOS NOMBRES DE LOS ARCHIVOS: A B C D E F G H I J K L M N O P Q R S T U V W X Y Z. a b c d e f g h i j k l m n o p q r s t u v w x y z. 0 1 2 3 4 5 6 7 8 9.** 

**ESPACIAL: \_\_\_\_\_\_ \_\_\_\_\_\_\_\_\_\_\_\_\_\_\_\_ (OPCIONAL)** 

TEMPORAL:  $(OPCIONAL)$ 

**TÍTULO O GRADO ASOCIADO CON EL TRABAJO:** 

**Ingeniero Electricista** 

**NIVEL ASOCIADO CON EL TRABAJO: Pre-Grado** 

**ÁREA DE ESTUDIO: Departamento de Ingeniería Eléctrica.**

**INSTITUCIÓN: Universidad de Oriente Núcleo de Anzoátegui**

#### **DERECHOS:**

**De acuerdo al artículo 41 del reglamento de trabajo de grado: "Los Trabajos de Grado son de Exclusiva Propiedad de la Universidad de Oriente y Solo Podrán ser Utilizados para Otros Fines con el Consentimiento del Consejo de Núcleo Respectivo, el Cual Participara al Consejo Universitario".**

# **Hernández Carlos AUTOR**

**Santiago Escalante Mercado Verena Mercado Verena Suarez Luis TUTOR JURADO JURADO** 

**Mercado Verena POR LA SUBCOMISIÓN DE TESIS**